# **Media Data Compression** *Сжатие без потерь*

**Дмитрий Ватолин**

*Московский Государственный Университет CS MSU Graphics&Media Lab*

**Version 2.2**

1

#### Материалы о сжатии

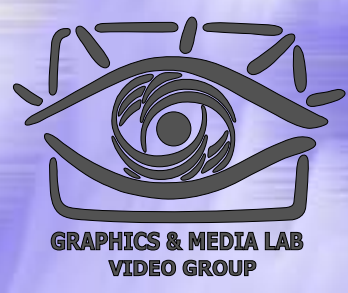

В мае 2002 года на базе нашей лаборатории был создан сервер «Все о сжатии»: **http://www.compression.ru/**. Сейчас сайт содержит более 600Мб информации и является крупнейшим русскоязычным сайтом по сжатию. На сайте выложена книга Д.Ватолин, М.Смирнов, А.Ратушняк, В.Юкин «Методы сжатия данных», Диалог-МИФИ, 2002. Данный курс дополняет ее в областях сжатия аудио, изображений <sup>и</sup> 3D-видео.

### Цель лекций

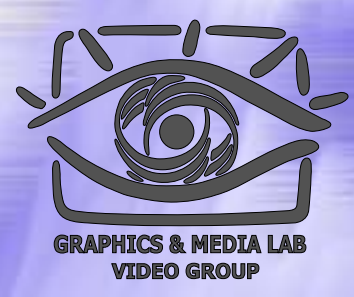

**Целью данных лекций** является рассказ об избранных базовых и новых технологиях, использующихся при сжатии звука, изображений и видео. Первыми рассказываются методы сжатия без потерь, базовые для остальных методов.

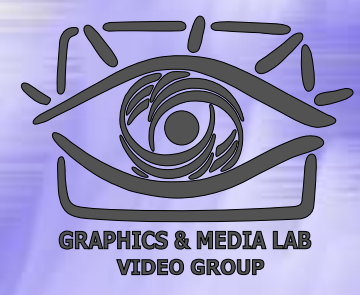

## Структура материала

#### Введение

- Общие понятия сжатия • Теорема Шеннона Методы сжатия • Метод Хаффмана
	- Арифметическое сжатие
	- $\bullet$  PPM
	- $\bullet$  BWT (MTF)
	- $\bullet$  LZ-Huffman

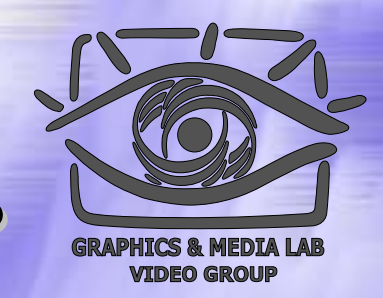

### Методы сжатия без потерь

Методы сжатия без потерь разделяют на две категории:

Методы сжатия источников данных без памяти ( т.е. не учитывающих последовательность символов )

Методы сжатия источников с памятью

# Методы сжатия источников без памяти

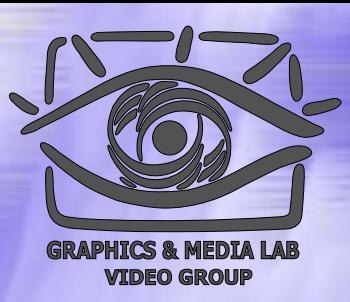

#### **Сжатие по Хаффману**

*Самый известный и распространенный метод. Сдает позиции более мощному арифметическому сжатию.*

#### **Арифметическое сжатие**

*Наилучший на сегодня метод по степени сжатия. Имеет быструю реализацию, крайне гибок.*

#### **Сжатие с кодами Райса -Голомба**

*Используется как компромисс между методом Хаффмана и Арифметическим, когда есть ограничения на вычислительную сложность..*

(также известны нумерующие кодирование, разделение мантисс и экспонент, коды Элиаса, Фибоначчи и др.)

# Методы сжатия источников с памятью

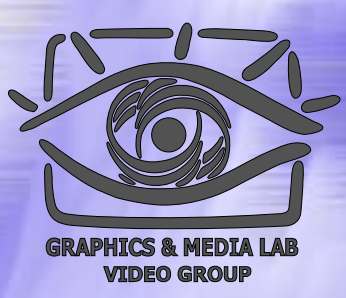

**Словарные методы сжатия** *(LZ, LZW. Давний универсальный метод (ZIP), используется для сжатия <sup>в</sup> GIF & PNG)*

**Методы контекстного моделирования** *(PPM. Новый универсальный метод. Позволяет добиться максимальных результатов.)*

**Сжатие с использованием преобразования Барроуза -Уилера и других сортирующих преобразований** *(BWT, ST. Используется в основном для текста.)*

# Алгоритм Хаффмана

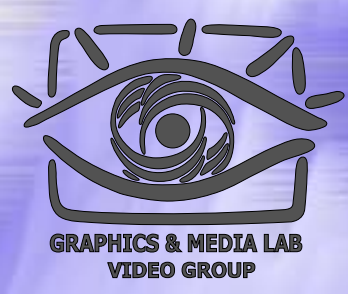

Использует только частоту появления одинаковых байт в изображении. Сопоставляет символам входного потока, которые встречаются большее число раз, цепочку бит меньшей длины. И, напротив, встречающимся редко цепочку большей длины. Для сбора статистики требует двух проходов по изображению.

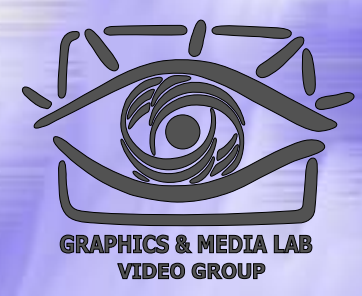

#### Алгоритм Хаффмана 2

$$
p_1 - 0.5 \longrightarrow 0.5 \longrightarrow 0.5
$$
  
\n
$$
p_2 - 0.24 \longrightarrow 0.24
$$
  
\n
$$
p_3 - 0.15 \longrightarrow 0.11
$$
  
\n
$$
p_4 - 0.11 \longrightarrow 0.11
$$
  
\n
$$
p_5 - 0.11 \longrightarrow 0.11
$$

#### Алгоритм Хаффмана 3

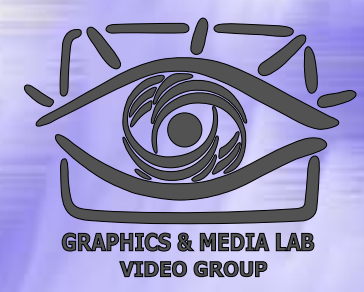

- **Коэффициенты компрессии:** 8, 1,5, 1 (Лучший, средний, худший коэффициенты).
- **Использование:** Практически не применяется в чистом виде. Обычно используется как один из этапов компрессии в более сложных схемах.
- **Симметричность:** 2 (за счет того, что требует двух проходов по массиву сжимаемых данных).
- **Характерные особенности:** Единственный алгоритм, который не увеличивает размера исходных данных в худшем случае (если не считать необходимости хранить таблицу перекодировки вместе с файлом).

### Теорема Шеннона

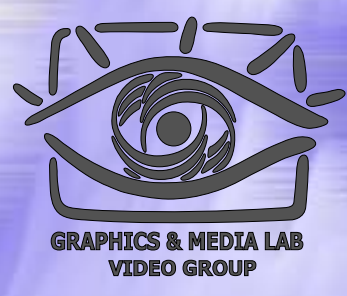

*Теорема о кодировании источника*: Элемент *si*, вероятность появления которого равняется *p* ( *si*), выгоднее всего представлять –log 2*p* ( *si*) битами. Если при кодировании размер кодов всегда в точности получается равным –log 2*p* ( *si*) битам, то в этом случае длина закодированной последовательности будет минимальной для всех возможных способов кодирования.

### Энтропия источника

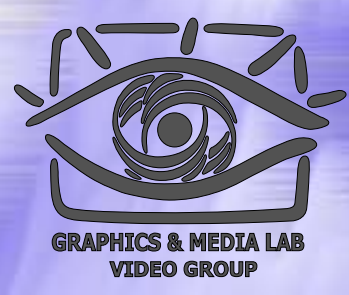

Если распределение вероятностей  $F = \{p(s_i)\}\$ неизменно, и вероятности появления элементов независимы, то мы можем найти среднюю длину кодов как среднее взвешенное:

$$
H = -\sum_{i} p(s_i) \cdot \log_2 p(s_i)
$$

Это значение также называется энтропией распределения вероятностей F или энтропией источника в заданный момент времени.

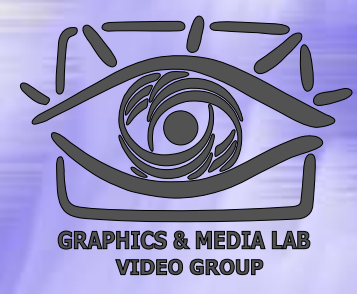

## Структура материала

#### Введение

- Общие понятия сжатия • Теорема Шеннона
- Методы сжатия
	- Метод Хаффмана
	- **Арифметическое сжатие**
	- $\bullet$  PPM
	- $\bullet$  BWT (MTF)
	- $\bullet$  LZ-Huffman

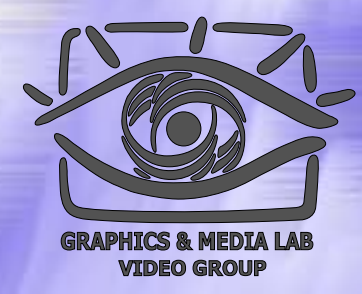

#### Арифметическое сжатие

**Основная идея:** Мы представляем кодируемый текст в виде длинной дроби. Для этого берется интервал [0, 1) (0 включается, 1 — нет), который разбивается на подынтервалы с длинами, пропорциональными вероятностям появления символов в потоке.

# АС: Пример

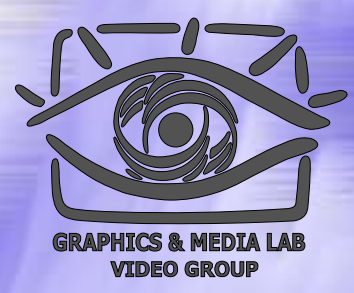

#### Пусть мы сжимаем текст "КОВ.КОРОВА"

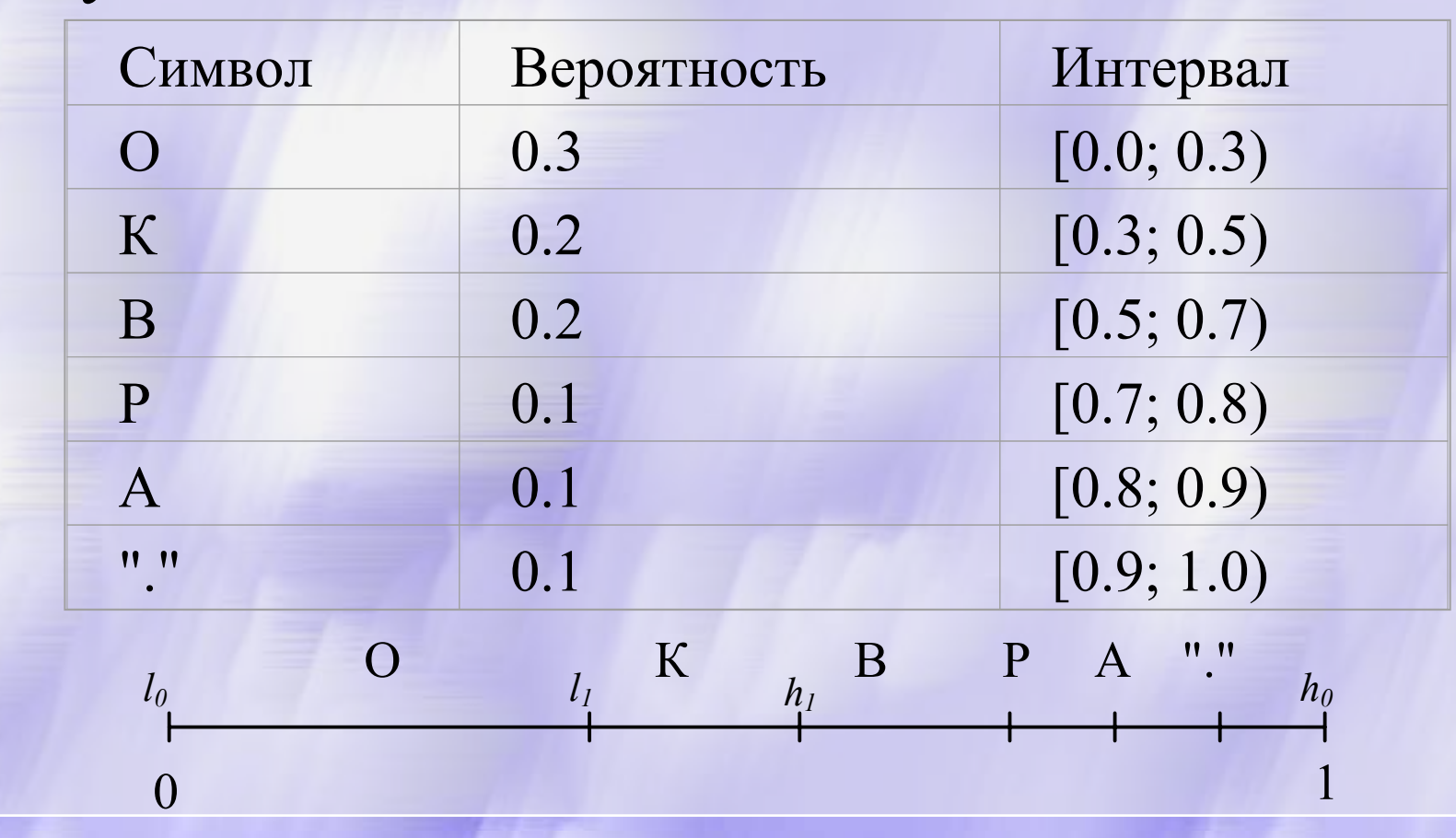

АС: Визуальное представление

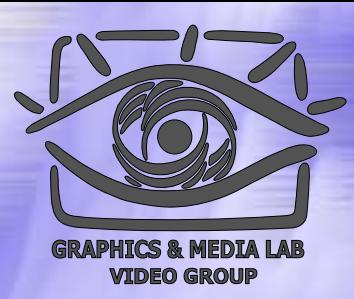

Графически соответствующую процедуру можно представить так:

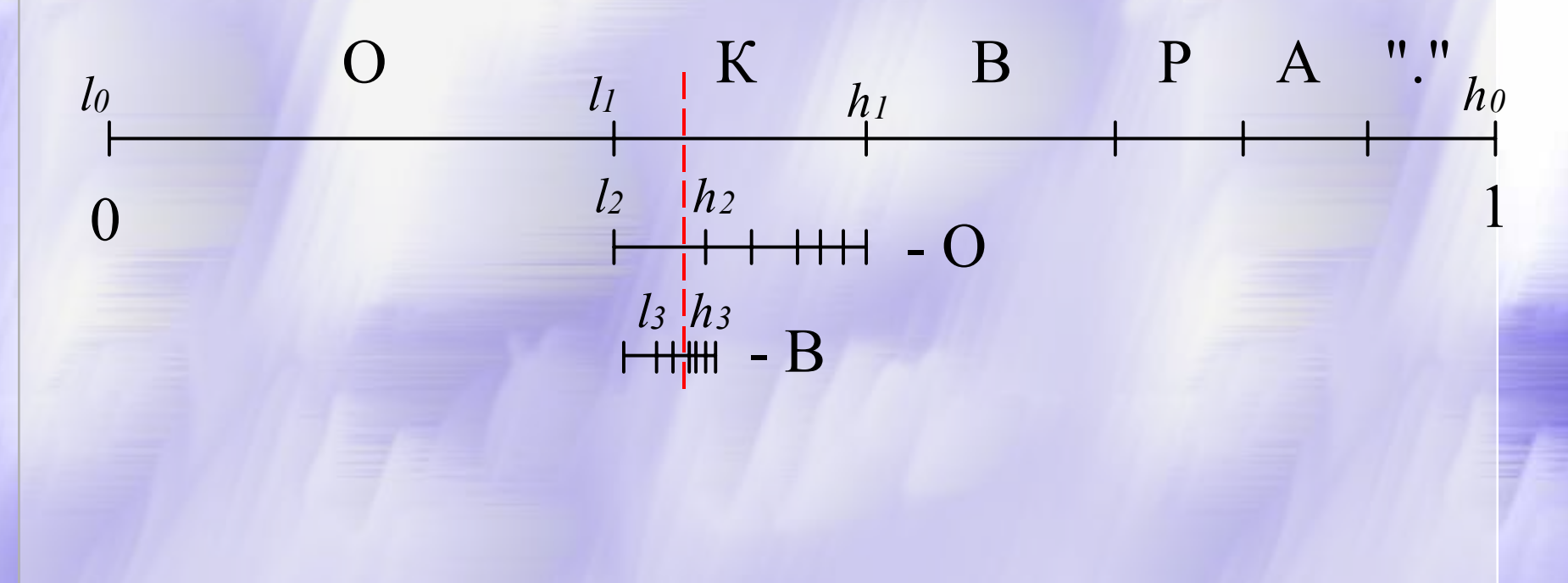

# АС: Пример

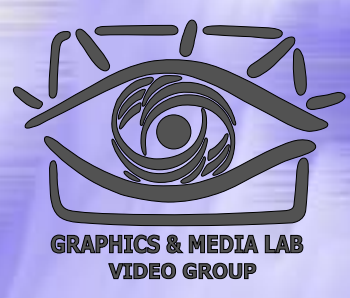

Берем исходный интервал и кодируем текст:

Изначально интервал  $[0, 1)$ . Символ " К "Символ " О "Символ " В "Символ "."

получаем [0.3; 0.5]. получаем [0.3; 0.36). получаем [0.33; 0.342]. получаем [0,3408; 0.342].

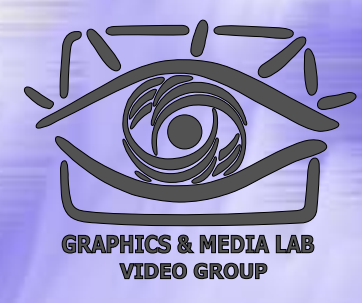

# АС: Процедура сжатия

Если обозначить интервал символа *c*, как [ *a* [ *<sup>c</sup>*]; *b* [ *<sup>c</sup>*]), а кодируемый интервал для *i* -го символа потока как [ *l i*, *hi*). То алгоритм компрессии запишется как:

*l <sup>0</sup>***=0;**  *h <sup>0</sup>***=1;**  *i***=0; while(not DataFile.EOF()){** *c* **= DataFile.ReadSymbol();**  *i***++;**  $I_i = I_{i-1} + a[c] \cdot (h_{i-1} - I_{i-1})$ ;  $h_{i} = l_{i-1} + b[c] \cdot (h_{i-1} - l_{i-1})$ ; **};**

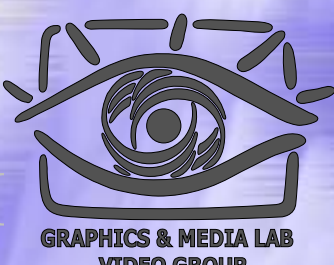

# АС: Процедура распаковки

Алгоритм декомпрессии выглядит так:

*l <sup>0</sup>***=0;**  *h <sup>0</sup>***=1; value=File.Code(); for(i=0; i<File.DataLength(); i++){ for(all symbols**  *c <sup>j</sup>***){**  $I_i = I_{i-1} + a[c_j] \cdot (h_{i-1} - I_{i-1})$ ;  $h_{i} = l_{i-1} + b[c_{j}] \cdot (h_{i-1} - l_{i-1})$ ; **if (** *l i* **<= value <**  *h <sup>i</sup>***) break; }; DataFile.WriteSymbol(** *c <sup>j</sup>***); };**

# АС: Двоичные дроби

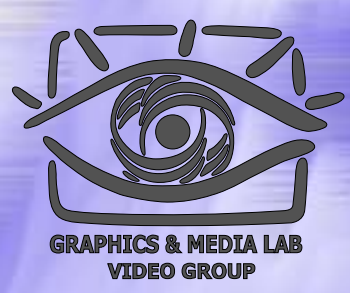

Заметим, что мы можем приближать получающуюся дробь с помощью двоичной дроби

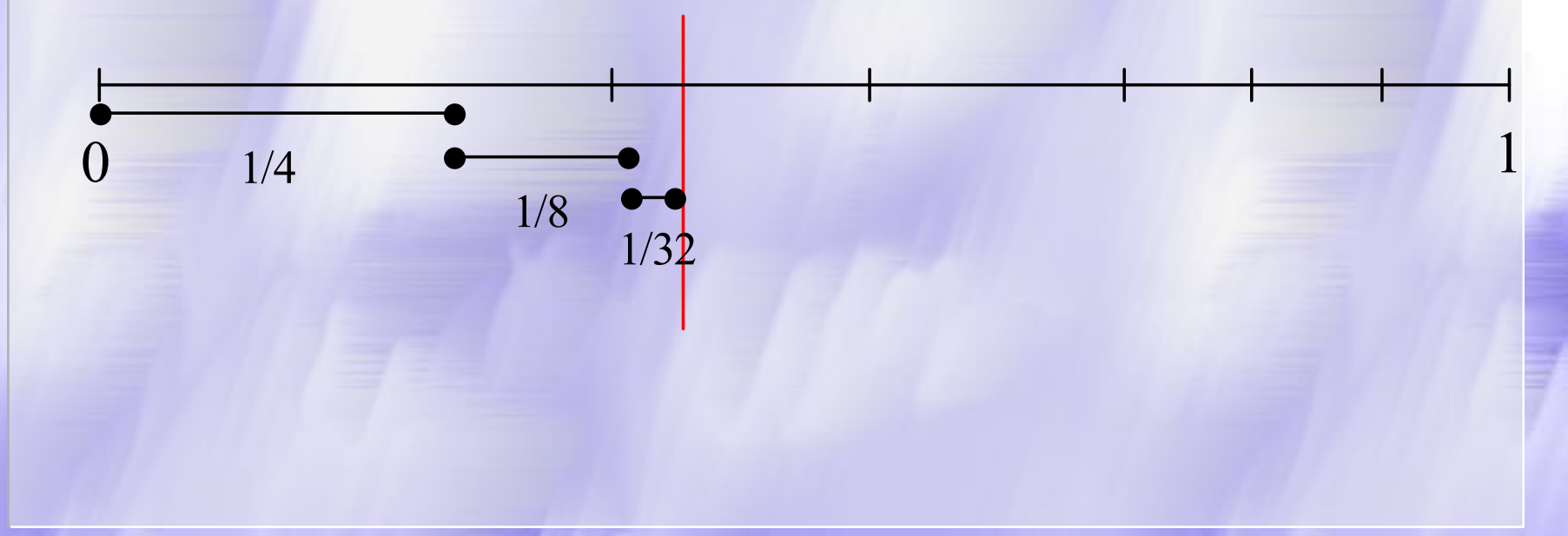

### АС: Бесконечное сжатие

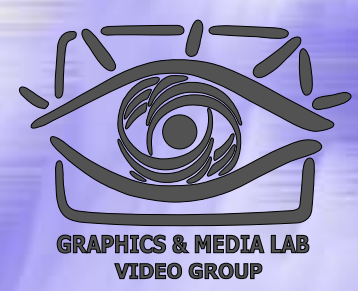

Пример: один бит "1" (двоичное число "0.1") для наших интервалов однозначно задает цепочку "ВОООООООООО..." сколь угодно большой длины.

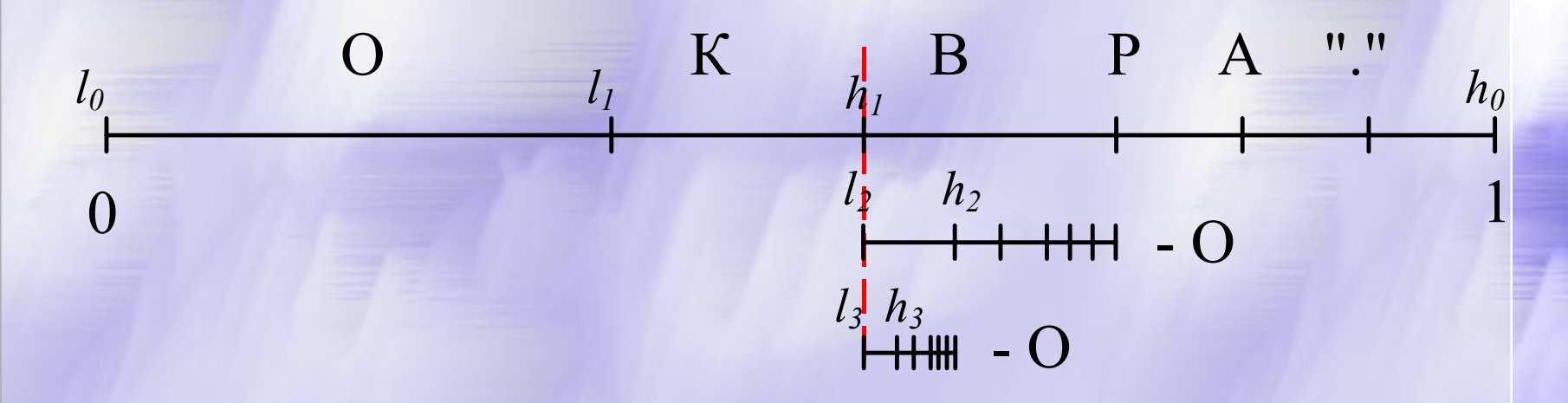

# АС: Целочисленные вероятности

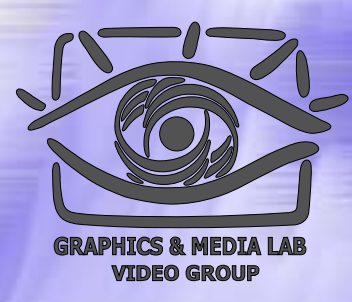

Перейдем к целочисленным коэффициентам:

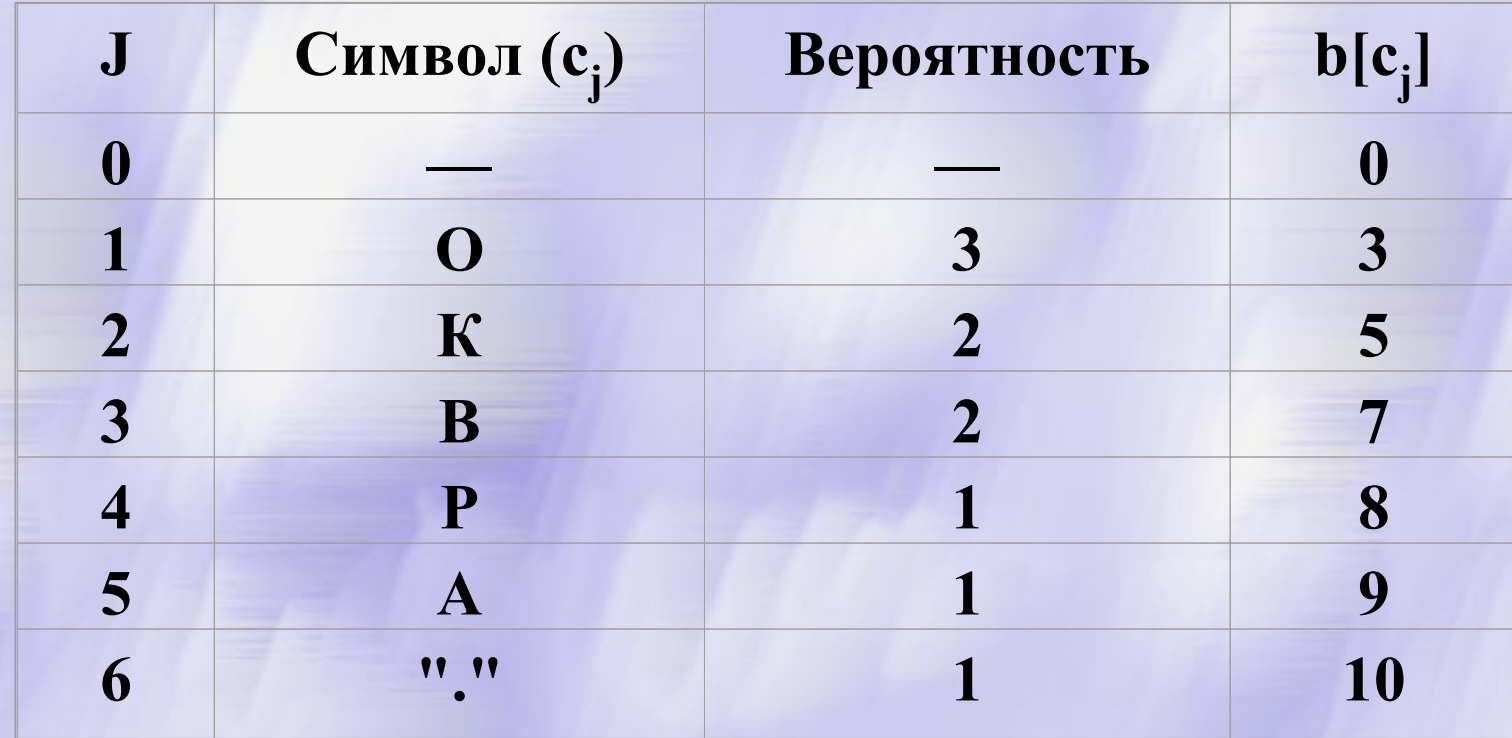

# АС: Пример нормализации

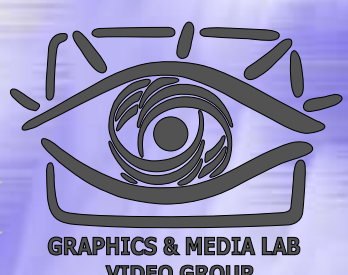

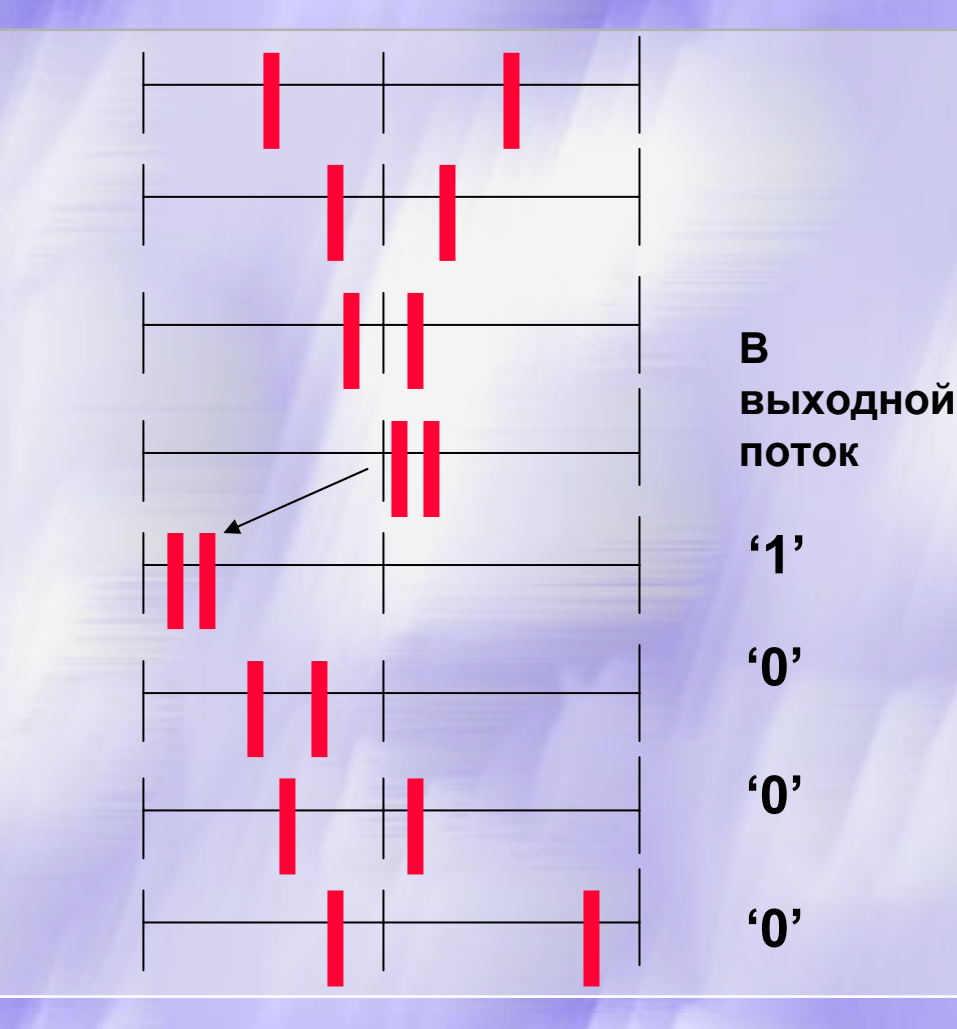

Движение подынтервалов при реальном сжатии

# АС: Реальный пример процедуры сжатия

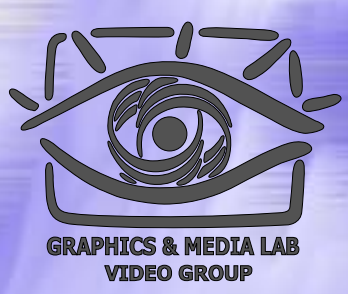

 $I_o=0$ ;  $h_o=65535$ ; i=0; delitel=  $b[c_{best}]$ ; // =10 First qtr =  $(h<sub>o</sub>+1)/4$ ; Half = First qtr\*2; // = 16384 = 32768 Third qtr = First qtr\*3; bits to follow =0;  $//$  = 49152, Сколько бит сбрасывать

```
while(not DataFile.EOF()) {
    c = DataFile.ReadSymbol(); // Читаем символ
    j = IndexForSymbol(c); i++ // Находим его индекс
    1_i = 1_{i-1} + b[j-1] * (h_{i-1} - 1_{i-1} + 1) / \text{delitel};h_i = 1_{i-1} + b[j] |*(h_{i-1} - 1_{i-1} + 1)/delitel - 1;
    for(::)// Обрабатываем варианты
           if (h, \leq \text{Half}) // переполнения
                     bits plus follow(0);
           else if (1, >= Half) {
                      bits plus follow(1);
                      1_i-= Half; h_i-= Half;
           else if ((h, \leq First qtr) && (l, >= Third qtr)) {
                     bits to follow++;
                      1, - First qtr; h, -= First qtr;
           } else break;
           1,+=1; h,+= h,+1;
```
АС: Реальный пример процедуры процедуры сжатия (2)

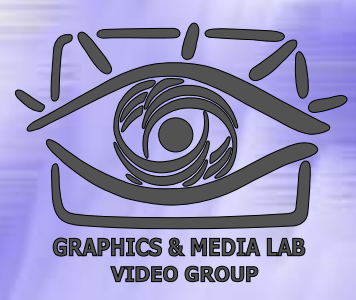

**// Процедура сброса найденных бит в файл void bits\_plus\_follow (int bit)**

**{**

**}**

```
CompressedFile.WriteBit(bit);
for(; bits to follow > 0; bits to follow--)
    CompressedFile.WriteBit(!bit);
```
# АС: Работа целочисленного алгоритма

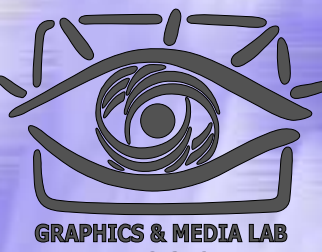

#### Пример сжатия цепочки:

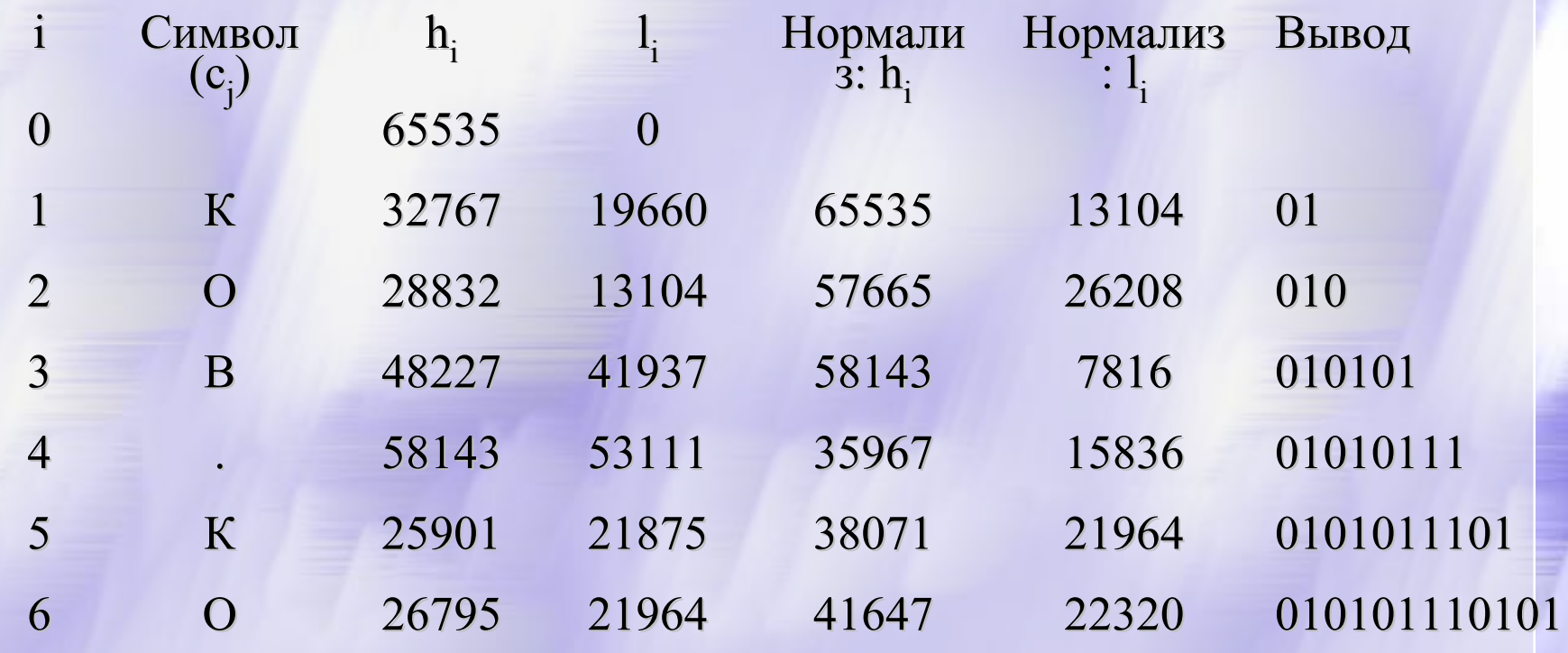

## АС: Характеристики

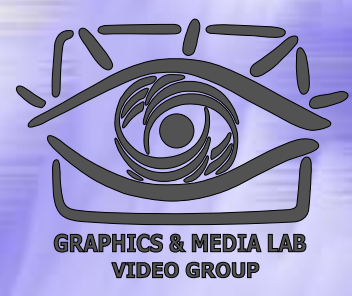

Характеристики арифметического сжатия:

- Позволяет сжимать несколько сильнее, чем алгоритм Хаффмана
- Работает медленнее, чем алгоритм Хаффмана

Допускает как статическую, так и динамическую (адаптивную) реализацию

#### АС: Сравнение с алгоритмом Хаффмана

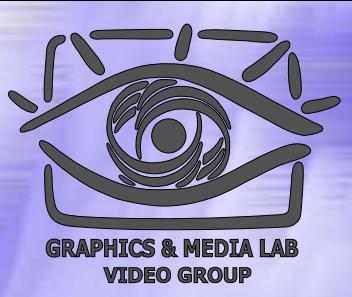

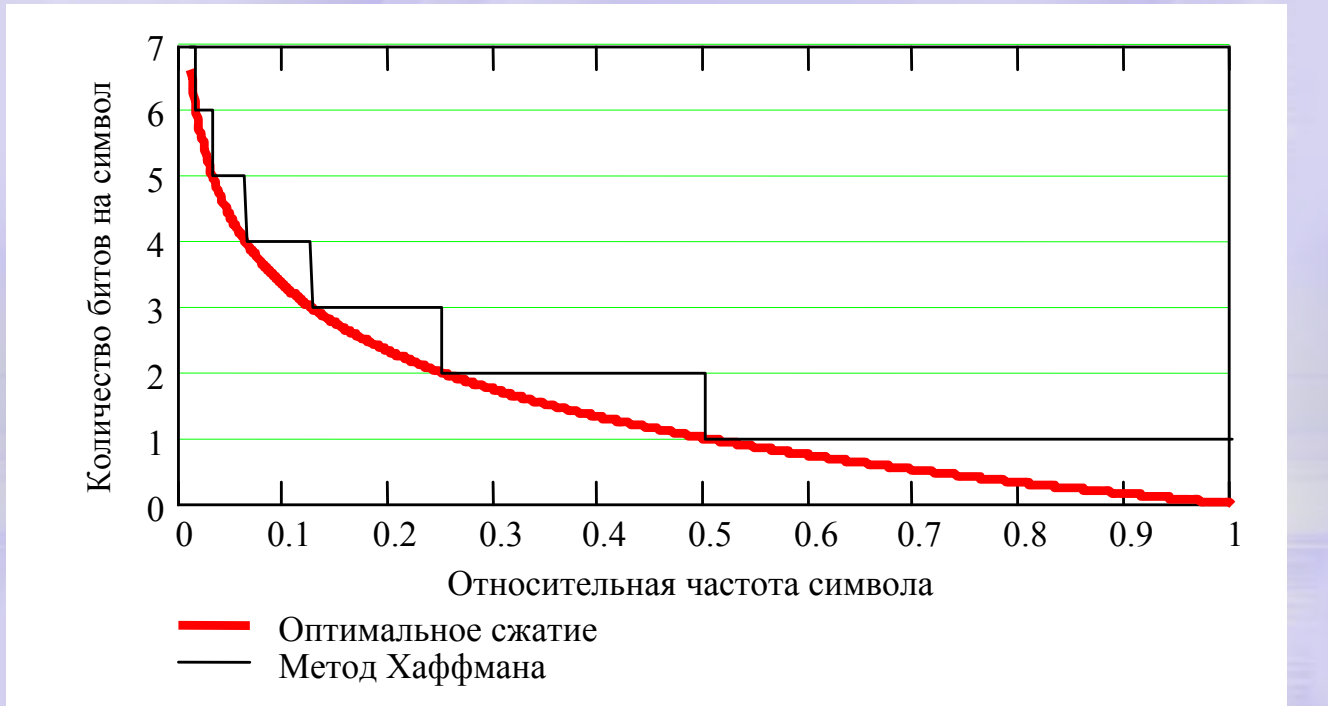

# АС: Пример

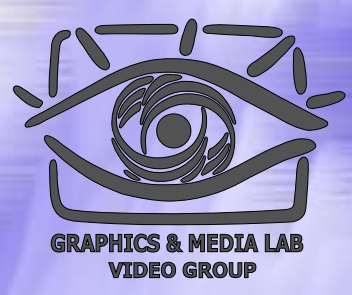

Пусть есть два символа а и b с вероятностями 253/256 и 3/256 Для арифметического сжатия мы потратим на цепочку из 256 байт - log<sub>2</sub>(253/256).253- $\log_2(3/256) \cdot 3 = 23.546$ , т.е. 24 бита. При кодировании по Хаффману мы закодируем а и b как 0 и 1, и потратим  $1.253+1.3=$ 256 битов, т.е. в 10 раз больше

# Повышение степени сжатия

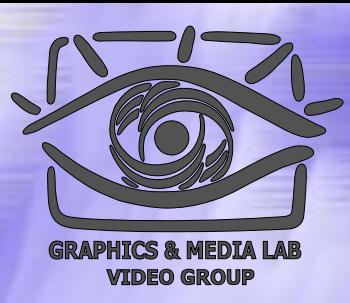

Методы повышения степени сжатия:

- Применение динамических таблиц
- Изменение агрессивности динамической подстройки
- Инициализация таблиц (несколько таблиц )
- Использование переключения между таблицами
- $\blacklozenge$  Увеличение точности вычислений (в int  $\&$ double)
- Использование PPM

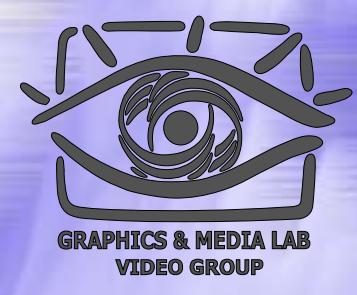

## Структура материала

#### Введение

- Общие понятия сжатия • Теорема Шеннона
- Методы сжатия
	- Метод Хаффмана
	- Арифметическое сжатие
	- z **PPM**
	- $\bullet$  BWT (MTF)
	- $\bullet$  LZ-Huffman

### PPM : Идея

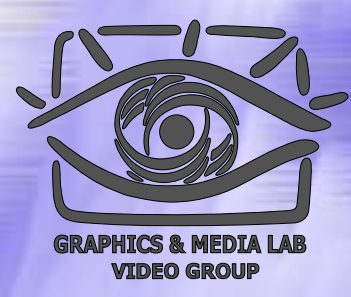

*Классический PPM* (prediction by partial matching) - это метод контекстно -зависимого моделирования ограниченного порядка, позволяющий оценить вероятность символа в зависимости от предыдущих символов.

Строку символов, непосредственно предшествующую текущему символу, будем называть *контекстом*. Если для оце нки вероятности используется контекст длины N, то мы имеем дело с *контекстно ограниченной моделью степени N* или порядка N.

# РРМ: Общая схема алгоритма

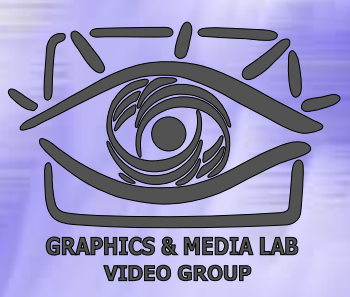

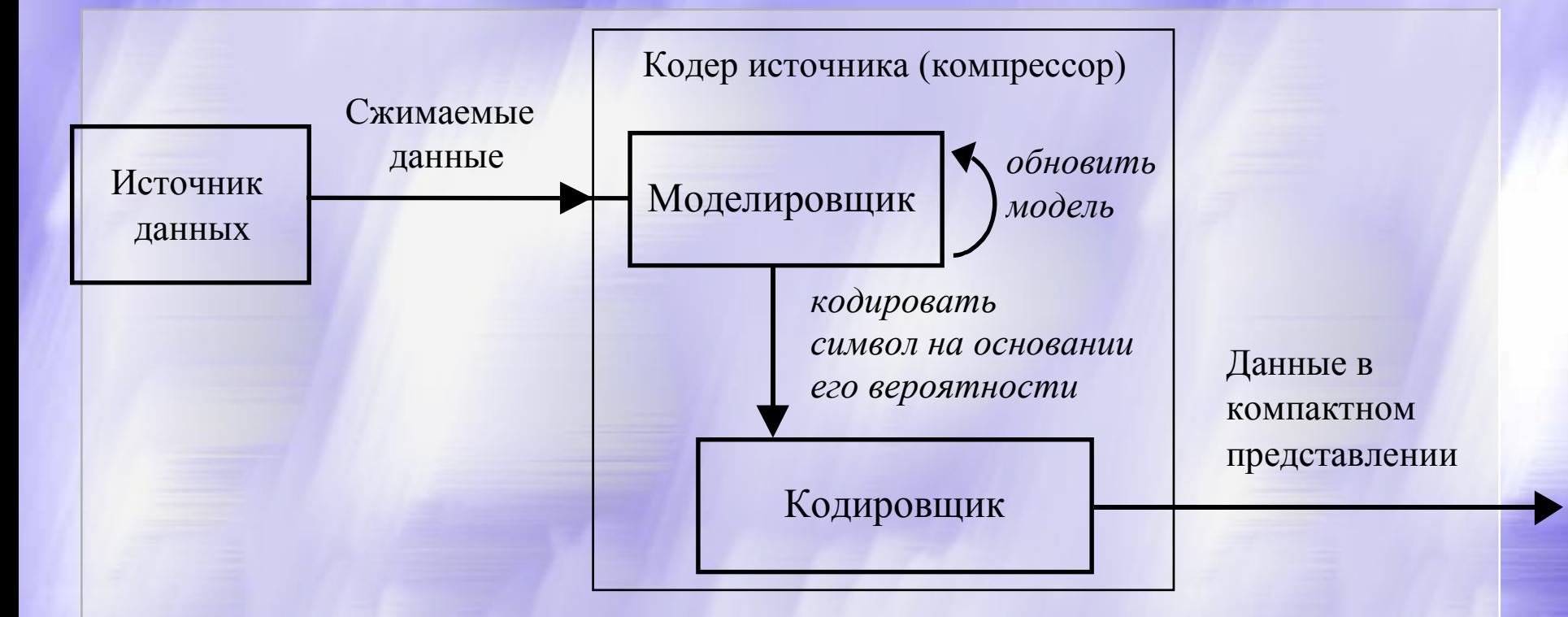

Важно, что каждый новый символ кодируется на оценке его вероятности

# PPM : Пример модели 0

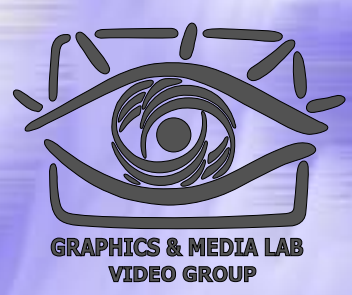

Простой пример – модель порядка 0: тогда вероятность следующего символа будет зависеть от того, как часто он встречался ранее.

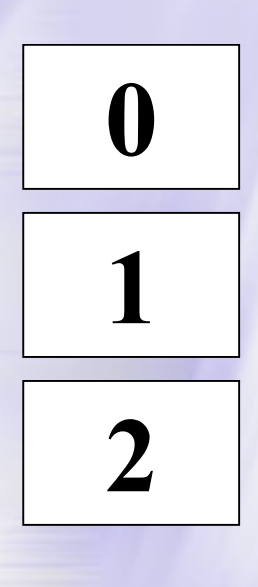

**255**

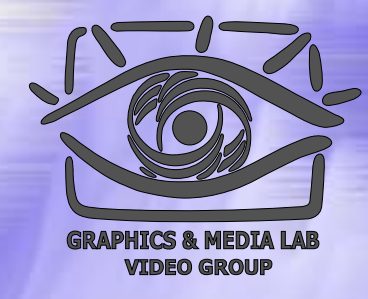

## PPM : Пример модели 1

Простой пример – модель порядка 1: тогда вероятность следующего символа будет зависеть от предыдущего символа.

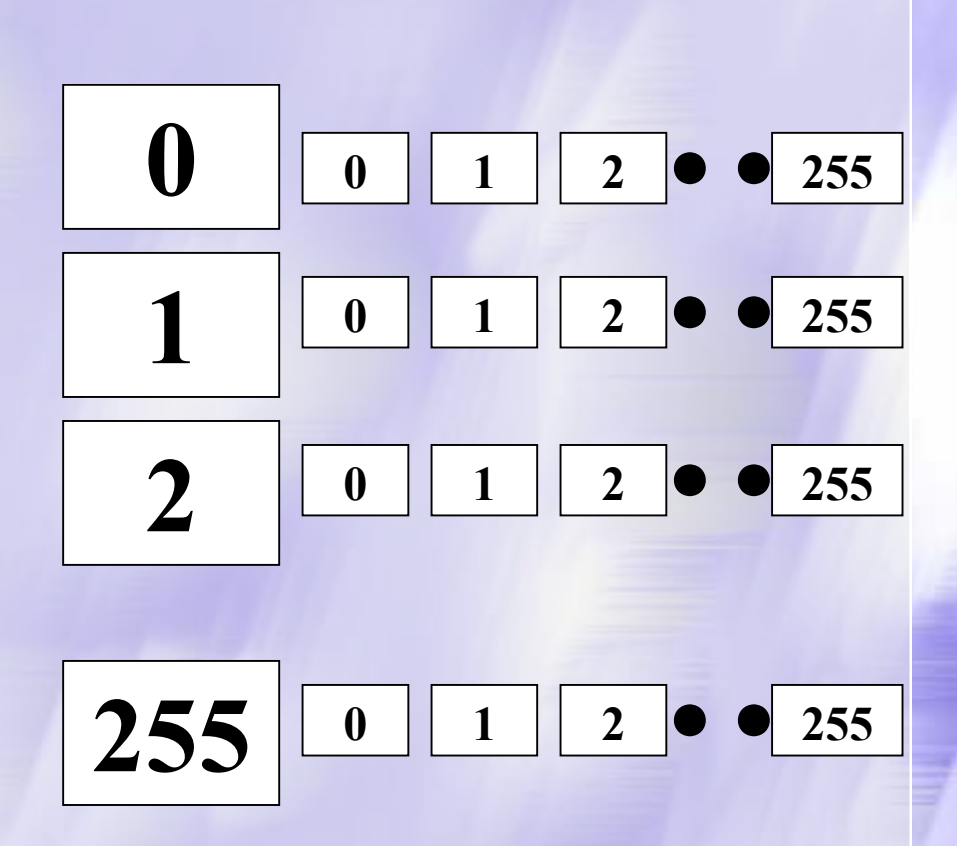

**РРМ: варианты** моделирования моделирования

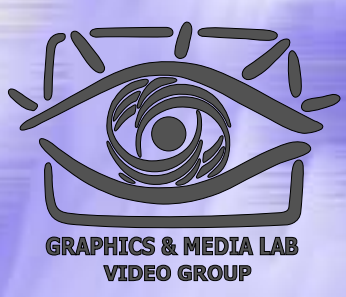

Статическое Используется фиксированная модель Полуадаптивное Модель сохраняется в файле Адаптивное (динамическое ) Модель изменяется в процессе сжатия и распаковки Блочно -адаптивное Модель меняется сильно между блоками разных данных
## РРМ: Выбор сложности модели

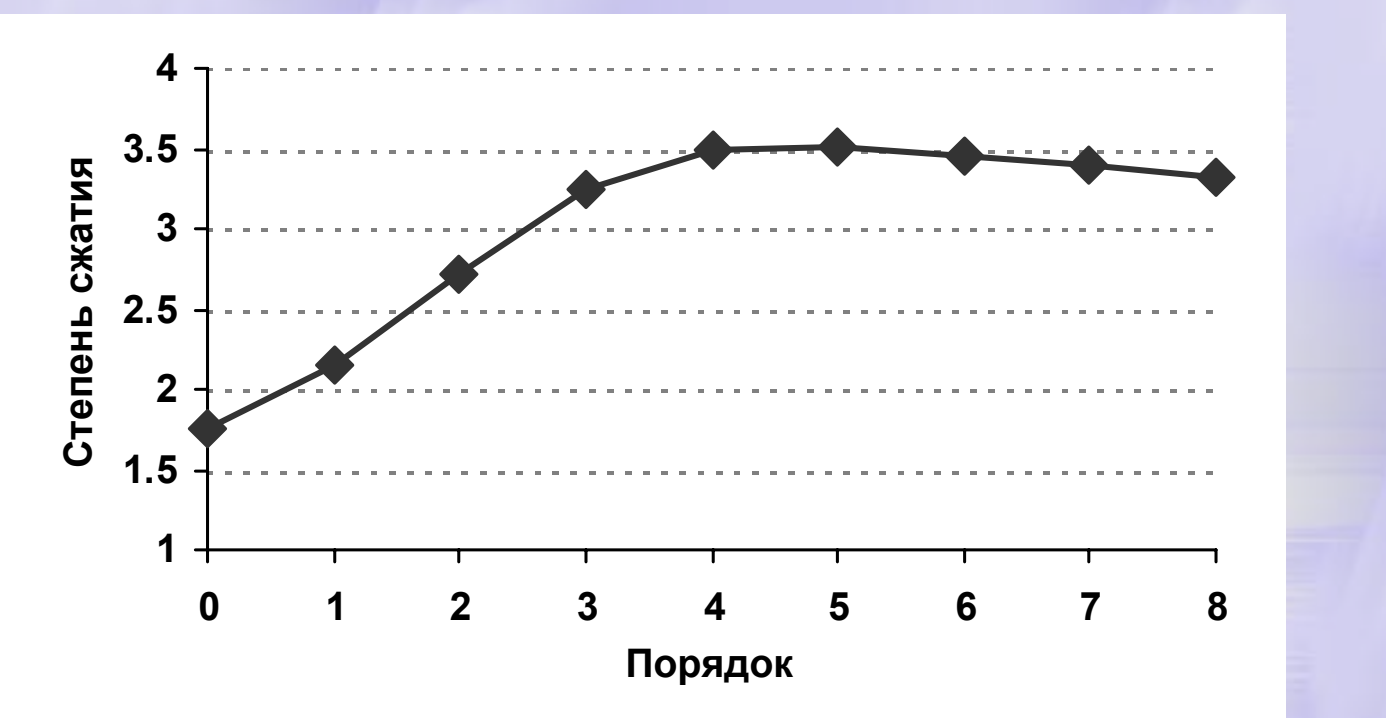

Зависимости степени сжатия от длины модели для текстовых данных

**CS MSU Graphics & Media Lab (Video Group) http://www.compression.ru/video/** 37

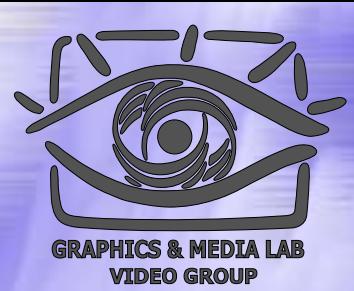

## РРМ: Принципы сжатия сигналов

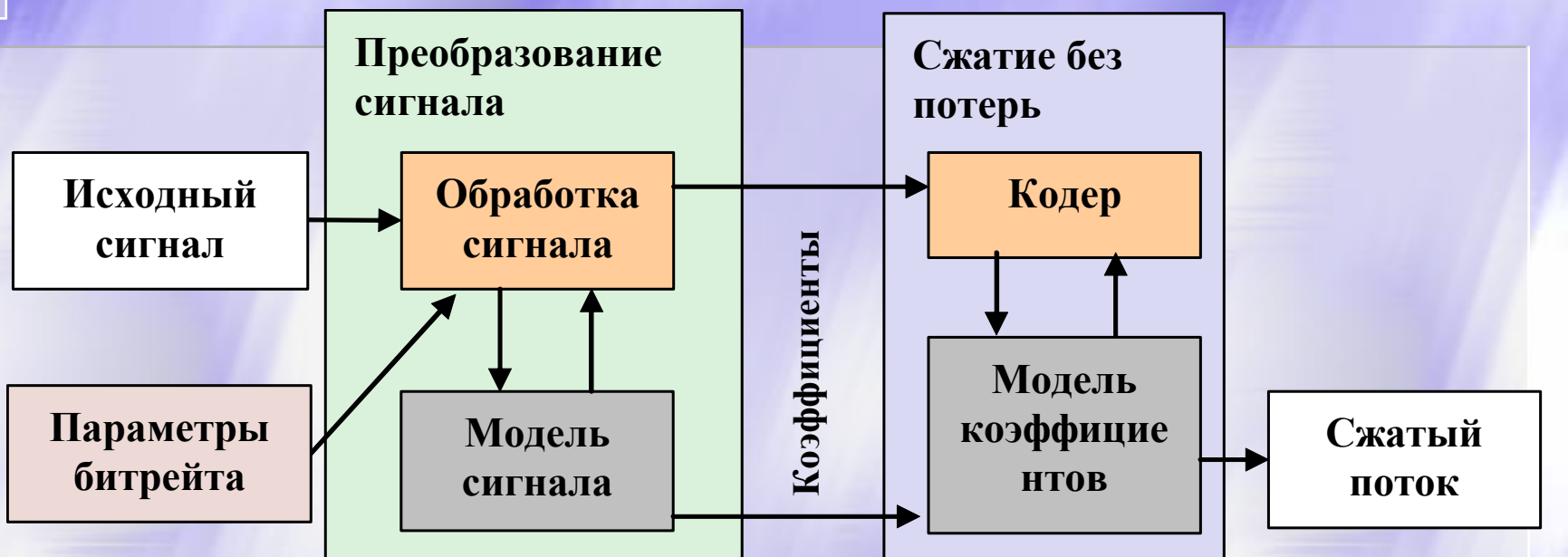

В модели сигнала - используются знания о важности частей сигнала для человека В модели коэффициентов используются знания об избыточности коэффициентов.

CS MSU Graphics & Media Lab (Video Group) http://www.compression.ru/video/

РРМ: Сжатие изображений

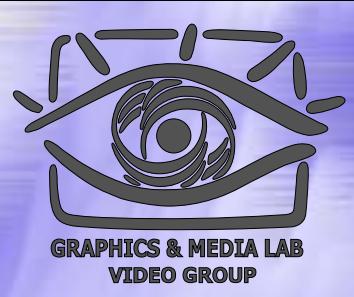

Используется преобразование цветовых пространств и т.д.

Модели сигнала:

- $\bullet$  DCT
- $\bullet$  Wavelets

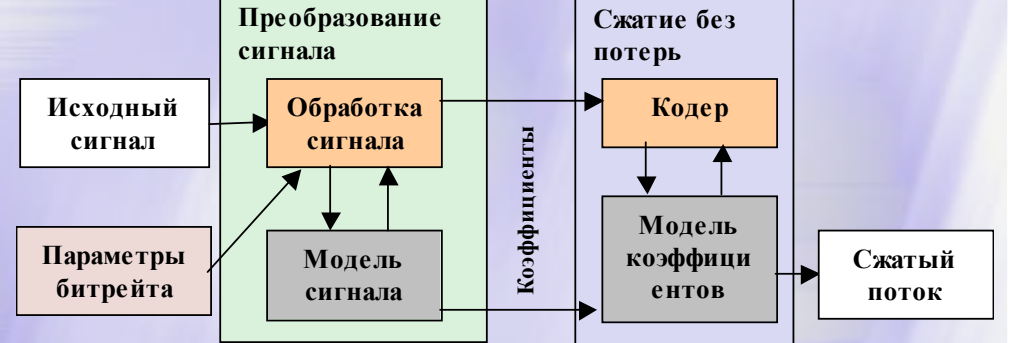

 $\bullet$  Fractals (Аффинное преобразование)

### РРМ: Сжатие видео

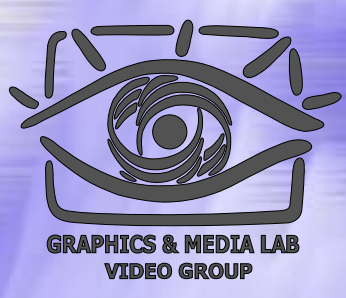

• Используется преобразование цветовых пространств (избыточность по цвету). • Используется компенсация движения (избыточность по времени).

### Модели сигнала:

- $\bullet$  DCT
- Wavelet
- Object-oriented

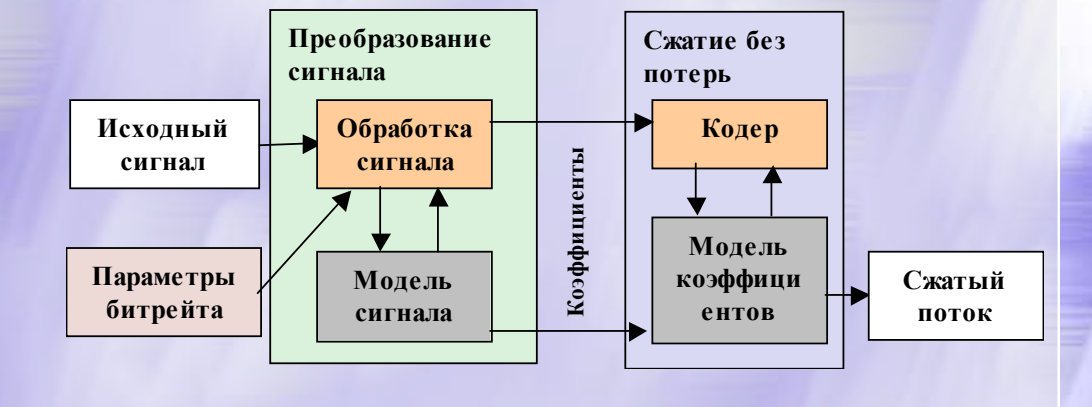

### РРМ: Сжатие звука

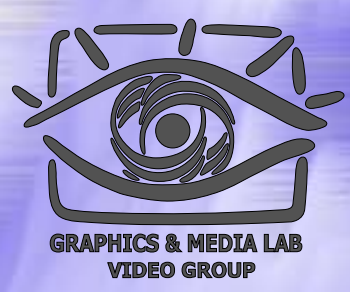

• Используется маскирование по частоте (избыточность по частоте).

• Используется маскирование по времени.

• Используется избыточность стерео-сигнала.

Модели сигнала:

- $\bullet$  MDCT
- $\bullet$  DCT
- $\bullet$  FFT
- Wavelets

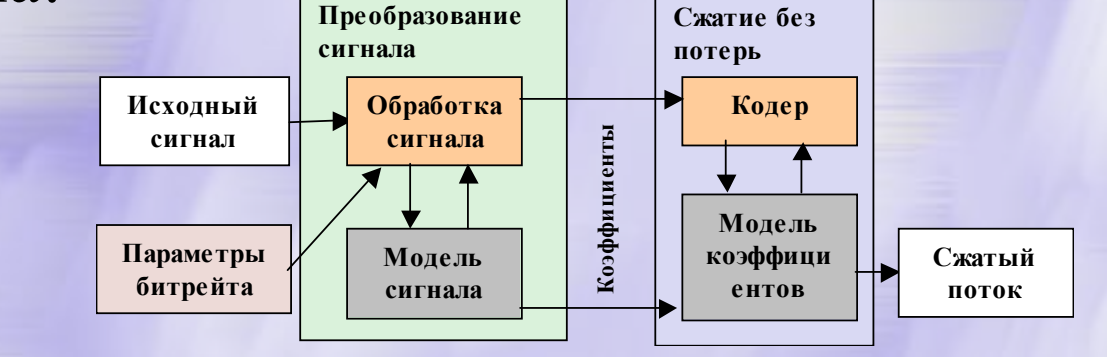

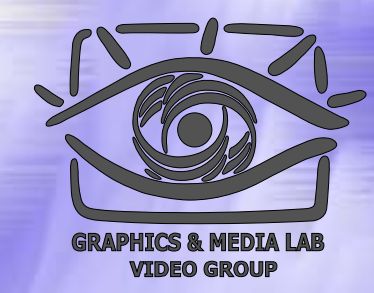

### Задача: общая постановка

- Программа умеет получать на вход файл и по опции « с» - сжимать его, по опции «d» распаковывать его.
- Задается метод сжатия арифметический (обязателен) <sup>и</sup> PMM.
- Язык реализации консольное приложение на С или С++

Пример: **compress c in\_file.txt out\_file.cmp ppm compress d out\_file.txt out\_file.txt**

### Задача: Требования

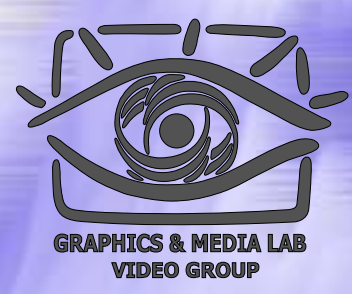

- Арифметическое сжатие только классический алгоритм (методы его оптимизации разбирались )
- За использование чужих текстов или совместное написание – дисквалификация.
- Оцениваться будет степень сжатия файлов, отдаваемых на вход программы.
- **Распакованный файл должен совпадать с паковавшимся!!!**

## Задача: Улучшение результата результата

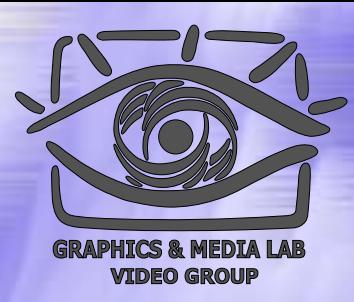

Методы повышения степени сжатия:

- Применение динамических таблиц
- Изменение агрессивности динамической подстройки
- Инициализация таблиц (несколько таблиц )
- Использование переключения между таблицами  $\blacklozenge$  Увеличение точности вычислений (в int  $\&$ double)

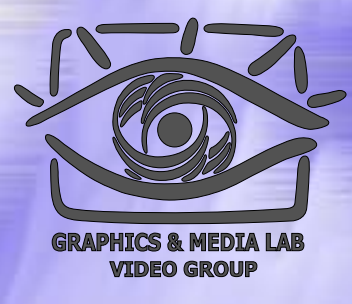

## Задача: Сроки

• Срок начала задания 5 октября • Срок сдачи задания 5 ноября Сдаются: • Исходный текст в виде компилируемого проекта • Пояснения (read\_me) с указанием фамилии, группы и номера зачетной книжки • Скомпилированная программа и пример Готовое задание высылается по адресу **c-course-a1@compression.ru**

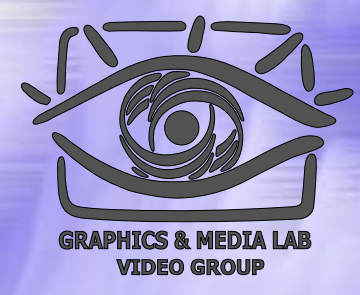

## Структура материала

### Введение

- Общие понятия сжатия • Теорема Шеннона Методы сжатия
	- Метод Хаффмана
	- Арифметическое сжатие
	- $\bullet$  PPM
	- z **BWT (MTF)**
	- $\bullet$  LZ-Huffman

## BWT / Идея

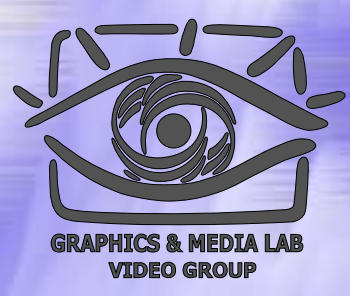

#### *BWT (Burrows-Wheeler Transform) –* преобразование Бароуза -Уилера – предназначено для того, чтобы сделать сжатие потока данных более эффективным. Алгоритм опубликован в 1994 (разработан – <sup>в</sup> 1983).

Мы переставляем символы выходного потока таким образом, что применяемый далее алгоритм становится более эффективен.

## BWT / Шаг 1

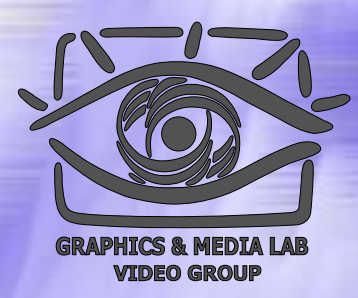

Пусть мы сжимаем строку символов «**абракадабра**». Подготовим все ее циклические перестановки.

**абракадабра** бракадабраа ракадабрааб акадабраабр кадабраабра адабраабрак дабраабрака абраабракад браабракада раабракадаб аабракадабр

## **BWT/Har2**

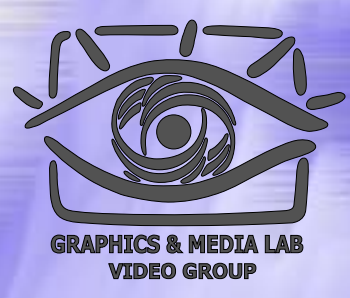

 $\Omega$ Пометим в получившейся  $\overline{2}$ матрице исходную 3 строку и  $\overline{4}$ отсортируем все  $\overline{5}$ строки в 6 соответствии с лексикографичес-8 ким порядком  $\mathbf Q$ СИМВОЛОВ. 10

аабракадабр абраабракад абракадабра – исх. строка адабраабрак акадабраабр браабракада бракадабраа дабраабрака кадабраабра раабракадаб ракадабрааб

## **BWT/Har3**

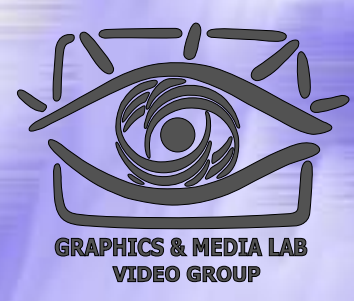

Выписываем символы последнего столбца и запоминаем номер исходной строки среди отсортированных. Получаем результат преобразования BWT: «рдакраааабб», 2 Длина результата и состав символов - как в исходной цепочке.

аабракадабр абраабракад абракадабра - 2 адабраабрак акадабраабр браабракада бракадабраа дабраабрака кадабраабра раабракадаб ракадабрааб

## **BWT/CyTb**

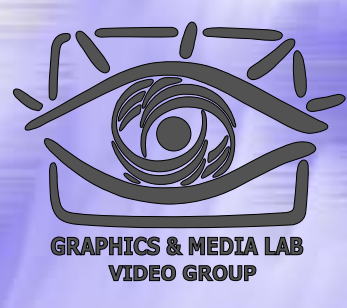

«Фокус» ВWT в том, что полученной цепочки «рдакраааабб» и числа 2 достаточно для воссоздания исходной цепочки.

Зачем это нужно? Если мы преобразуем таким образом достаточно длинный текст, со  $C_{\text{JOBAMM}}$  the, The, then, when, that, to MbI получим на выходе цепочку в которой будет столько *t* подряд, сколько слов *the* в исходной цепочке, потом будет идти столько Т, сколько *The и т.д.* Происходит сортировка по «частоте сочетаний»

he ... t he  $\ldots$  t he ... t he ... t  $\cdot$ . T he he  $\ldots$  t he ... t hen ... t hen  $\ldots$ **W** hen ... t hen  $\ldots$  f

CS MSU Graphics & Media Lab (Video Group) http://www.compression.ru/video/

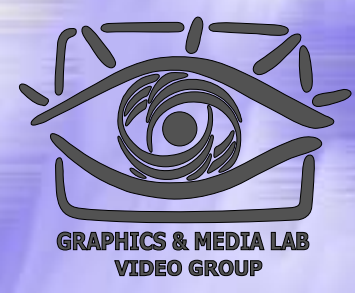

# Обратное ВWT / Шаг 1

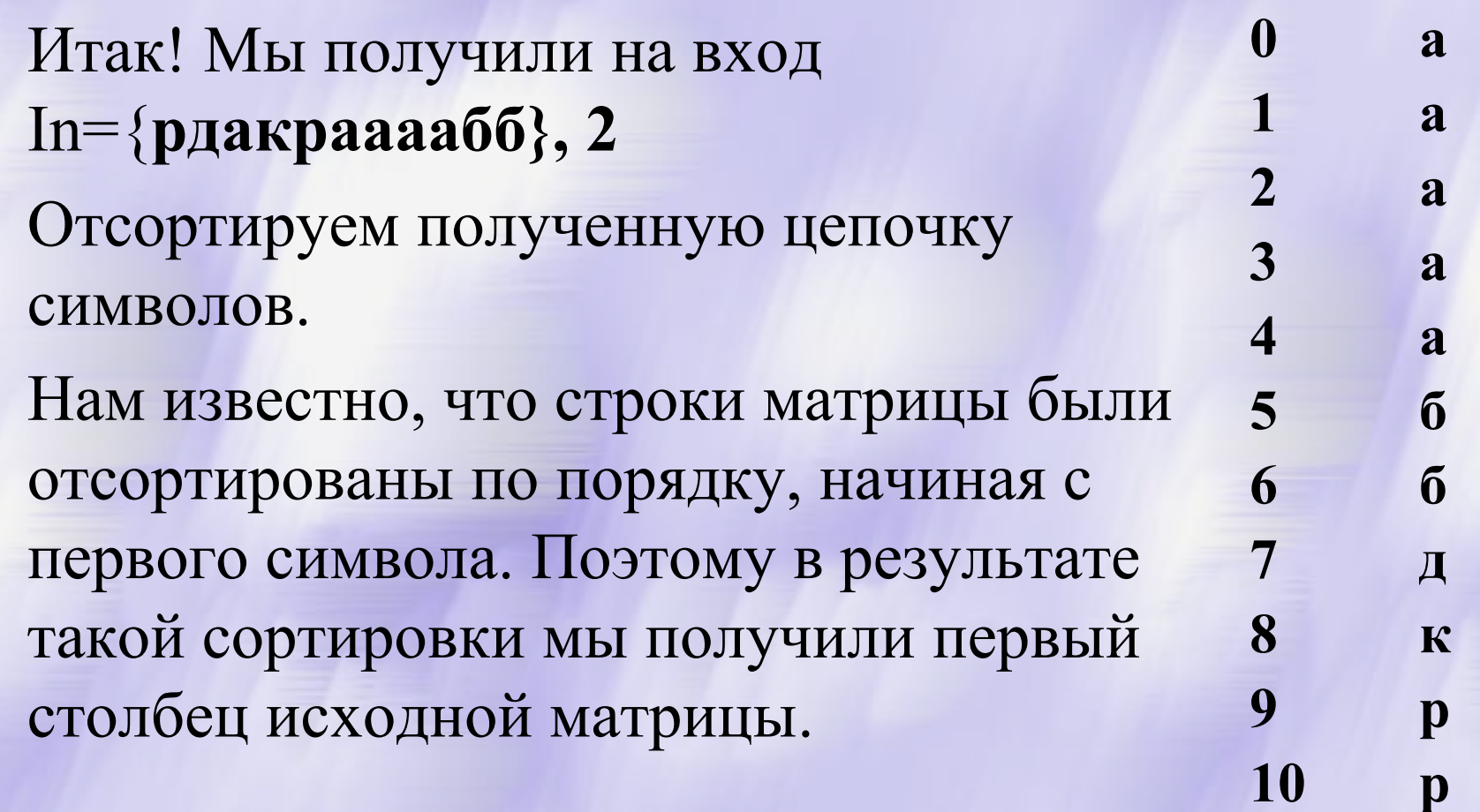

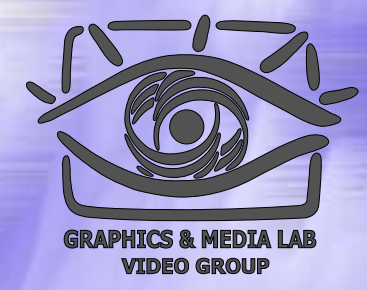

# Обратное ВWT / Шаг 2

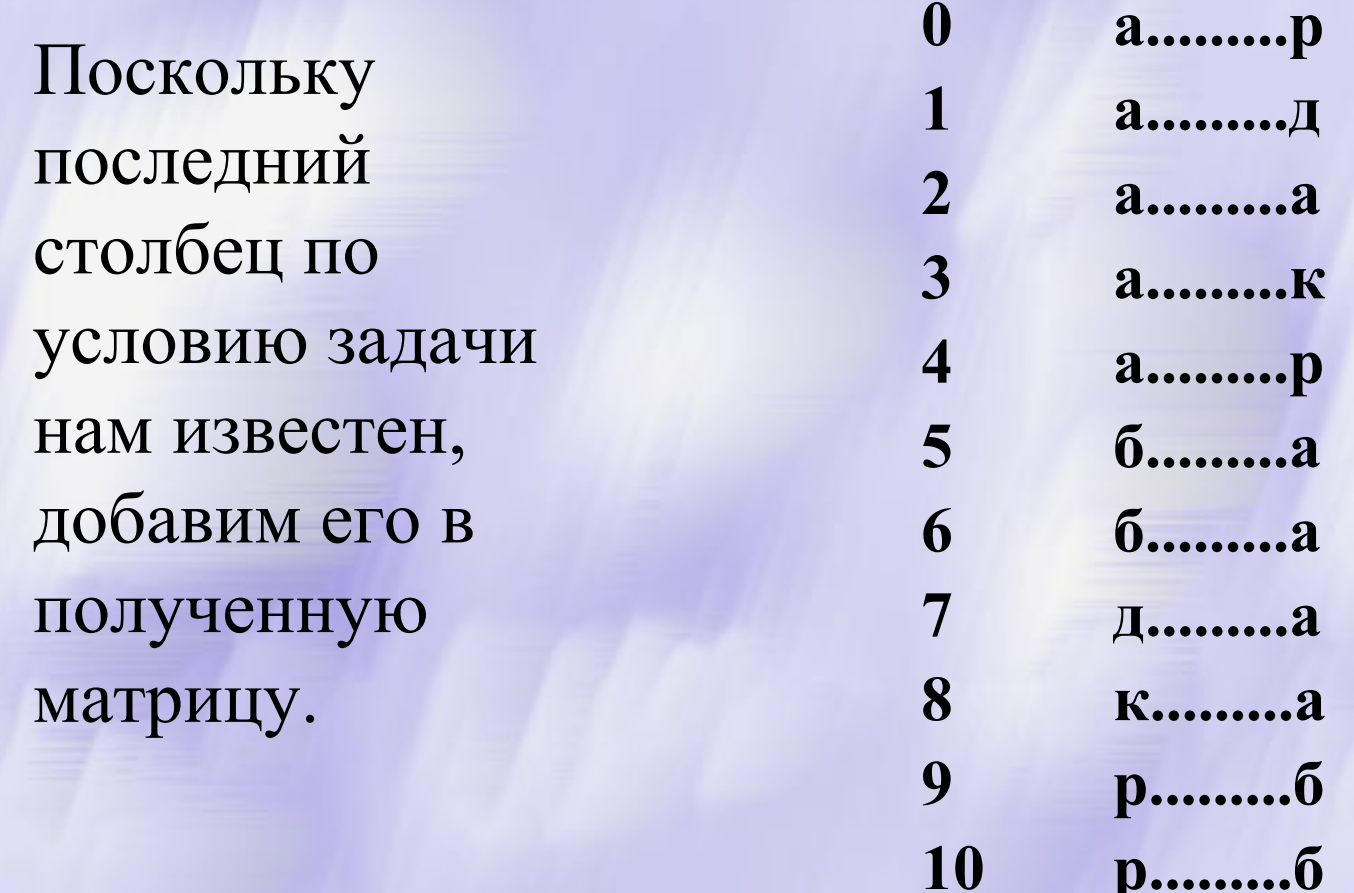

CS MSU Graphics & Media Lab (Video Group) http://www.compression.ru/video/

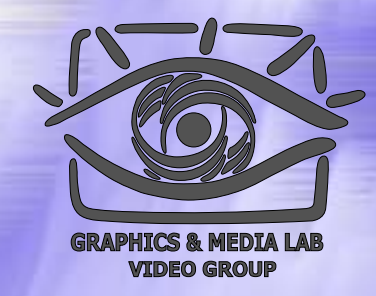

## Обратное ВWT / Шаг 3

Строки матрицы были получены в результате циклического сдвига исходной строки. То есть, символы последнего и первого столбцов образуют друг с другом пары. И нам ничто не может помешать отсортировать эти пары, поскольку обязательно существуют такие строки в матрице, которые начинаются с этих пар. Заодно допишем в матрицу и последний столбец (рдакраааабб).

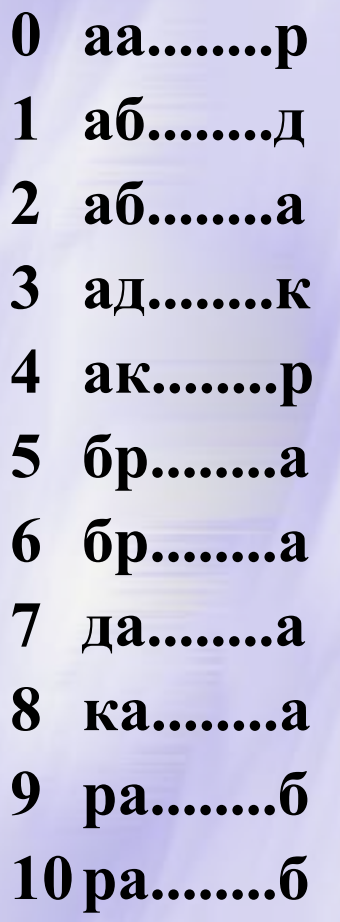

## Обратное Обратное BWT / Идея

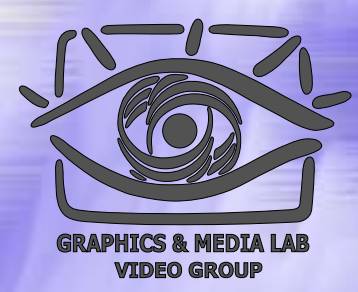

Заметим, что шаг 3 можно повторить еще раз, отсортировав уже тройки символов. Повторяем этот шаг столько раз, сколько необходимо для восстановления всей таблицы, а потом берем из нее строку с номером 2 в качестве исходной.

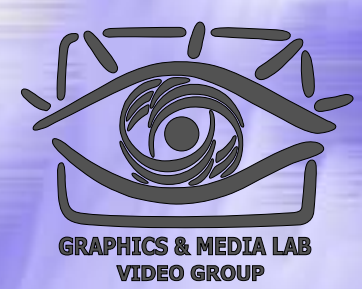

## Обратное BWT полностью

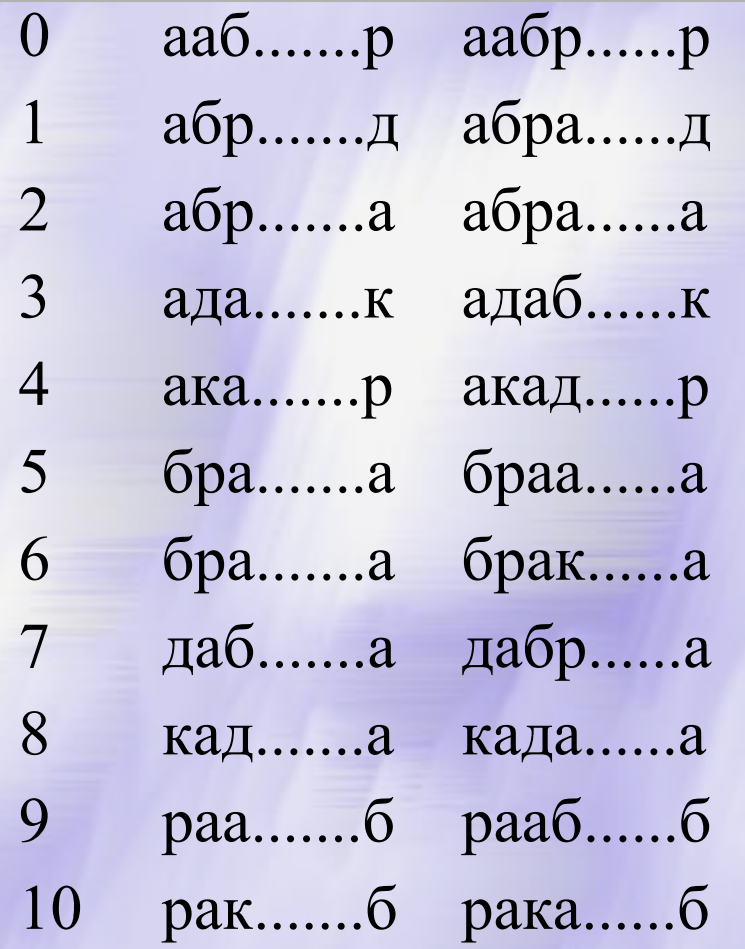

аабракада.р <sup>д</sup> абраабрак.<sup>д</sup> абраабракад адабраабр.<sup>к</sup> акадабраа.р ... браабрака.<sup>а</sup> бракадабр.<sup>а</sup> дабраабра.<sup>а</sup> дабраабрака кадабрааб.<sup>а</sup> раабракад.б ракадабра.б

аабракадабр абракадаб.<sup>а</sup> **абракадабра** адабраабрак акадабраабр браабракада бракадабраа кадабраабра раабракадаб ракадабрааб

## Обратное BWT Быстрый вариант (1)

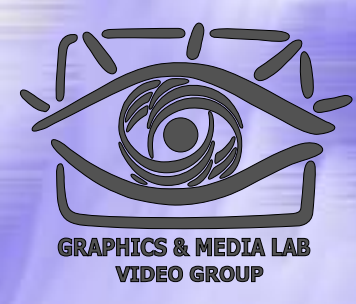

#### **Запишем порядок строк после сортировки и перед сортировкой.**

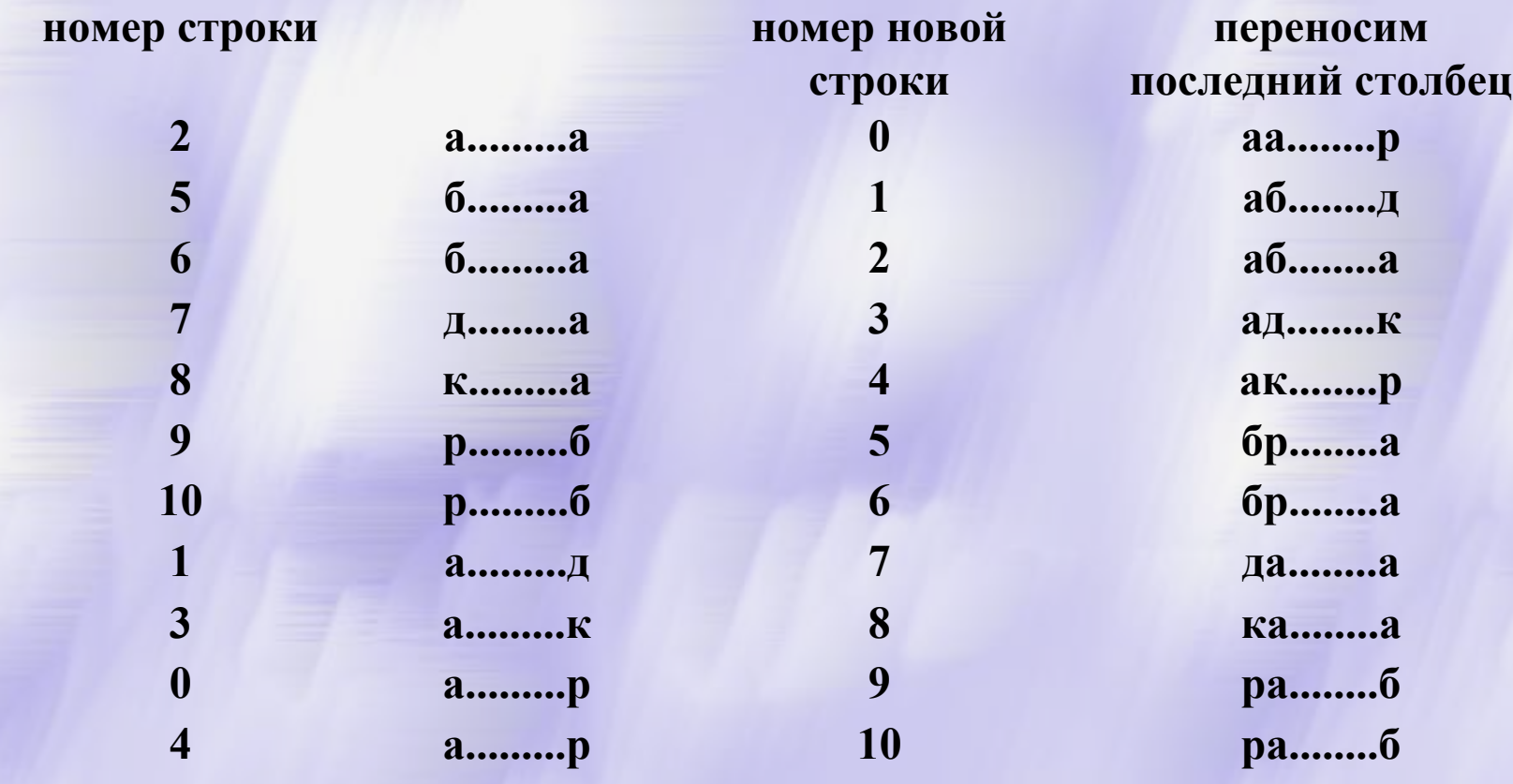

**CS MSU Graphics & Media Lab (Video Group) http://www.compression.ru/video/** 57

# Обратное BWT Быстрый вариант (2)

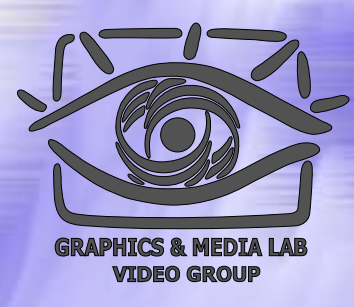

p

 $\overline{\mu}$ 

 $\overline{a}$ 

 $\mathbf{K}$ 

 $\mathbf{p}$ 

 $\overline{a}$ 

 $\overline{a}$ 

 $\overline{2}$  $\mathbf 0$ Полученный вектор Т = { 2, 5, 6, 7, 8, 9, 10, 1,  $5\quad1$ 3, 0, 4 }, содержит номера позиций символов,  $6\quad 2$ упорядоченных в соответствии с положением  $\overline{3}$ в алфавите, в строке, которую нам надо  $8<sup>4</sup>$ декодировать.  $9<sub>5</sub>$ Начинаем декодирование со второго элемента.

 $T[2] = 6, T[6] = 10, T[10] = 4, T[4] = 8...$  $10<sub>6</sub>$  $\mathbf{a}$ 

 $\overline{7}$ Получаем цепочку: 6, 10, 4, 8, 3, 7, 1, 5, 9, 0, 2

 $38$  $\mathbf{a}$ А теперь, выписываем соответствующие  $\overline{9}$  $\boldsymbol{0}$  $\tilde{p}$ символы из исходной цепочки (In[6], In[10]...). Получаем абракадабра  $\boldsymbol{\Lambda}$ **10**  $\tilde{\mathbf{0}}$ 

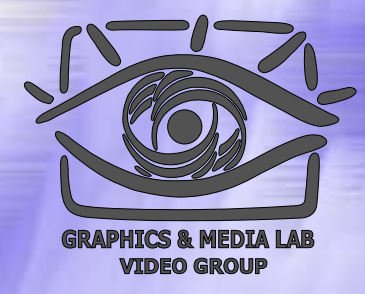

#### BWT – Характеристики

Характеристики BWT:

Работает сравнительно медленно

Требует достаточно много памяти

Позволяющее значительно поднять степень сжатия, в особенности на текстовых данных.

## Метод МТР

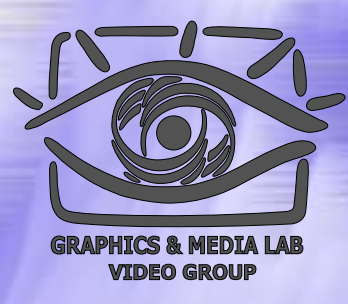

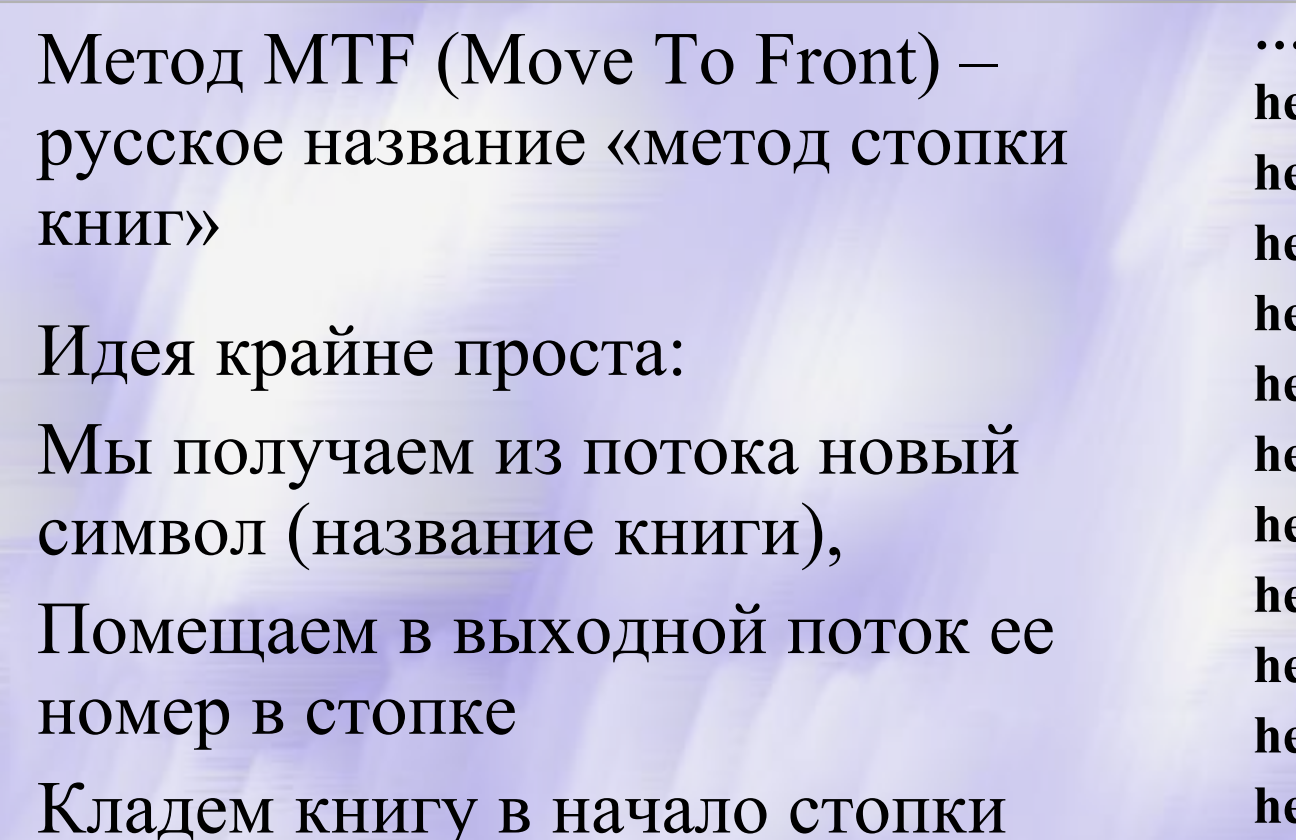

... t ... t ... t ... t  $\cdot$ ...T ... t ... t ... t  $e\mathbf{n}$  $en$  $\ldots$  W ... t  $en$ ... t  $en$ 

CS MSU Graphics & Media Lab (Video Group) http://www.compression.ru/video/

## Метод МТГ / Псевдокод

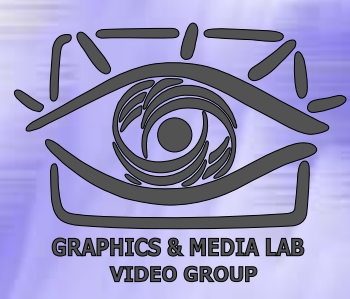

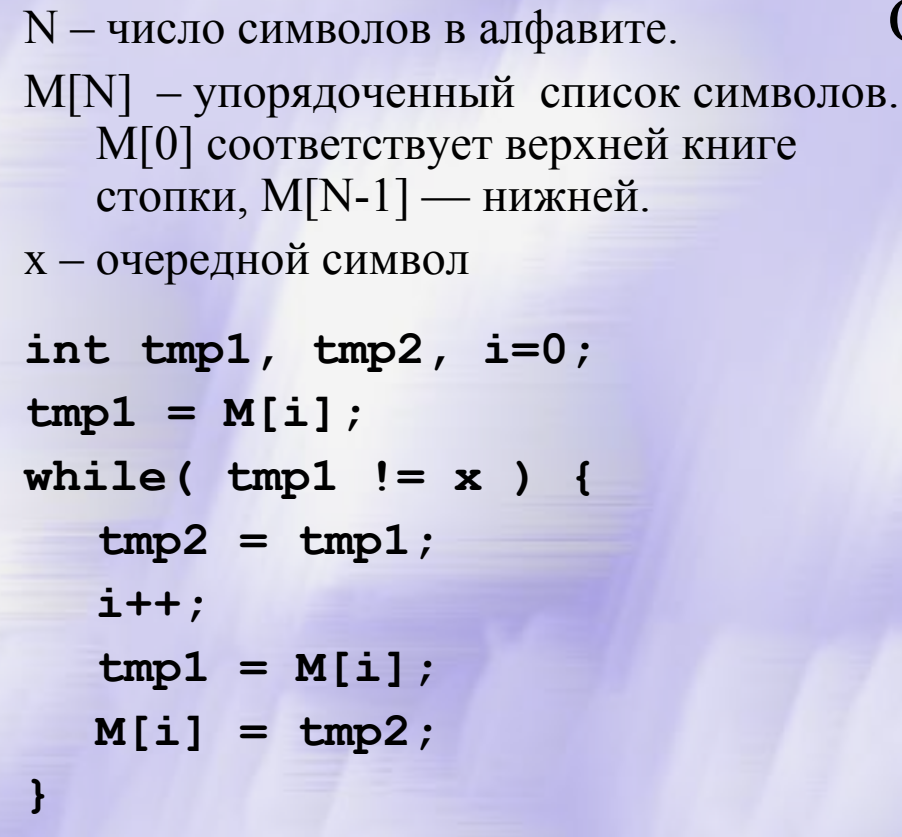

#### $M[0]$  $= x$

#### Обработаем 'рдакраааабб':

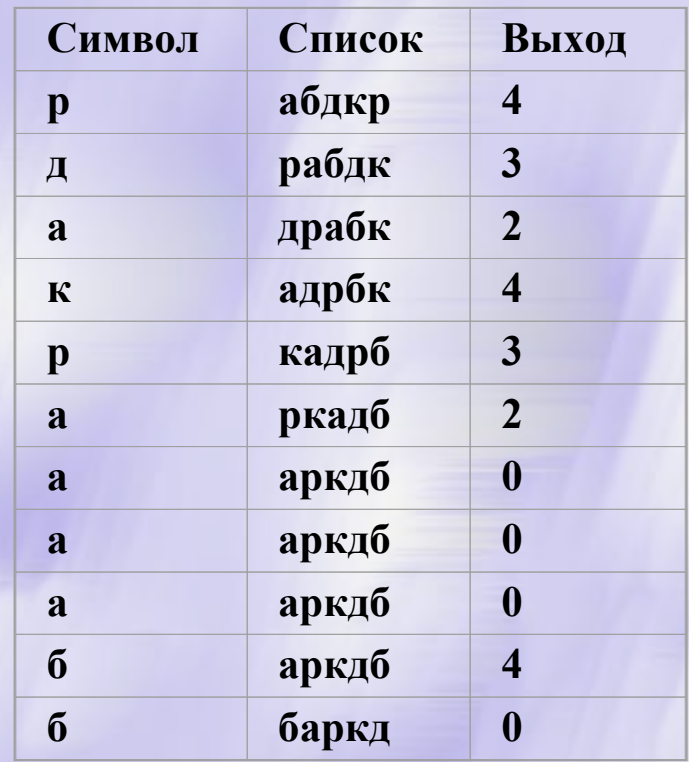

#### Получим '43243200040':

## Метод MTF / Пример

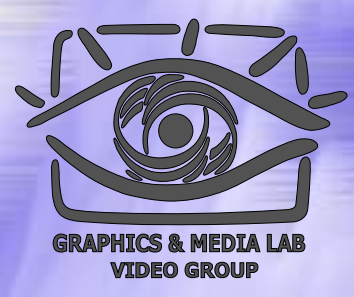

Пусть есть цепочка: **'bbbbcccccdddddaaaaab'** Если сжимать ее по Хаффману, то вероятность всех символов ¼ и потребуется 20\*2 = **40 бит** Предположим, что начальный упорядоченный список символов выглядит как {'a', 'b', 'c', 'd'}. **bbbbcccccdddddaaaaab** — исходная строка **10002000030000300003** — строка после MTF Получившуюся строку можно упаковать по Хаффману в  $15*1 + 3*2 + 3 + 3 = 27$  **бит Символ Вер оятность Код Хаффмана** 0  $3/4$ **03 3/20101 1/201102 1/20111**

**CS MSU Graphics & Media Lab (Video Group) http://www.compression.ru/video/** 62

## Метод МТF / Применение

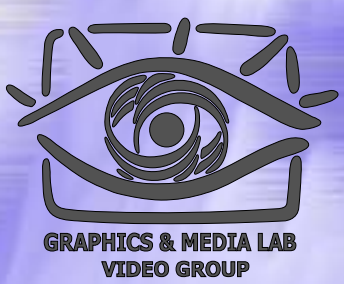

 MTF наиболее эффективно применять на цепочках, получающихся после BWT.

Общая схема алгоритма при этом выглядит как: **BWT >> MTF >> RLE >> арифметич. сжатие**

 Изредка MTF эффективен и просто перед словарными методами.

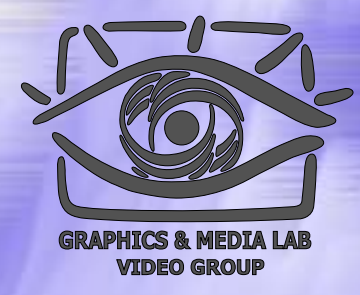

## Структура материала

### Введение

- Общие понятия сжатия • Теорема Шеннона Методы сжатия
	- Метод Хаффмана
	- Арифметическое сжатие
	- $\bullet$  PPM
	- $\bullet$  BWT (MTF)
	- **LZ-Huffman**

## LZ-Huffman

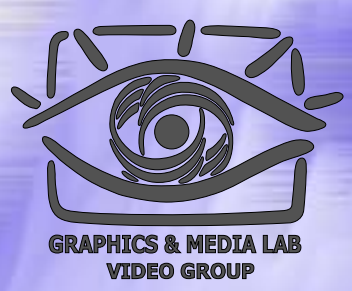

#### 1. Основные идеи и понятия

- Деревья Хаффмана
- $\bullet$ Repeated offsets
- 2. Алгоритм LZX
	- $\bullet$ Предобработка
	- $\bullet$ Сжатие информации
	- $\bullet$ Типы блоков
	- $\bullet$ Кодирование деревьев

## Модификация LZ77

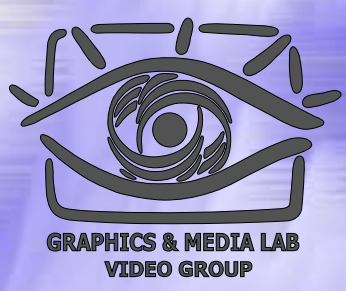

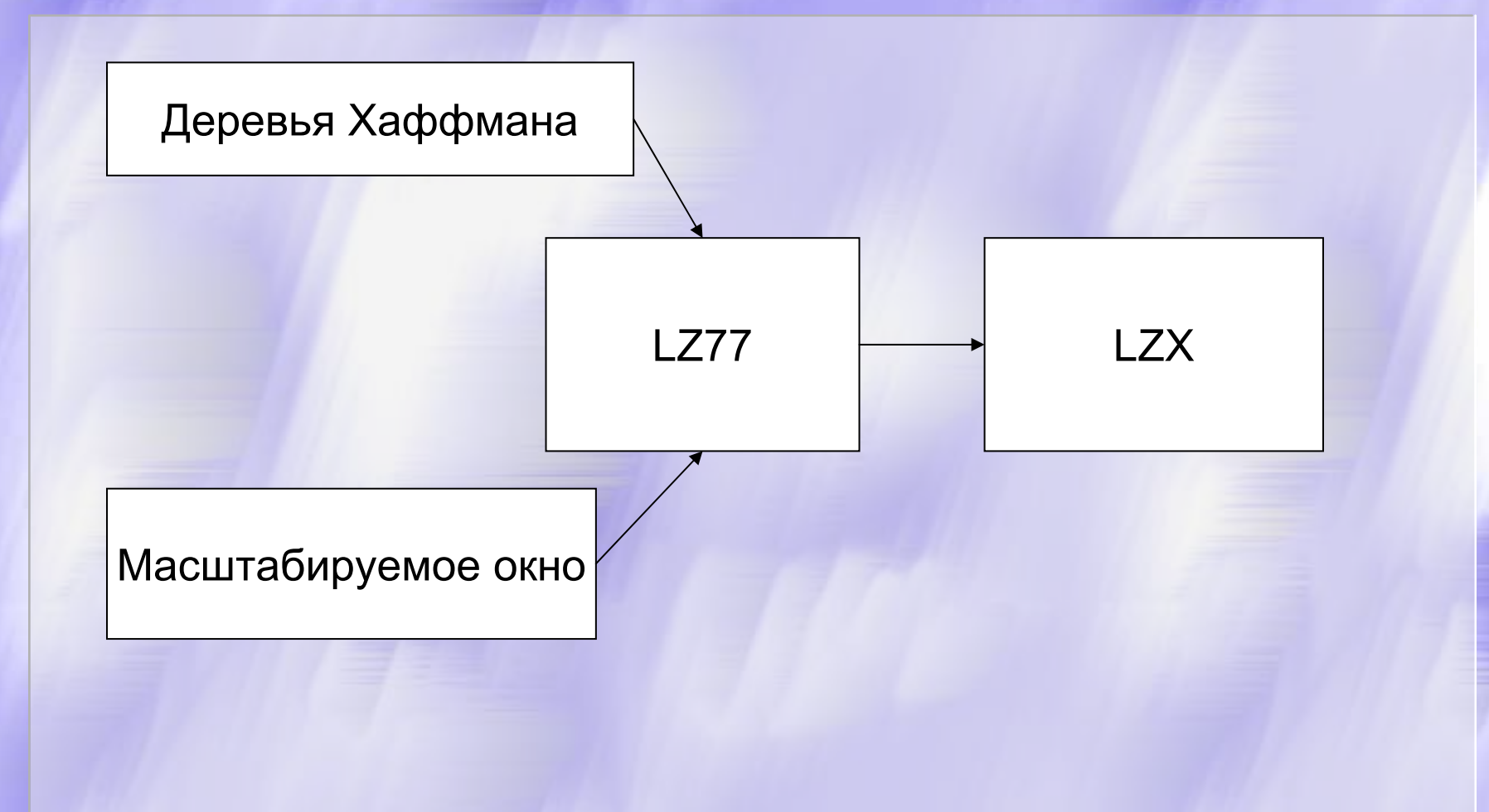

## Деревья Хаффмана

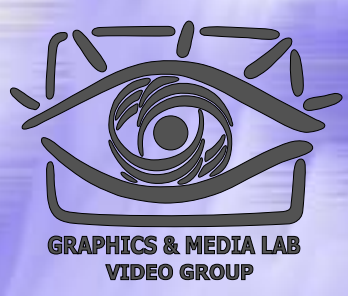

1.Если два элемента имеют одинаковую длину пути, то элемент с меньшейчастотой должен располагаться левее.

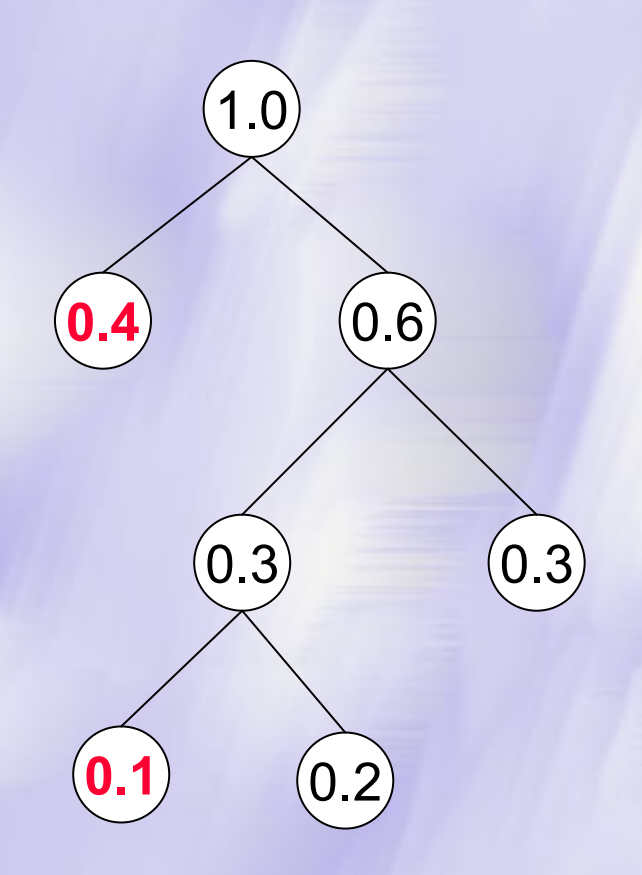

## Деревья Хаффмана

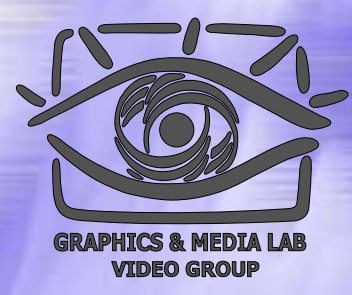

- 2.Если вершина имеет потомков, то все остальные вершины с той же длиной пути, лежащие левее, также должны иметь потомков.
- 3. Дерево должно содержать как минимум два элемента.

#### Деревья, используемые в алгоритме алгоритме

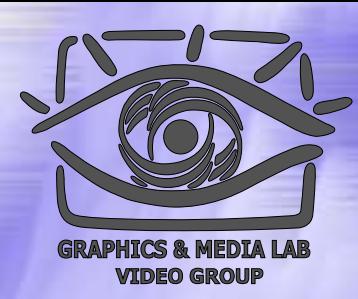

- 1. Основное дерево *(main tree)*.
- 2. Дерево длин *(length tree)*.
- 3. Дерево выровненных смещений *(aligned offset tree)*, pre-деревья *(pre-tree)*, etc.

## LZ-Huffman

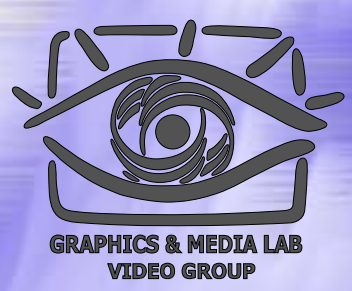

#### 1. Основные идеи и понятия

- Деревья Хаффмана
- $\bullet$ Repeated offsets
- 2. Алгоритм LZX
	- $\bullet$ Предобработка
	- $\bullet$ Сжатие информации
	- $\bullet$ Типы блоков
	- $\bullet$ Кодирование деревьев

## Repeated Offsets (LZ77 modifications) modifications)

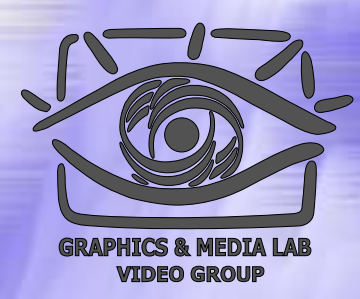

Идея: отдельно хранить три наиболее часто употребляемых смещения (вернее их коды *(repeated offset codes)*) в отдельном списке.

- Структура списка :
- R0 самое последнее смещение
- R1 – предпоследнее смещение
- R2 третье по счету.

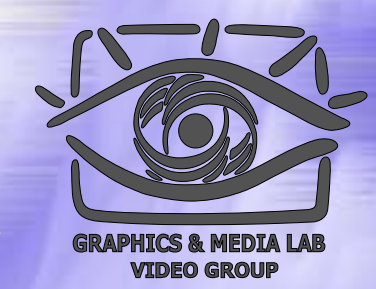

### Работа со списком смещений

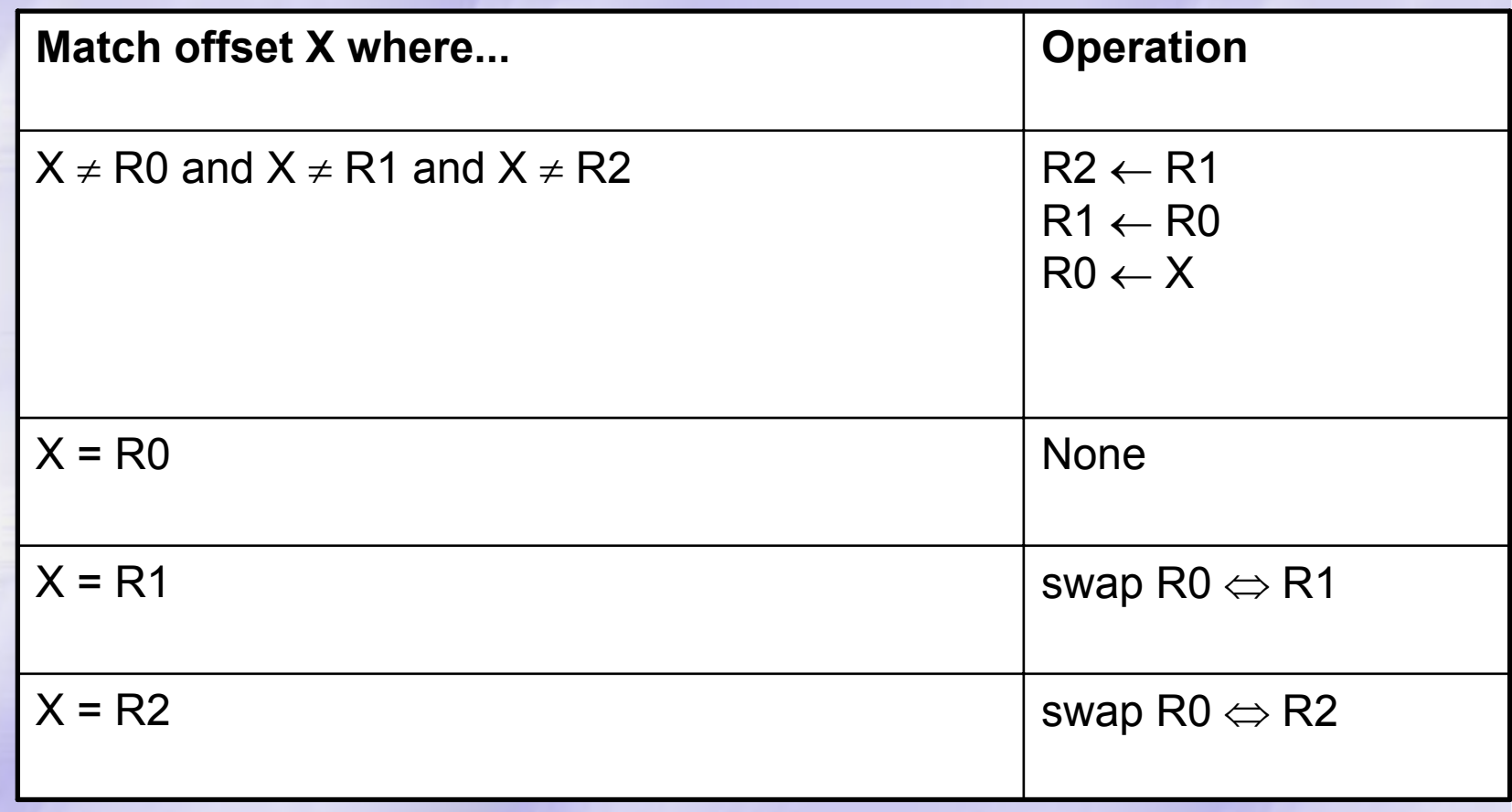
# LZ-Huffman

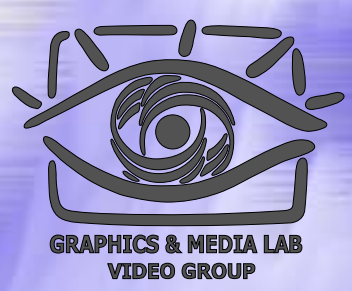

## 1. Основные идеи и понятия

- Деревья Хаффмана
- $\bullet$ Repeated offsets
- 2. Алгоритм LZX
	- $\bullet$ Предобработка
	- $\bullet$ Сжатие информации
	- $\bullet$ Типы блоков
	- $\bullet$ Кодирование деревьев

# Алгоритм Алгоритм LZX

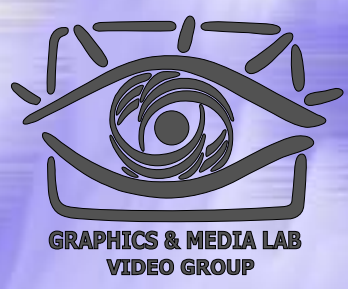

## Формат данных:

#### HeaderBlockBlockBlock…

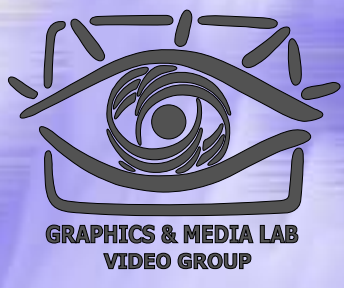

# Алгоритм Алгоритм LZX

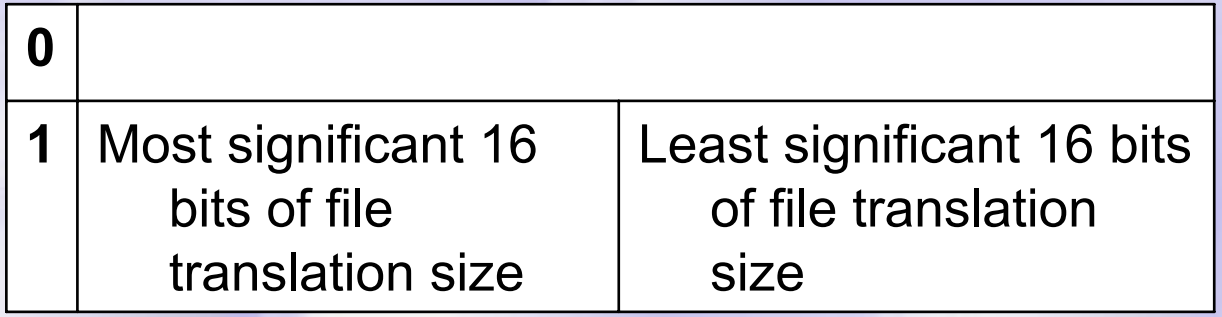

Если первый бит равен 1, то имеется предварительная обработка. В таком случае за ним идет дополнительная информация о параметрах предварительного кодирования.

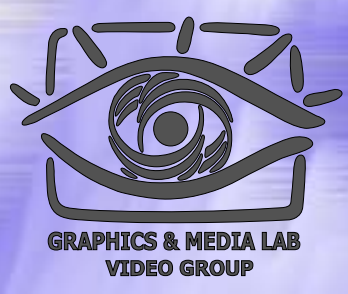

# **Содержание Содержание**

## 1. Основные идеи и понятия

- Деревья Хаффмана
- $\bullet$ Repeated offsets
- 2. Алгоритм LZX
	- $\bullet$ Предобработка
	- $\bullet$ Сжатие информации
	- $\bullet$ Типы блоков данных
	- $\bullet$ Кодирование деревьев

# Предобработка

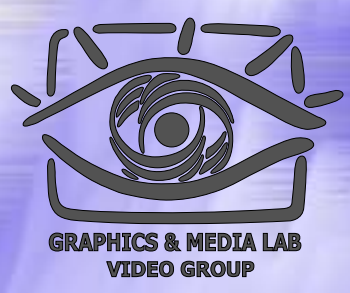

## **Цель :**

Предварительная обработка для улучшения сжатия 32 х -разрядных исполняемых файлов (.exe, .dll, .ocx, …)

# Предобработка

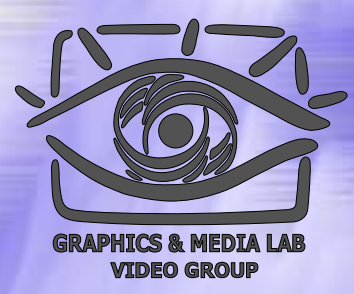

## **Реализация :**

Замена во всех командах CALL (код E8h) относительного смещения на абсолютное.

Остальные данные не меняются.

# Предобработка (Поясняющая диаграмма)

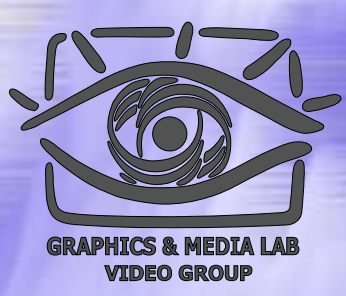

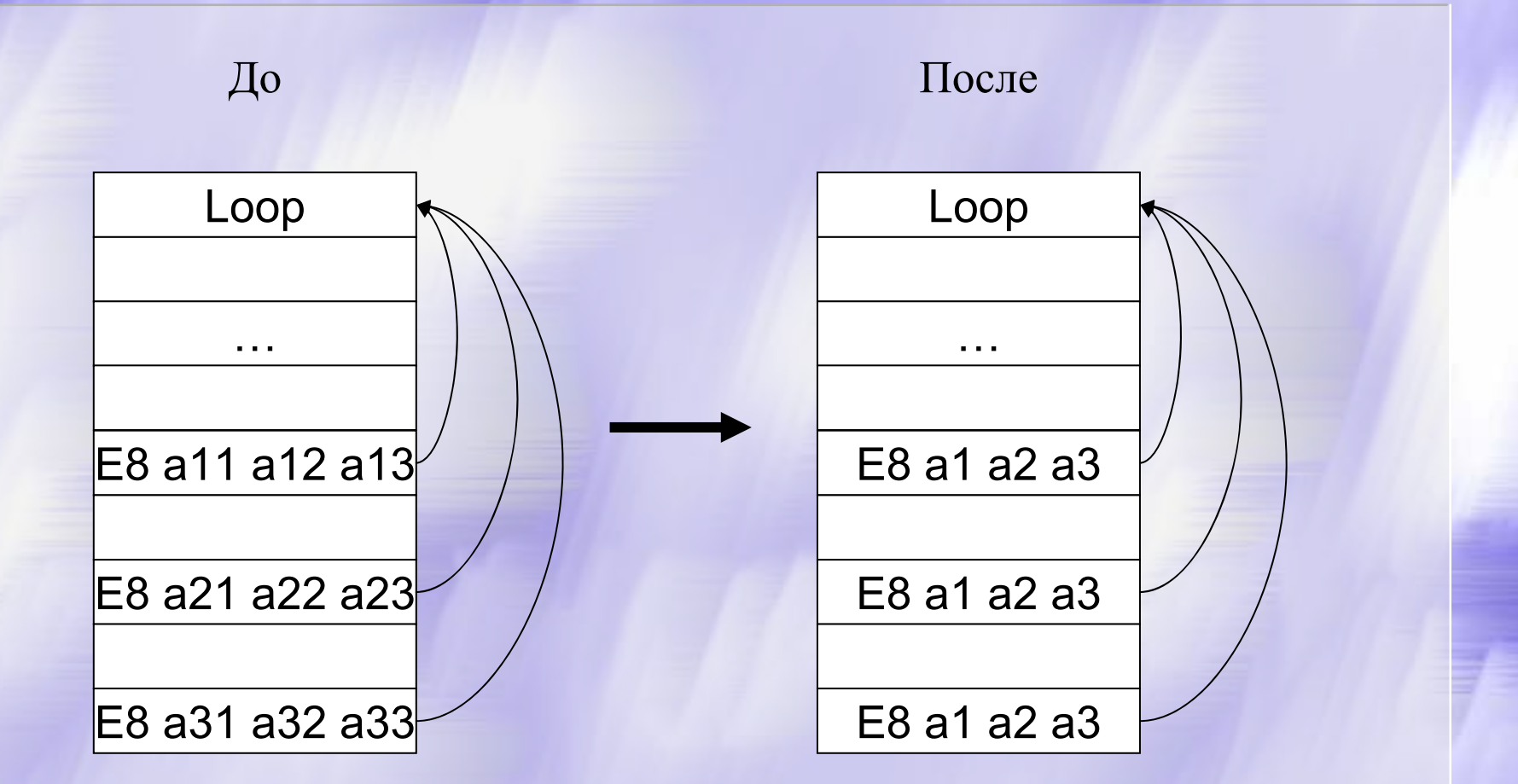

# Предобработка (Pseudocode)

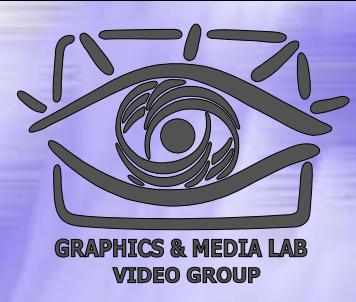

**CALL byte sequence (E8 followed by 32 bit offset)** E8 r0 r1 r2 r3

### **Performing the relative-to-absolute conversion** relative\_offset = r0 + (r1<<8) + (r2<<16) + (r3<<24); new\_value = conversion\_function(current\_location,

relative offset);

$$
a0 = bits_07(new_value);
$$

$$
a1 = bits_8_15(new_value);
$$

$$
a2 = bits_16_23(new_value);
$$

$$
a3 = bits_24_31(new_value);
$$

### **Translated CALL byte sequence**

E8 a0 a1 a2 a3

# LZ-Huffman

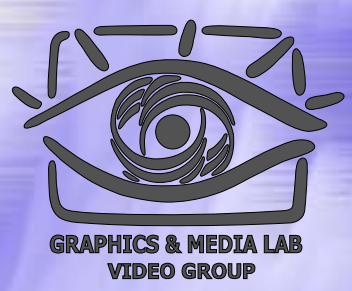

## 1. Основные идеи и понятия

- Деревья Хаффмана
- $\bullet$ Repeated offsets
- 2. Алгоритм LZX
	- $\bullet$ Предобработка
	- $\bullet$ Сжатие информации
	- $\bullet$ Типы блоков данных
	- $\bullet$ Кодирование деревьев

# Сжатие информации (кодирование символов)

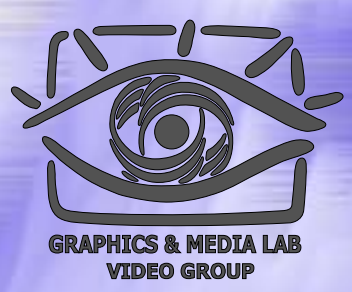

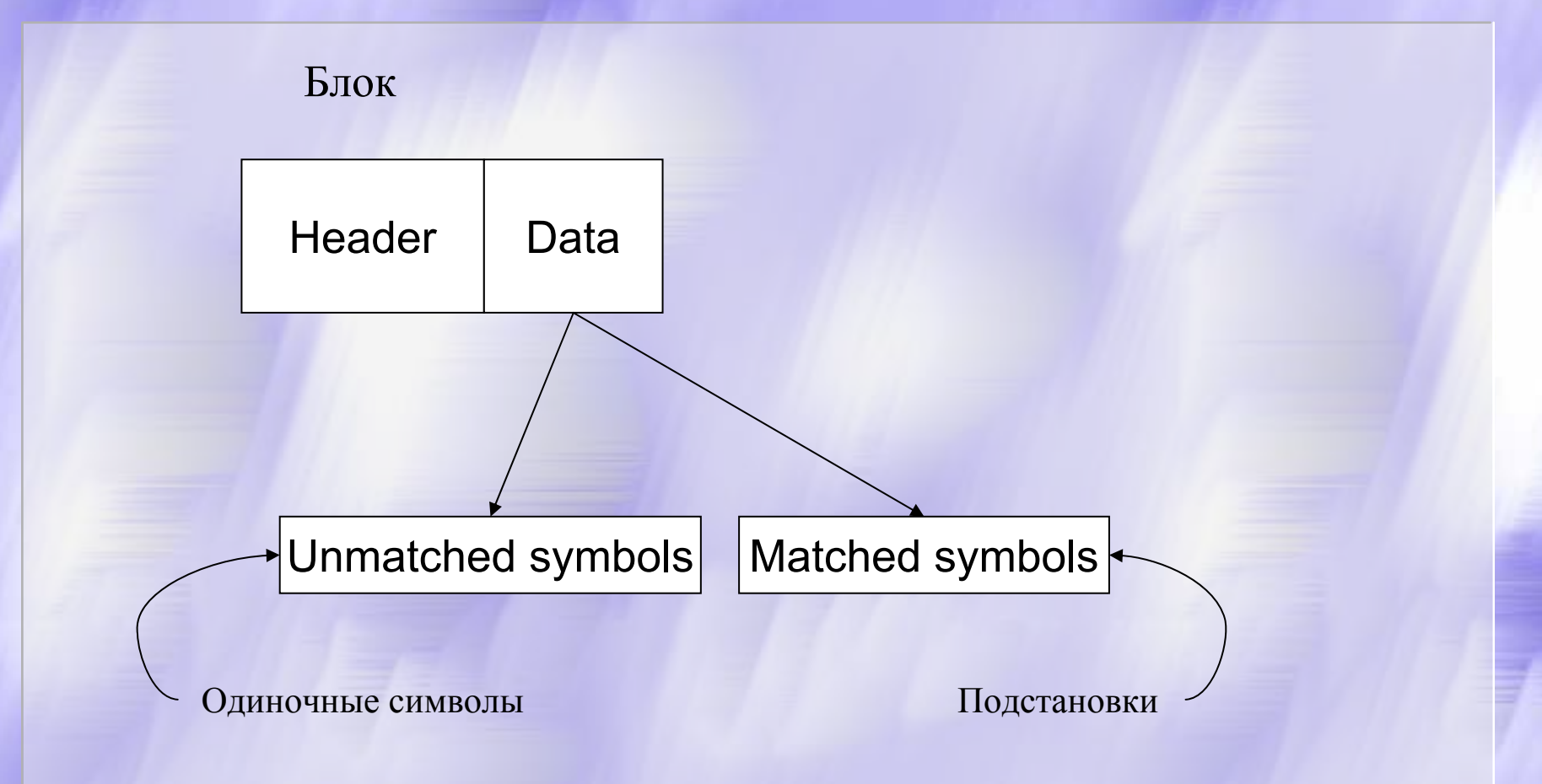

Одиночные символы (unmatched symbols)

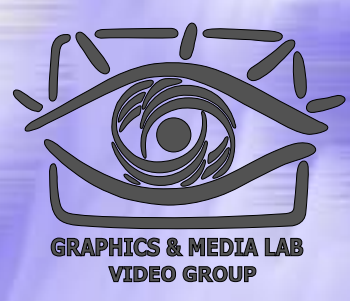

Все 256 стандартных символов ASCII кодируются при помощи дерева Хаффмана. Что позволяет наиболее частые (для данного файла) символы кодировать меньшим количеством бит, а менее частые б **<sup>о</sup>**льшим. Символы представляются элементами 0...(NUM\_CHARS-1) основного дерева Хаффмана (main tree).

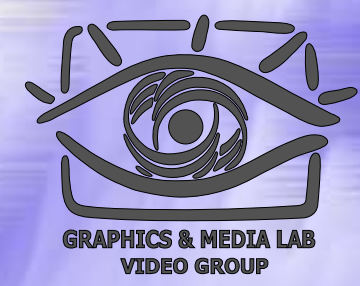

## Кодирование подстановок

## **Идея :**

Искать "большие" повторяющиеся последовательности. Записывать их один раз и давать им код. Далее ссылаться на них только по этому коду (несколько бит).

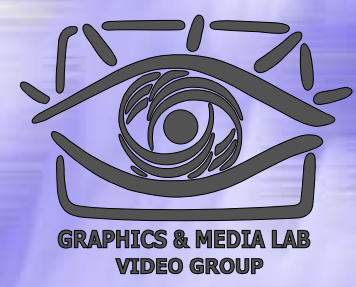

## Кодирование подстановок

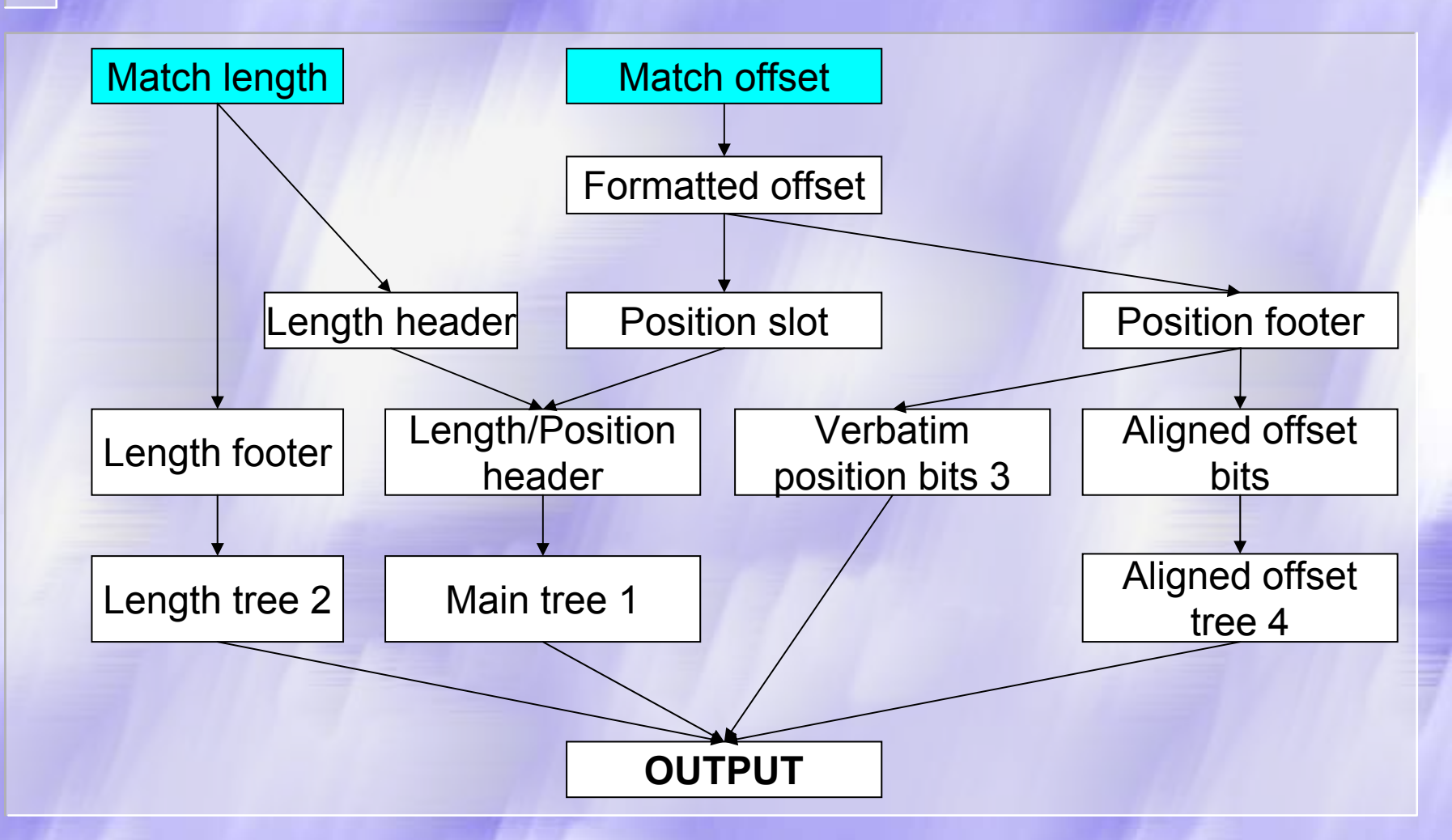

## Кодирование подстановок

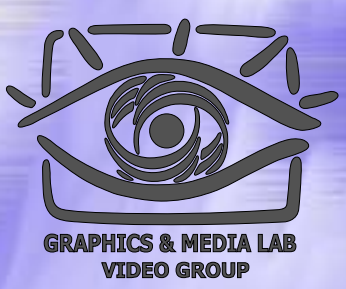

Подстановка задается двумя параметрами: длина подстановки (*match length* ) cмещение подстановки (*match offset* ) относительно текущей позиции

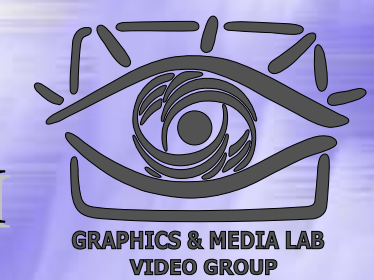

## Преобразование смещения

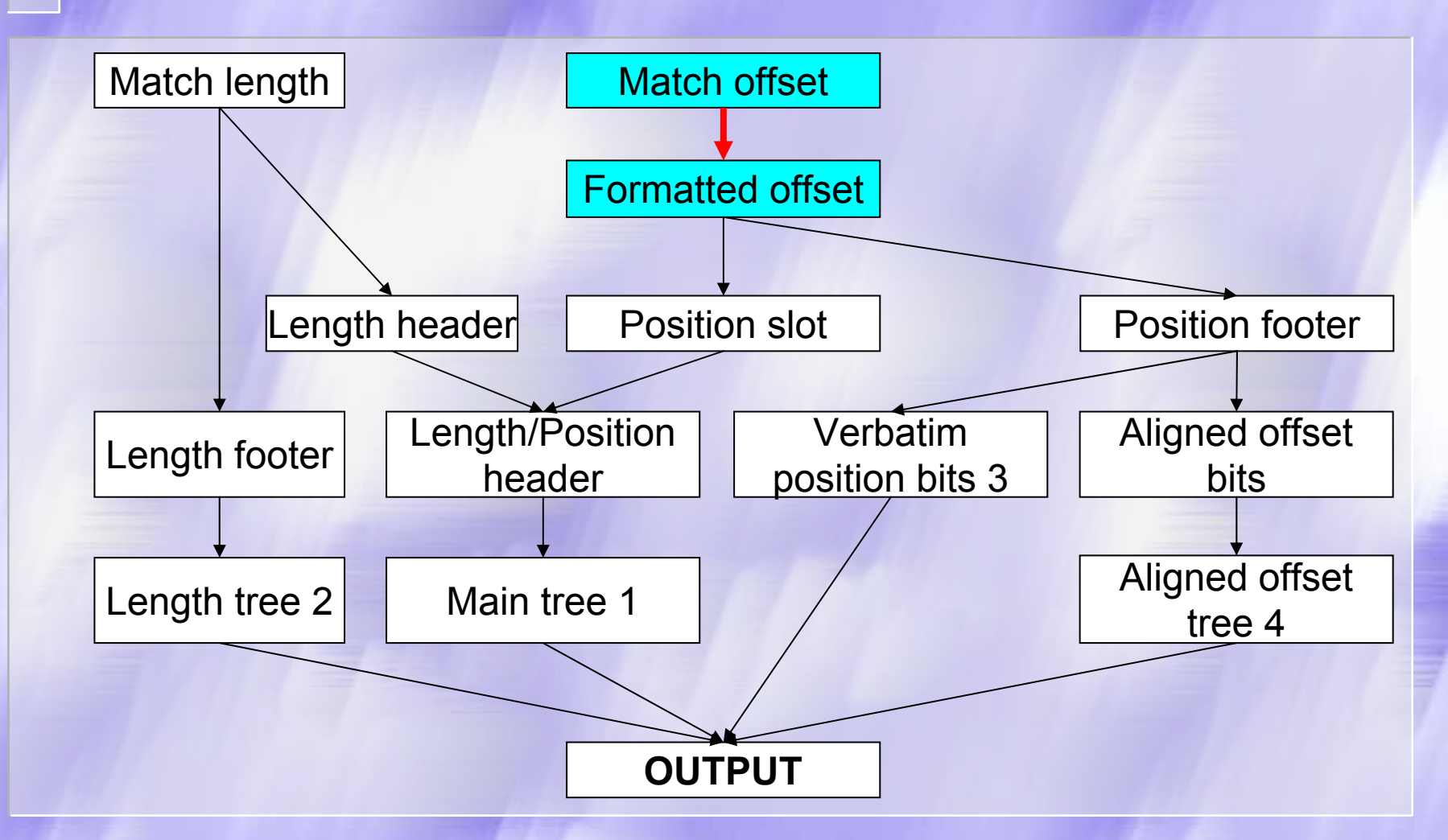

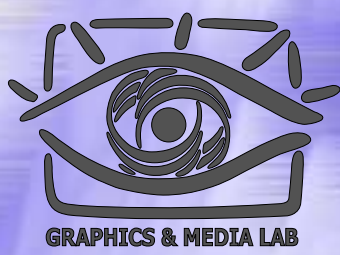

# Преобразование смещения  $(Match\; offset \Rightarrow Formatted\; offset)$

**Converting a match offset to a formatted offset** if (offset  $=$  = R0)

formatted offset =  $0$ ; else if (offset  $=$  = R1) formatted offset  $= 1$ ; else if (offset  $=$  = R2) formatted offset  $= 2$ ;

else

formatted offset = offset + 2;

# Таблица смещений

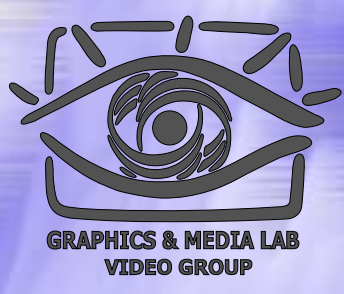

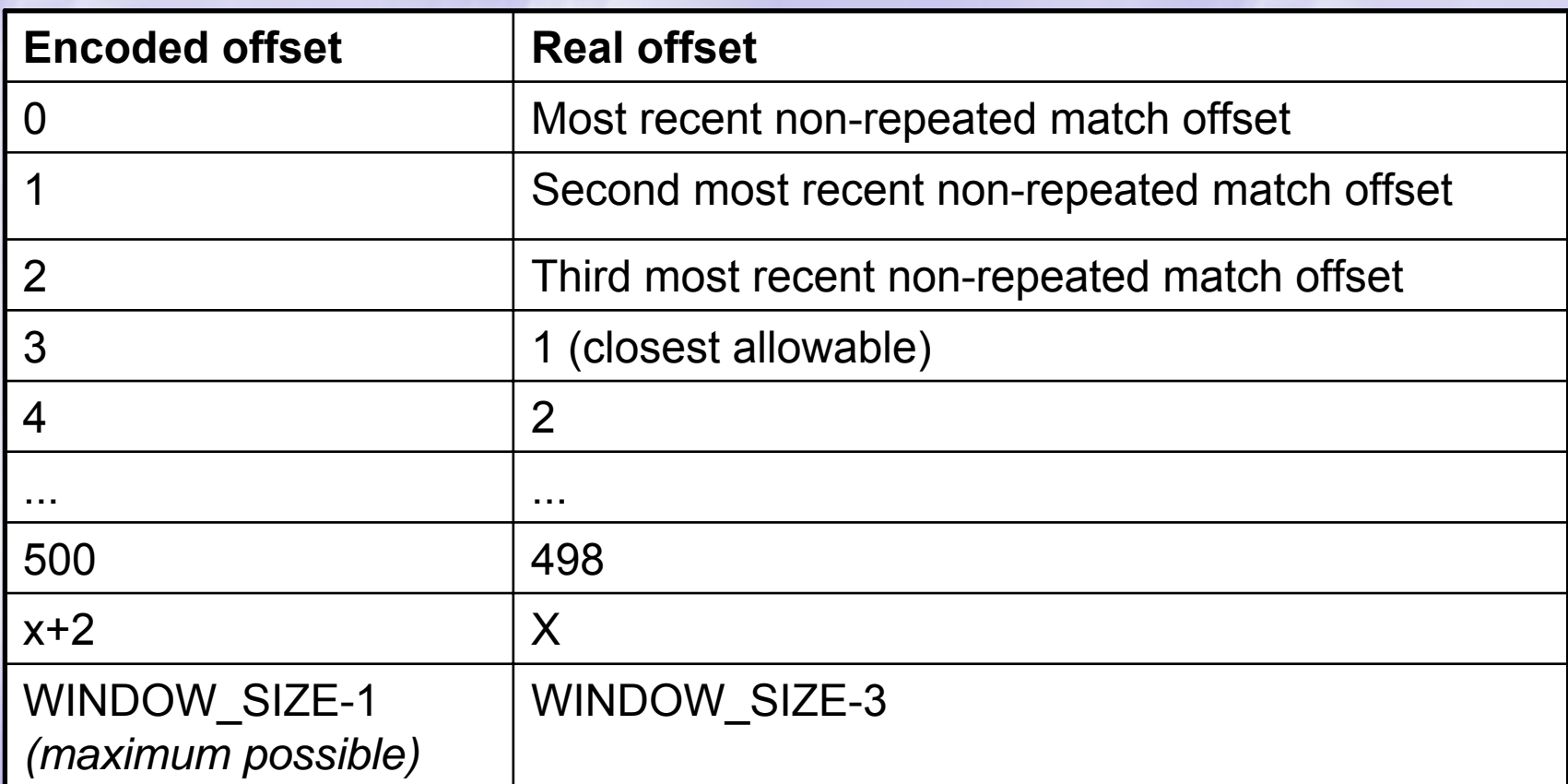

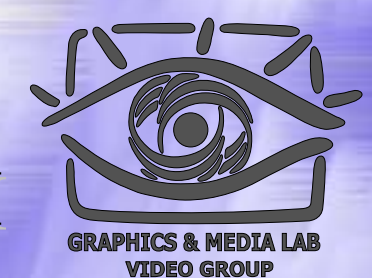

## Преобразование смещения

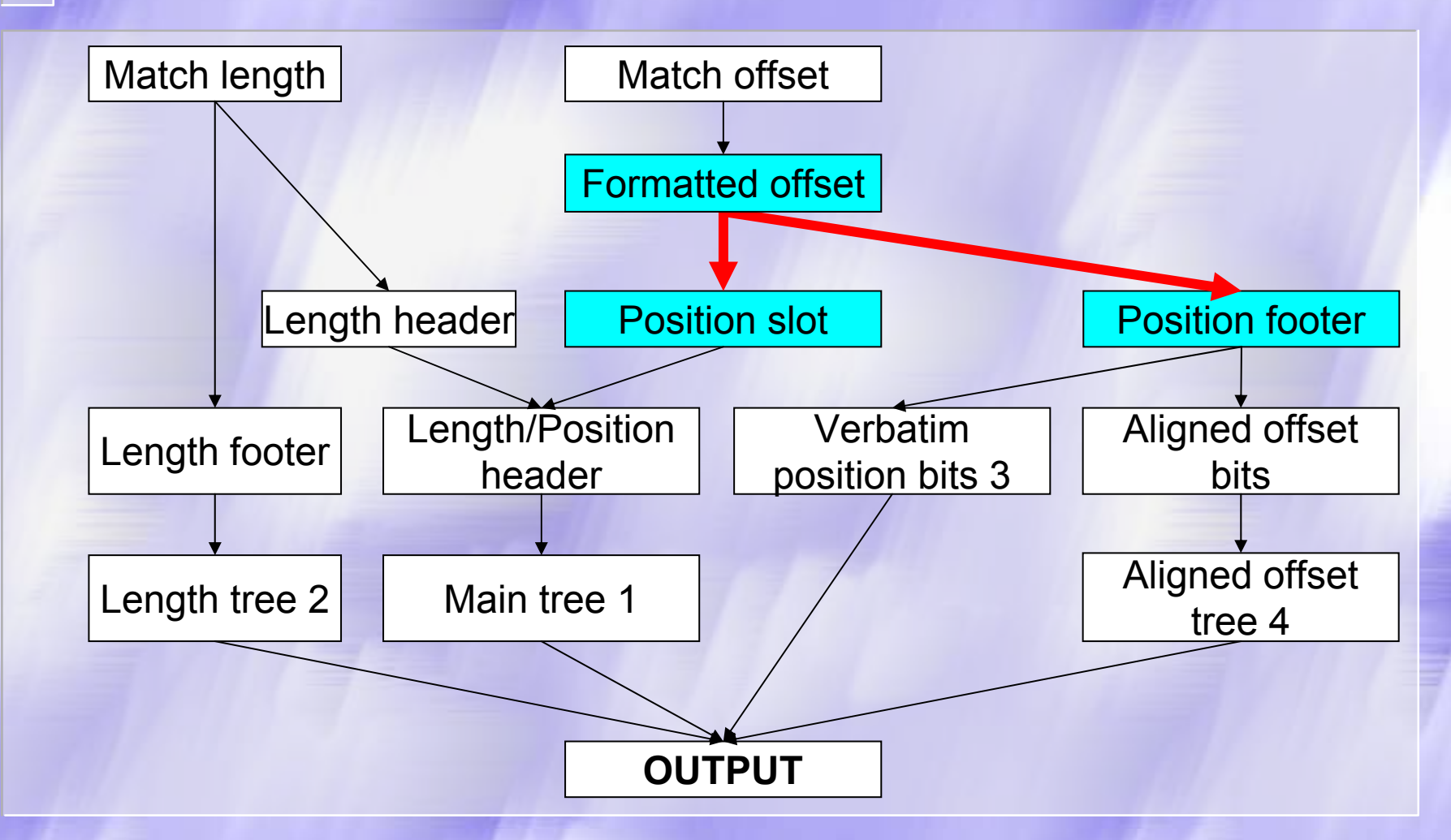

## Преобразование смещения (Formatted offset  $\Rightarrow$  Position slot, Position footer)

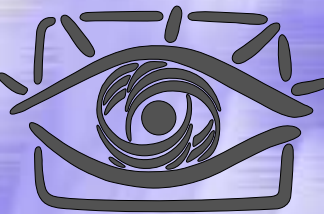

### Форматированное смещение

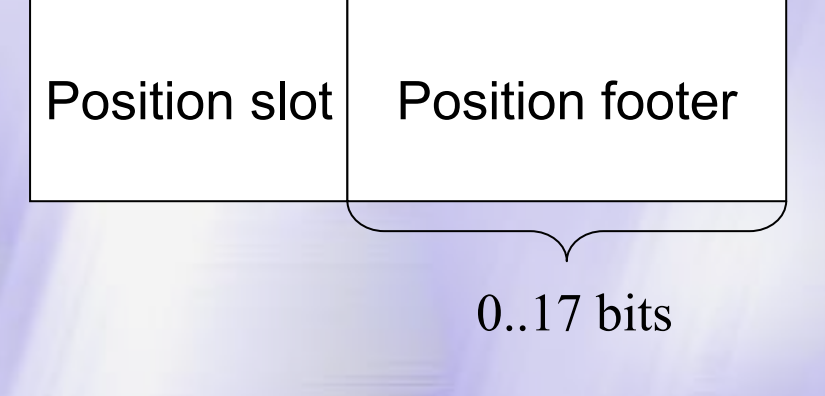

# Таблица преобразования

### смещения смещения

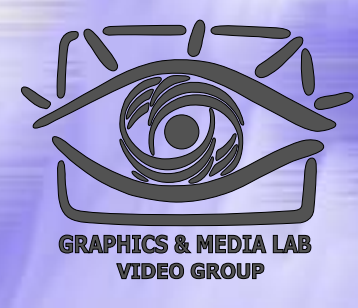

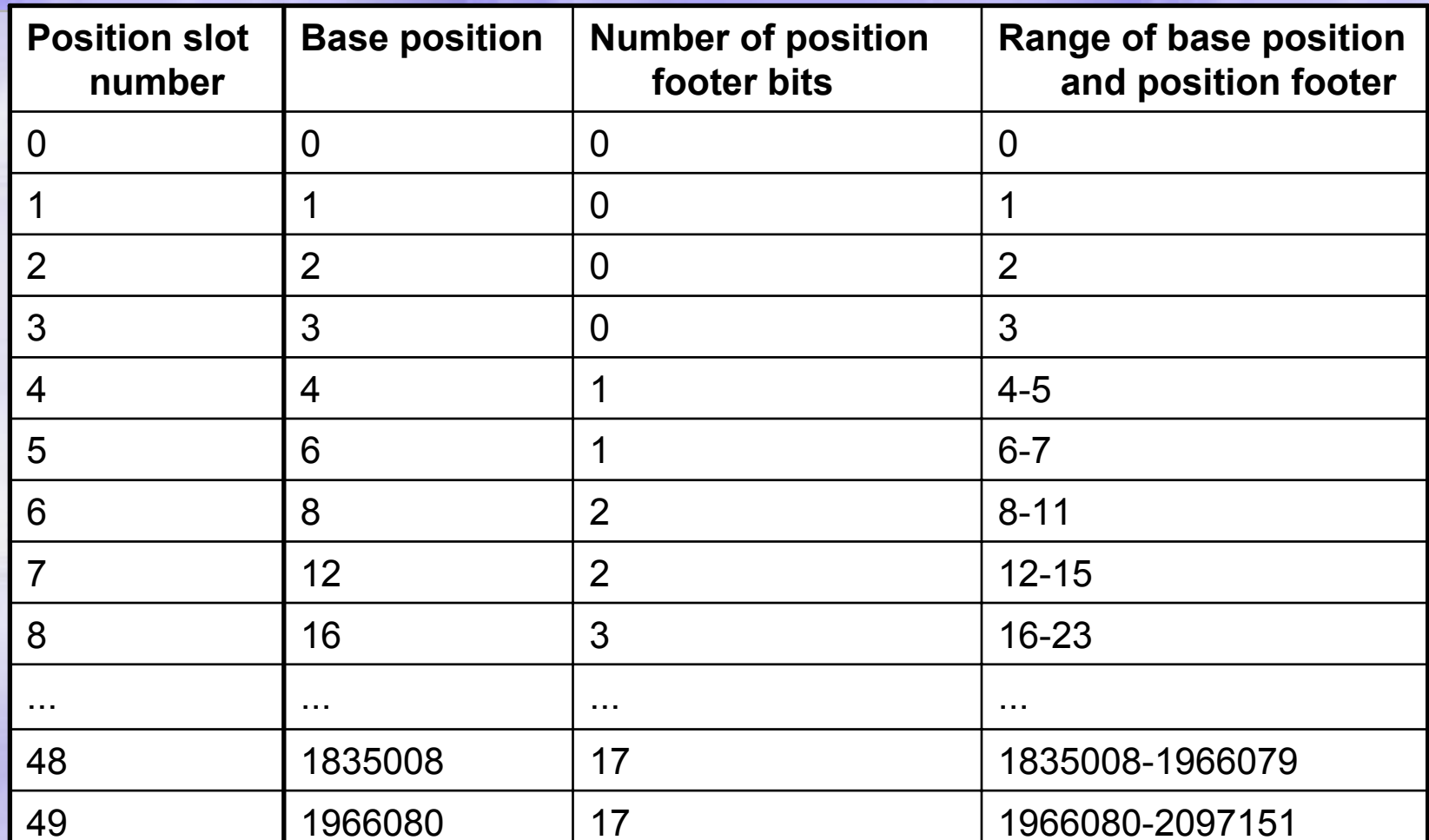

### Определение значения величины ы position footer

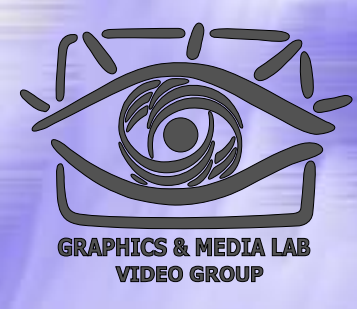

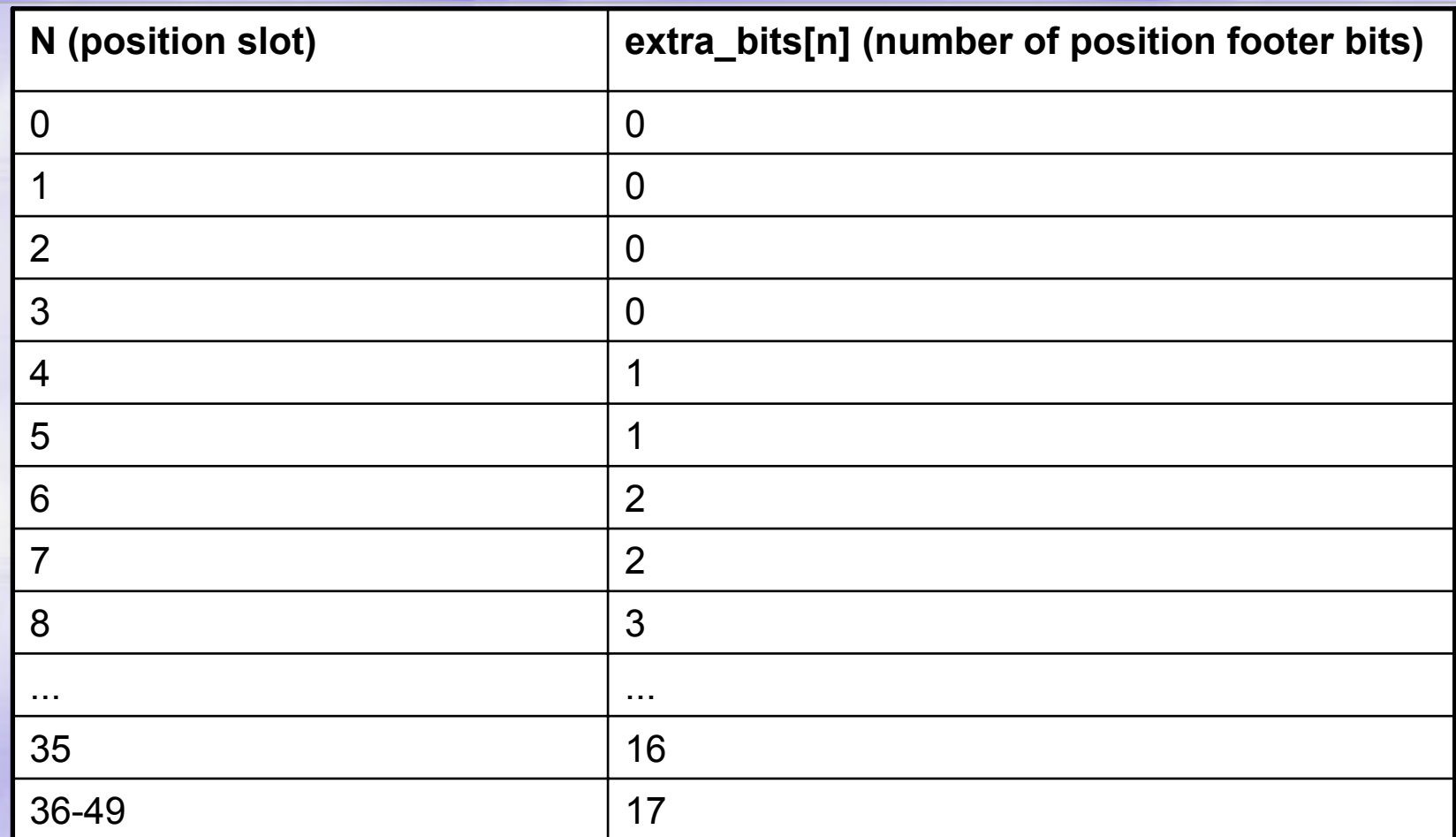

#### Вычисление значений position slot и**H** position footer

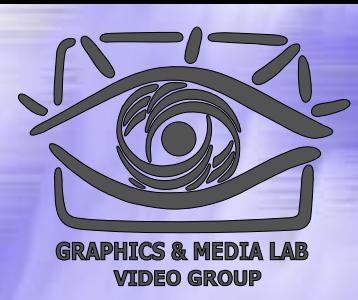

## **Calculating the position slot and position footer** position\_slot <sup>=</sup> calculate position slot(formatted offset); position footer bits = extra bits(position slot); if (position footer bits  $> 0$ ) position footer = formatted offset  $&$ ((1<<position footer bits)-1); else

position footer = null;

# Position footer

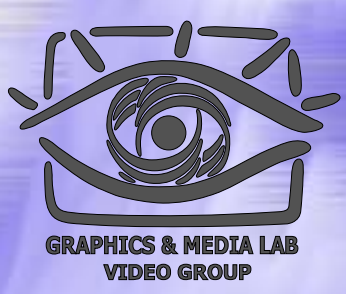

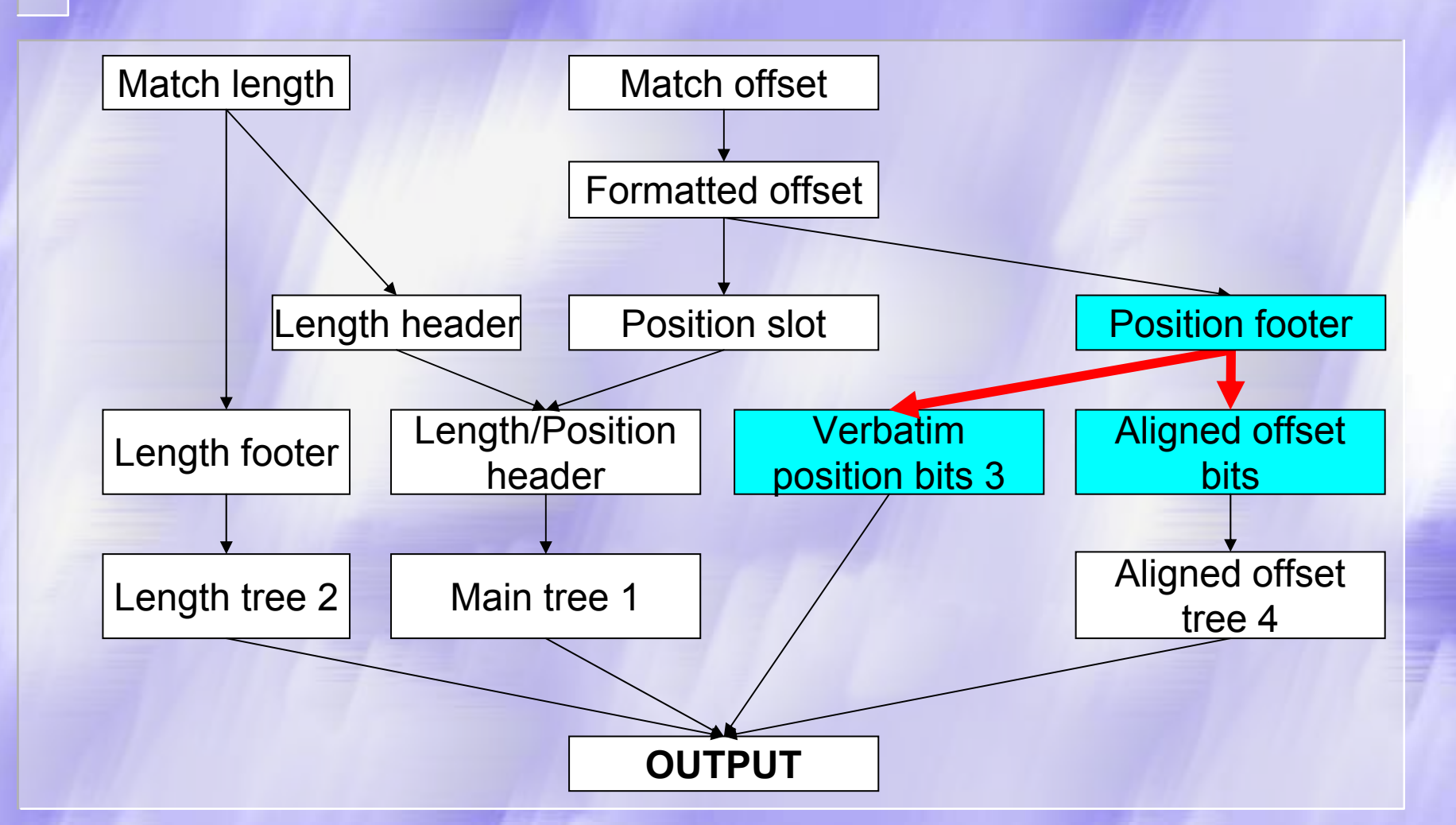

# Position footer

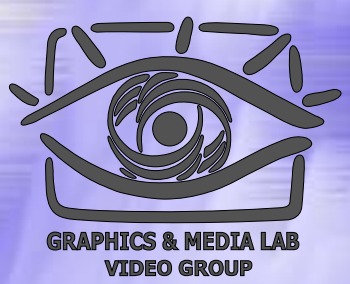

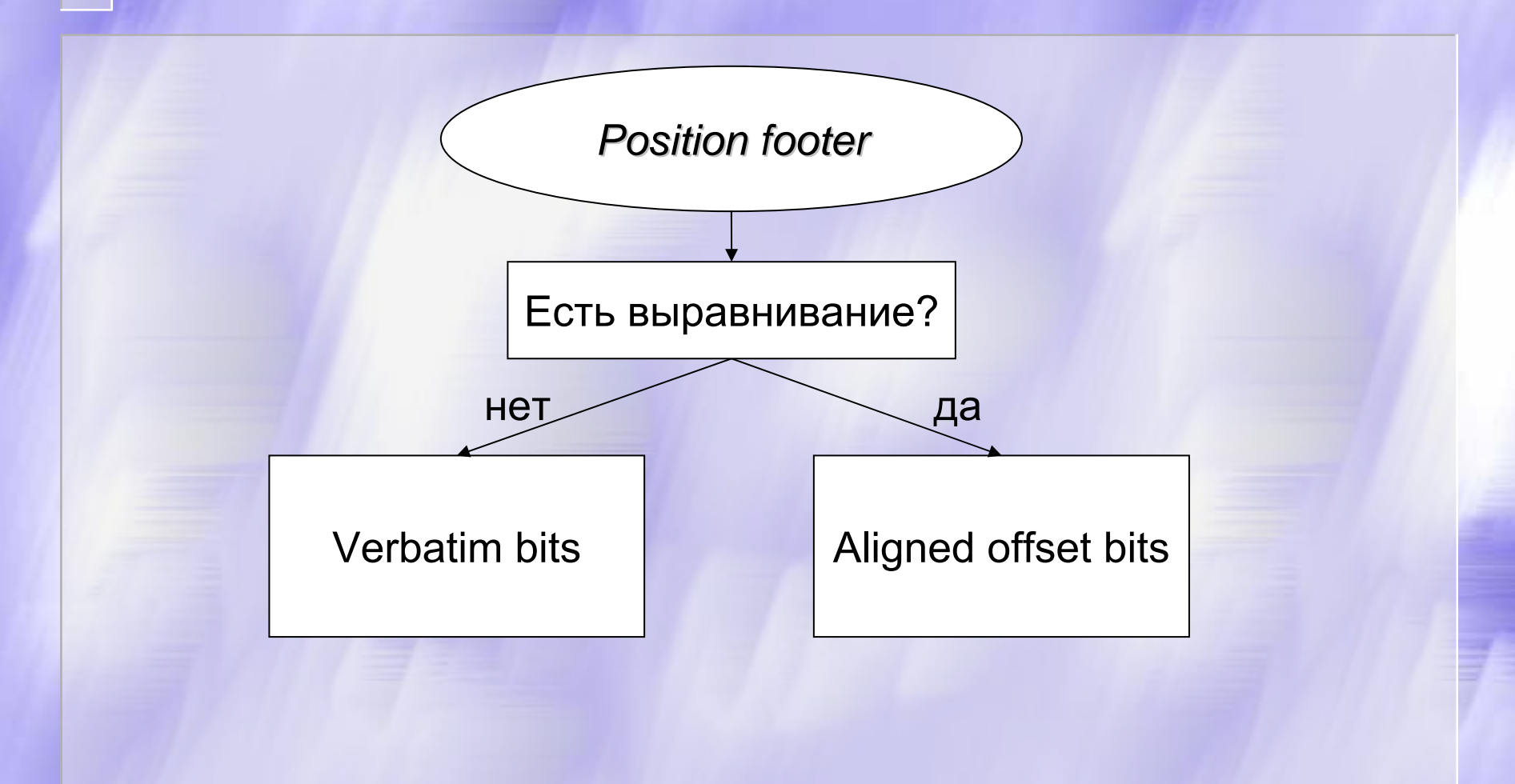

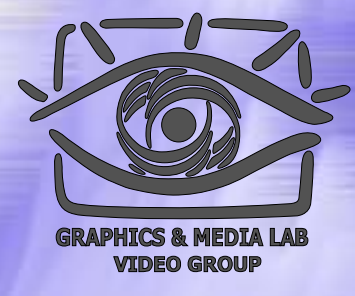

# Position footer (code)

```
if (block type = = aligned offset block)\{if (formatted offset \le = 15){
         verbatim bits = position footer;aligned_offset = null;
   }
   else{
         aligned offset = position footer;
         verbatim bits = position footer >> 3;
   }
}
else{
   verbatim bits = position footer;
   aligned_offset = null;
}
```
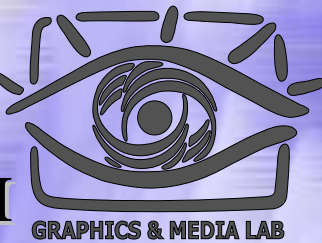

## Преобразование длины смещения

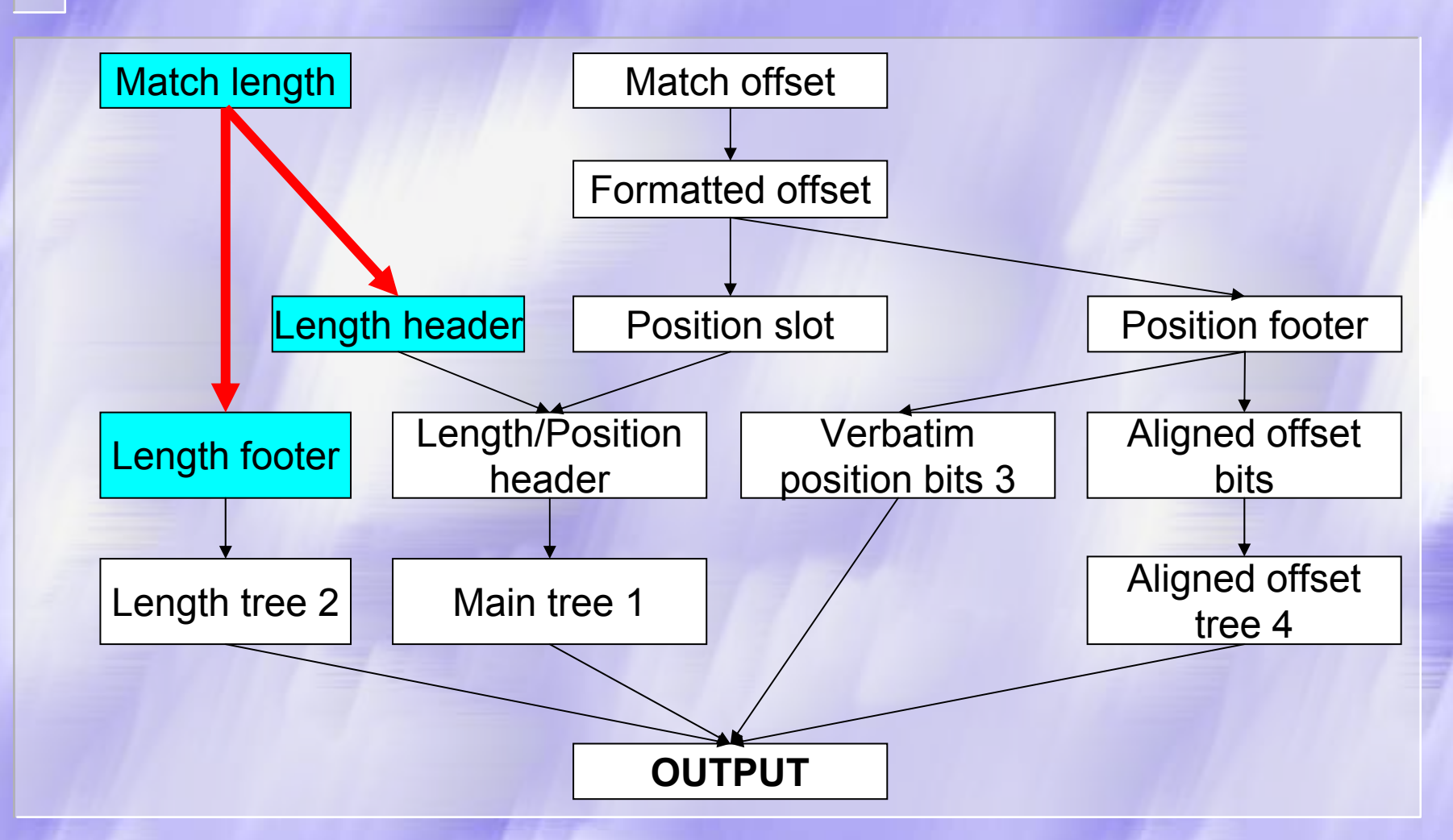

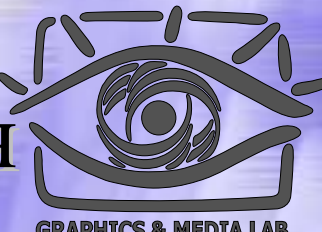

Преобразование длины смещения (Match length  $\Rightarrow$  Length header, Length footer)

```
Pseudocode for obtaining the length header and 
 footer
```

```
if (match length \leq 8){
  length header = match length-2;
  length footer = null;
}<br>}
else{
  length header = 7;
  length footer = match_length-9;
}<br>}
```
# Пример

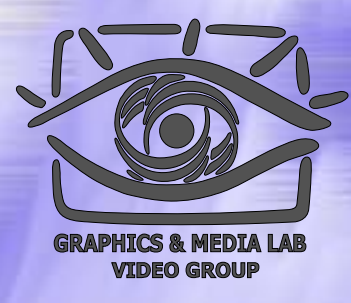

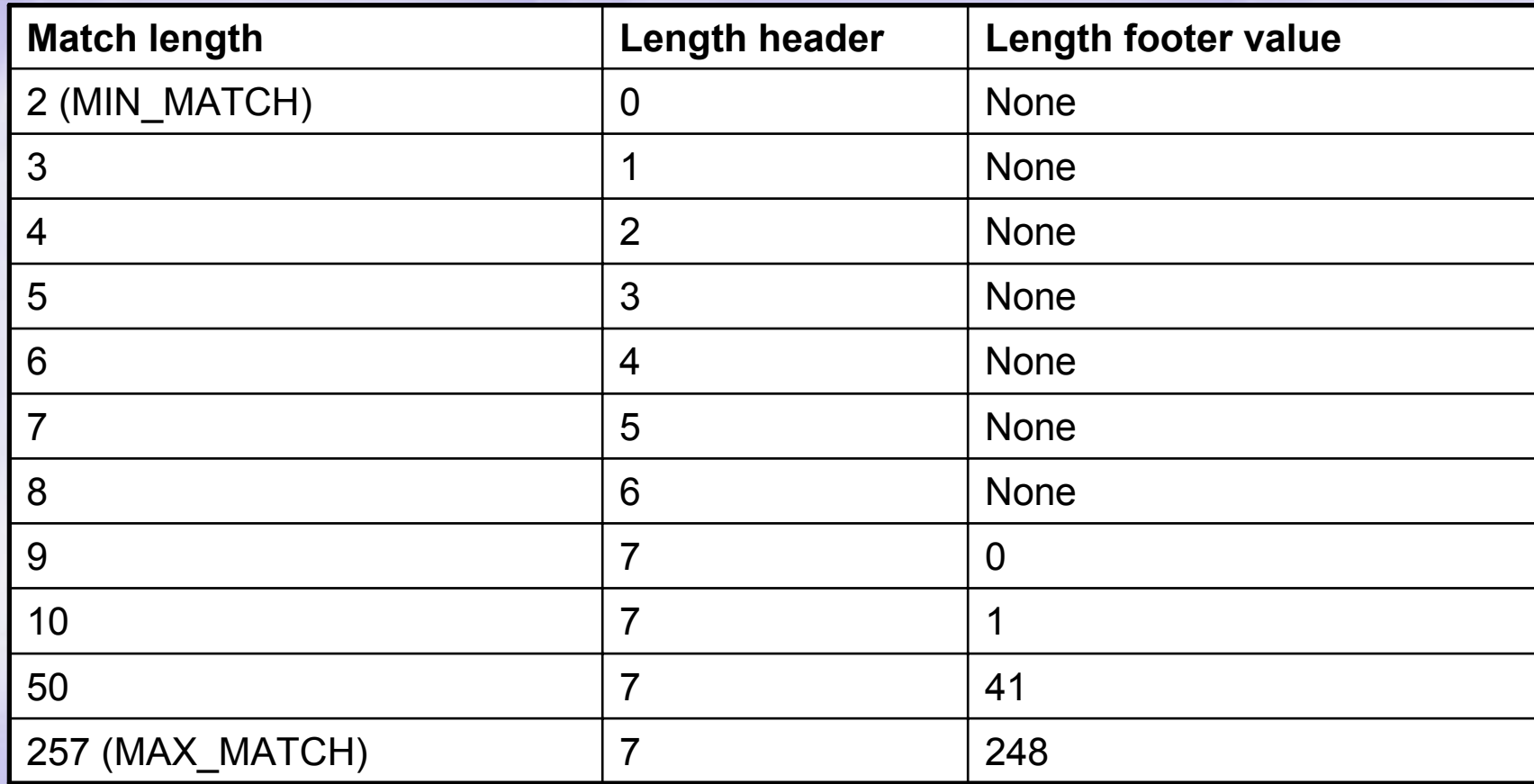

# Diagram of match sub components components

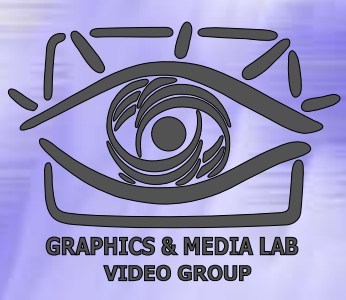

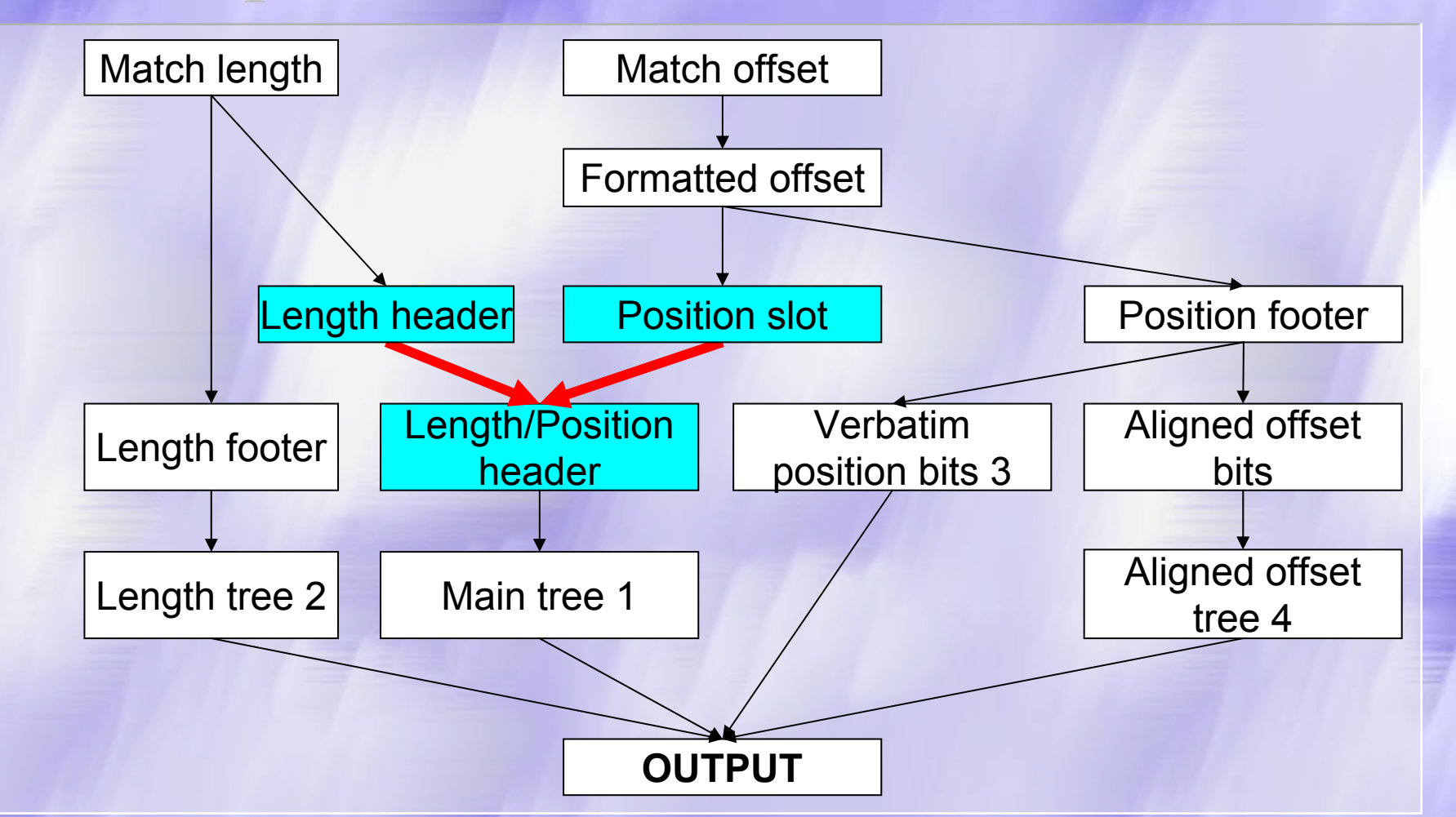

# Length header, Position slot  $\Rightarrow$ Length / Position header

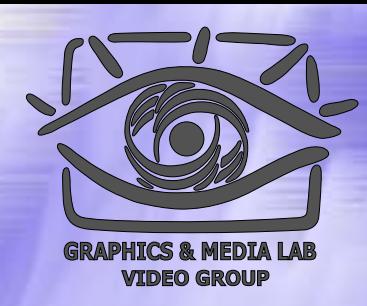

len\_pos\_header = (position\_slot << 3) + length\_header

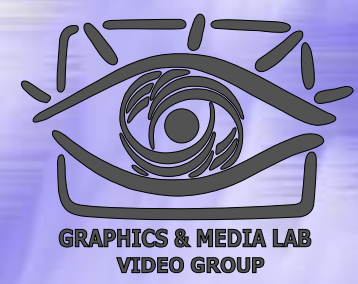

## Кодирование подстановки

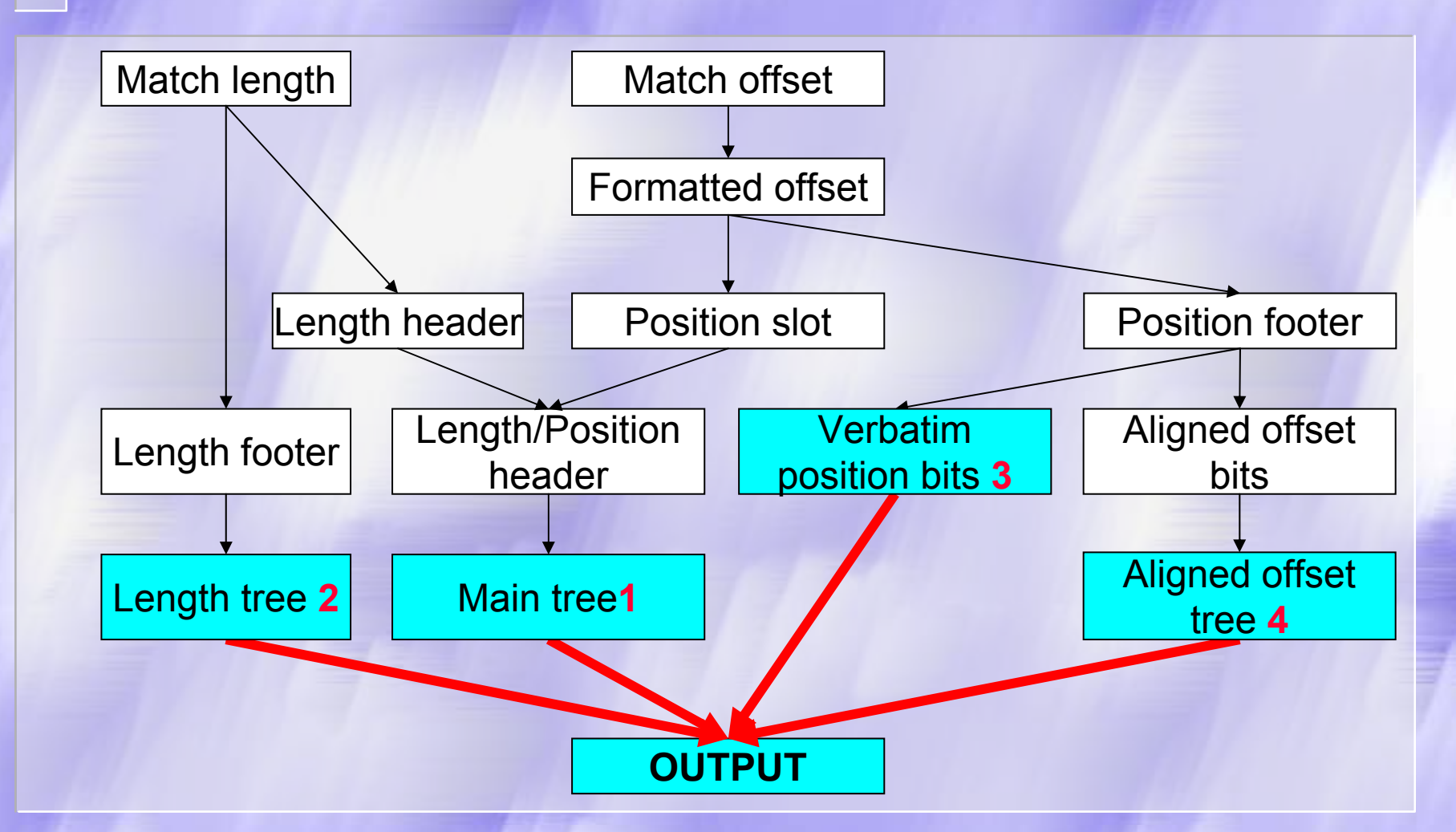

# Кодирование подстановки (Encoding a match)

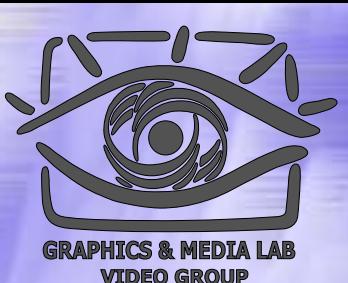

Используется до 4-ех полей:

- Output element (len pos header + NUM\_CHARS) from the main tree
- 2. If length footer != null, then output element length footer from the length tree
- 3. If verbatim bits  $!=$  null, then output verbatim bits
- 4. If aligned offset bits != null, then output element aligned offset from the aligned offset tree

# LZ-Huffman

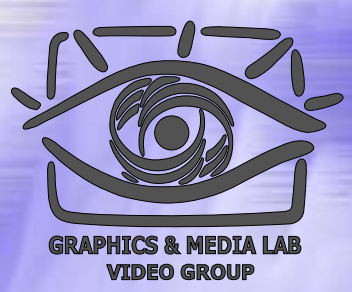

## 1. Основные идеи и понятия

- Деревья Хаффмана
- $\bullet$ Repeated offsets
- 2. Алгоритм LZX
	- $\bullet$ Предобработка
	- $\bullet$ Сжатие информации
	- $\bullet$ Типы блоков данных
	- $\bullet$ Кодирование деревьев

# Типы блоков

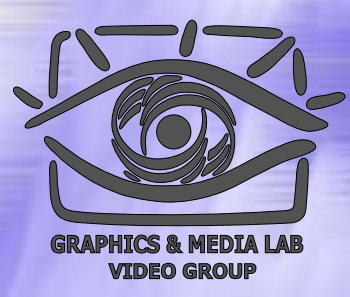

Первые три бита блока указывают, к какому типу он относится.

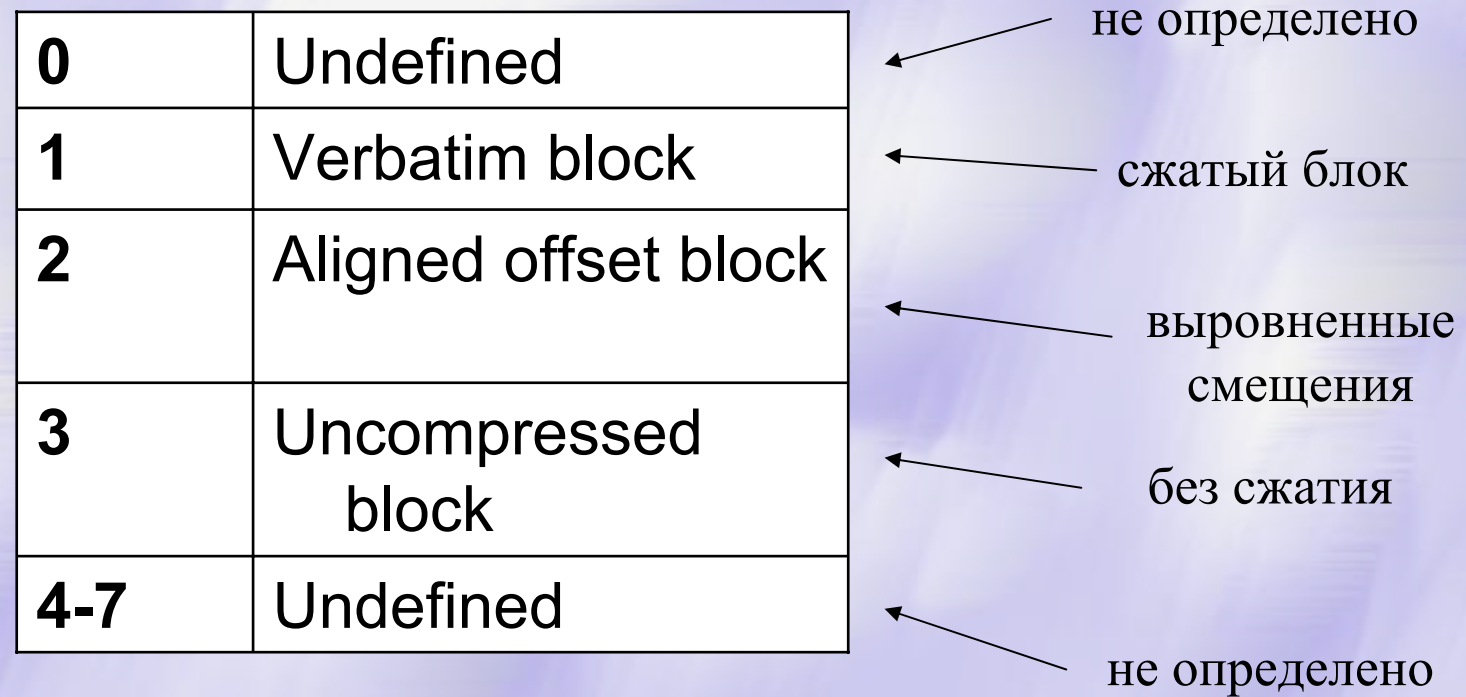

# Блок без сжатия

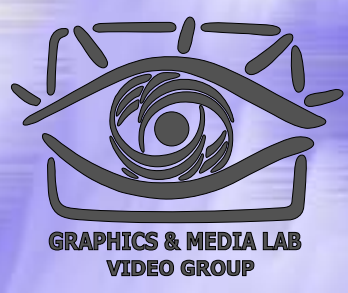

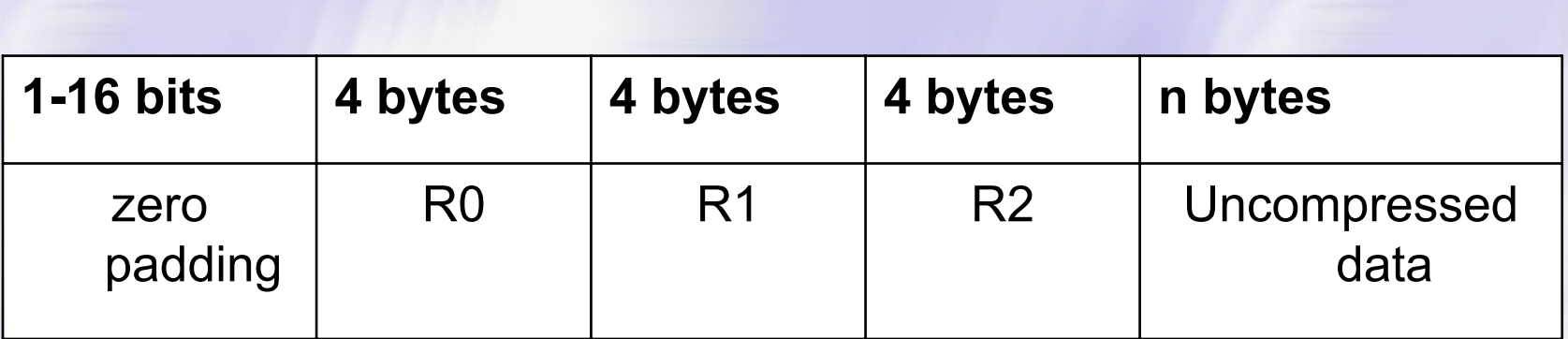

R0, R1, R2 – элементы списка сме щений

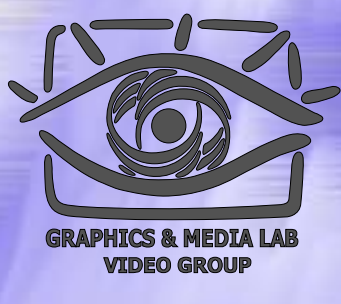

# Сжатый блок

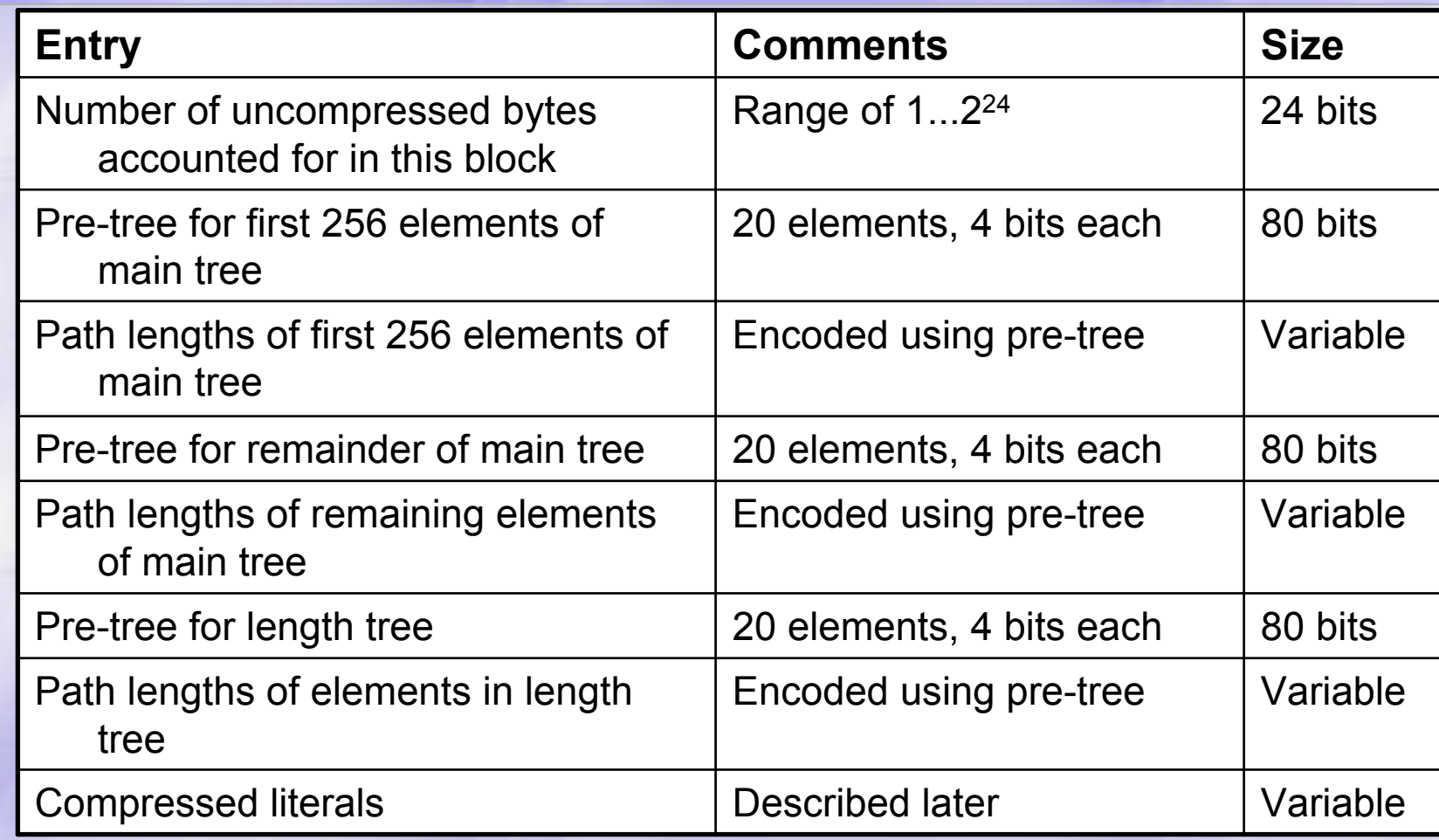
# Сжатый блок (диаграмма)

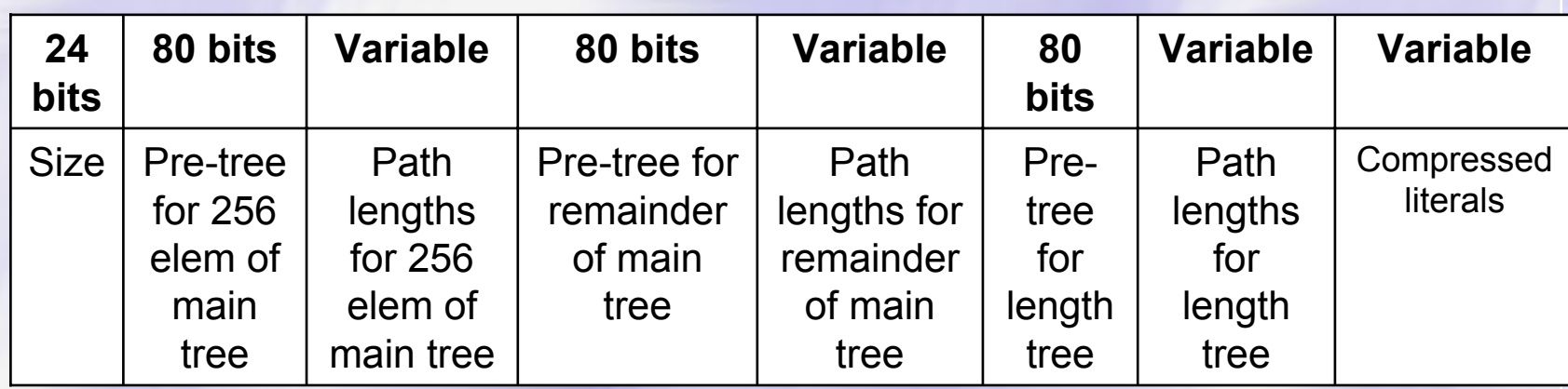

#### Блок выровненных смещений

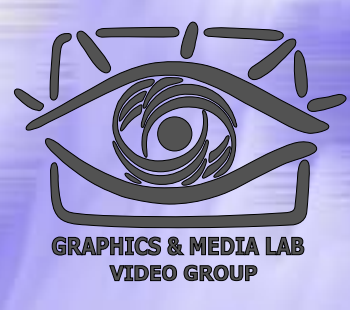

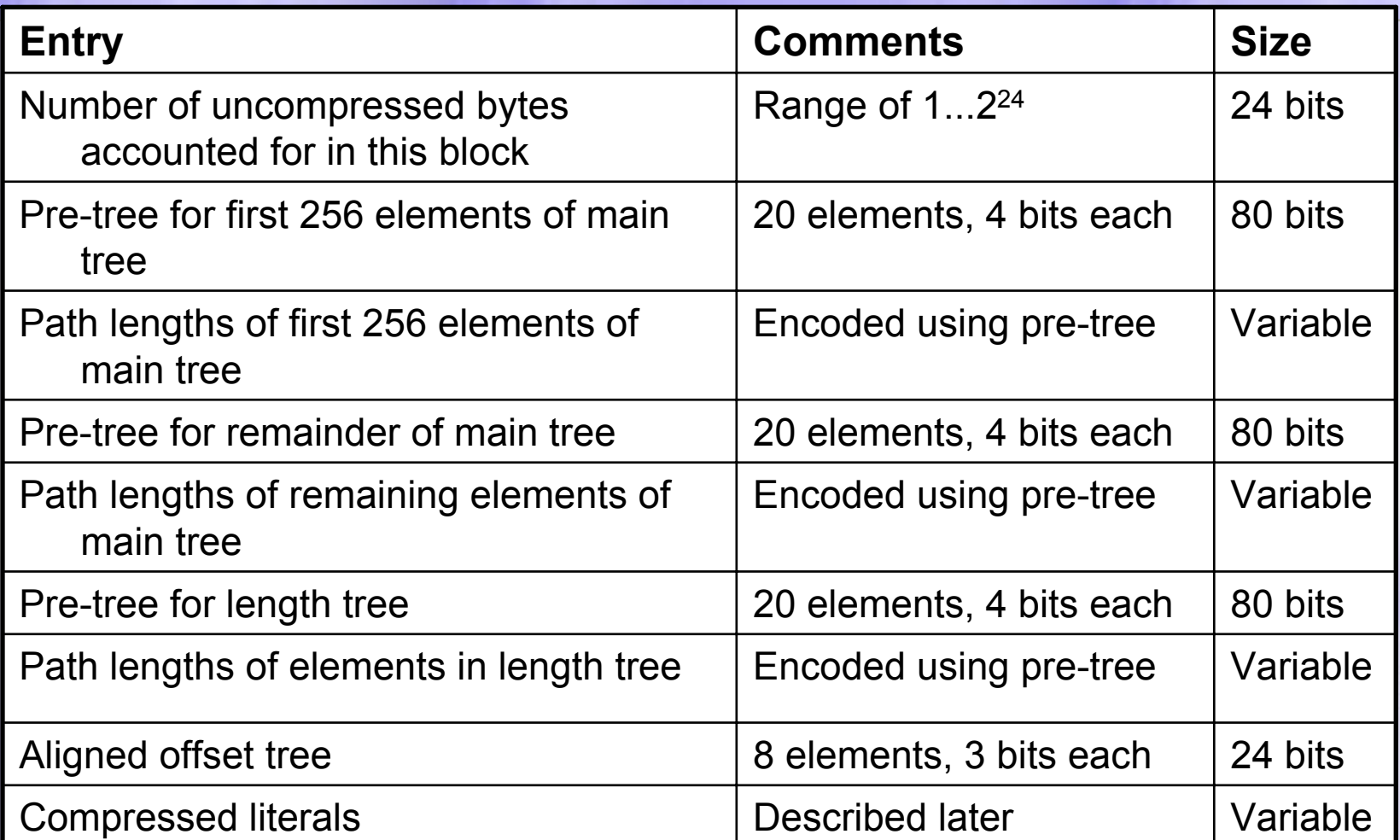

**CS MSU Graphics & Media Lab (Video Group) http://www.compression.ru/video/** 110

# Блок выровненных смещений (диаграмма)

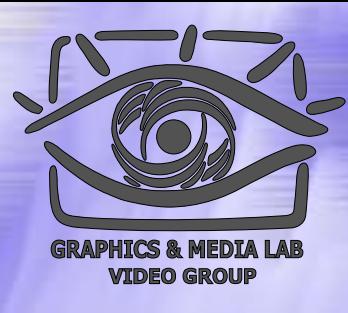

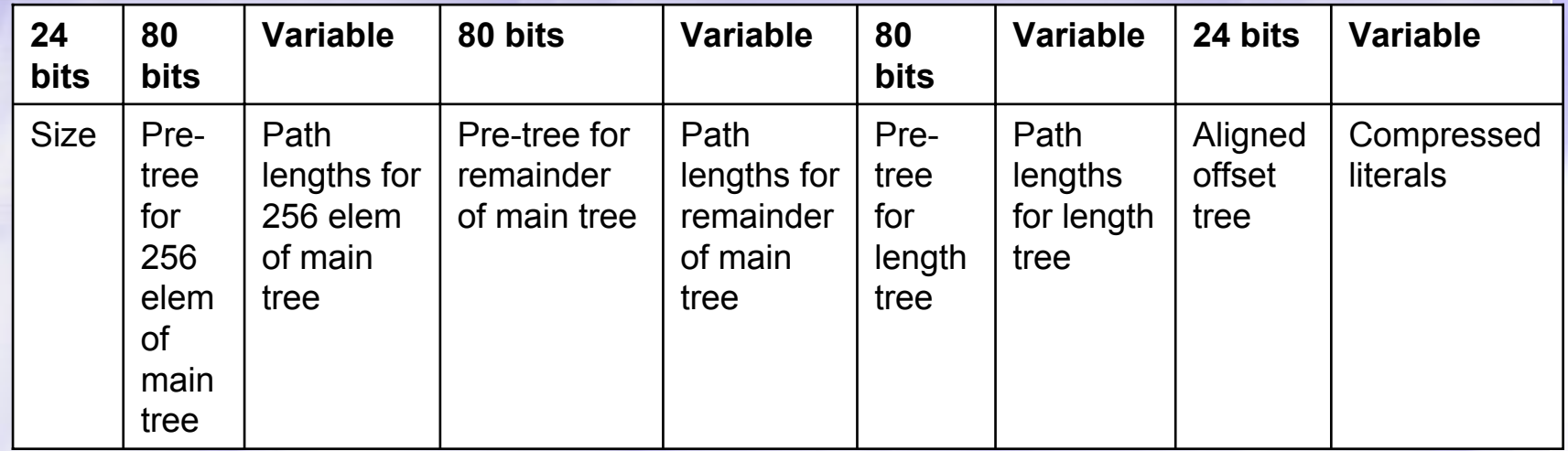

### LZ-Huffman

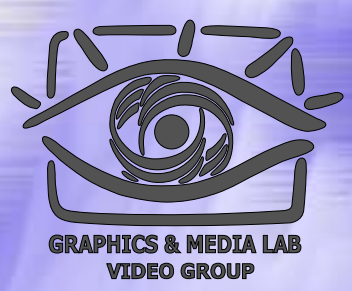

#### 1. Основные идеи и понятия

- Деревья Хаффмана
- $\bullet$ Repeated offsets
- 2. Алгоритм LZX
	- $\bullet$ Предобработка
	- $\bullet$ Сжатие информации
	- $\bullet$ Типы блоков
	- $\bullet$ Кодирование деревьев

Кодирование деревьев (Encoding of trees)

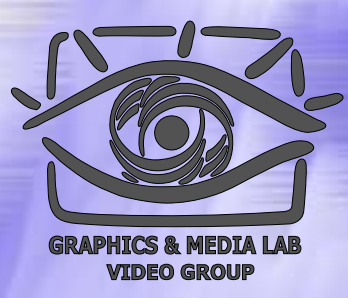

- 1. Основное дерево *(main tree)* кодируется в виде двух компонент:одно дерево для одиночных символов *(unmatched symbols)*, другое для подстановок *(matches)*.
- 2. С учетом ограничений на дерево Хаффмана, достаточно кодировать только длину пути *(path length)* каждого элемента.

Кодирование деревьев (Encoding of trees)

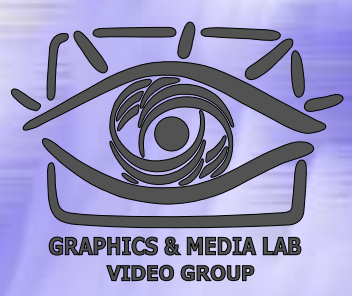

- 3. Для каждого блока отдельное основное дерево:
	- $\bullet$ невыгодно кодировать заново
	- $\bullet$  лучше закодировать разницу между длиной пути в дереве первого блока и длиной пути в дереве следующего блока (для каждого элемента).

Кодирование деревьев (Encoding of trees)

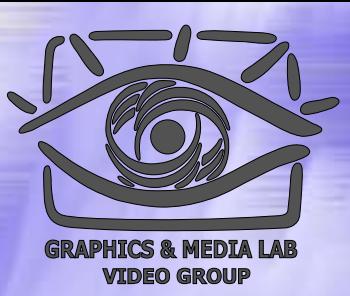

Каждый элемент имеет длину пути от 0 до 16 включительно.

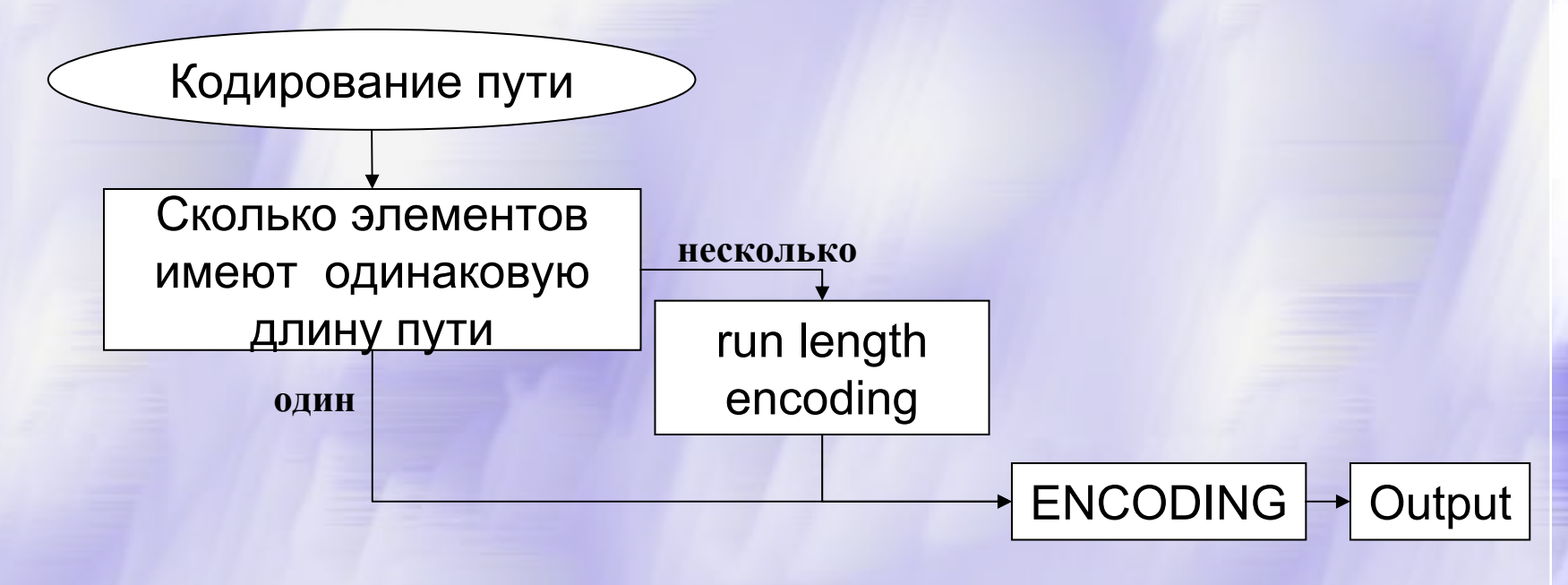

**CS MSU Graphics & Media Lab (Video Group) http://www.compression.ru/video/** 115

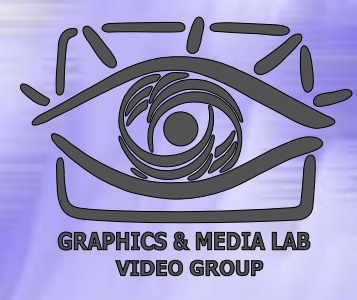

### Кодирование длины пути (диаграмма)

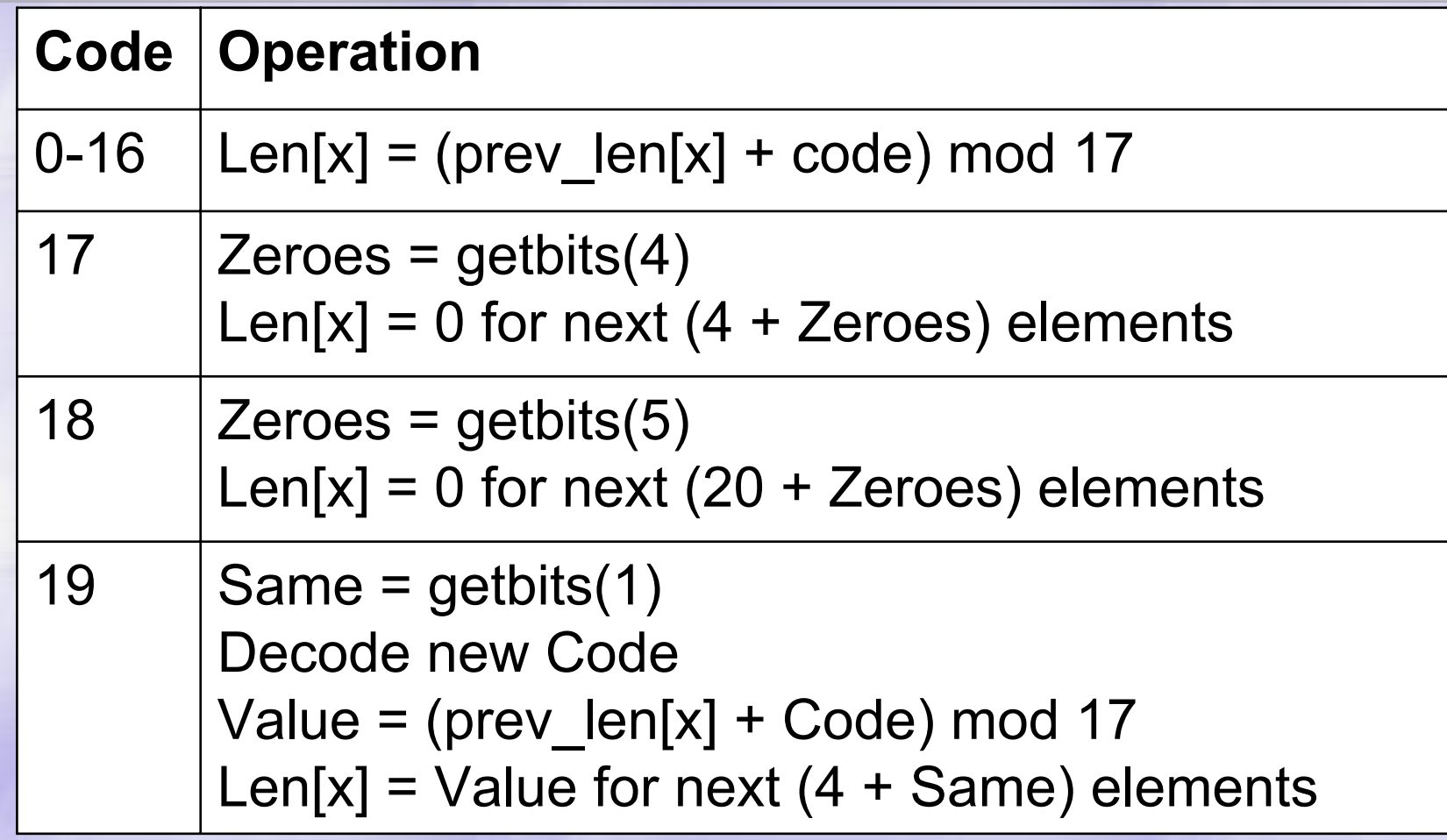

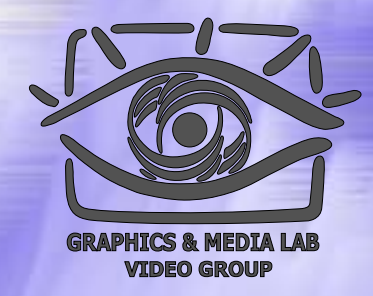

#### Кодирование длины пути (пояснение)

♦ Коды 0-16 применяются, если только один элемент имеет соответствующую длину пути. ♦ Коды 17-19 применяются для дополнительного преобразования Run-Length Encoding. В результате получаем 20 кодовых элементов, которые можно закодировать 5 битами. Но здесь также применяется оптимизация (вспомогательные деревья или *pre-trees* )

Сжатие деревьев деревьев при помощи вспомогательных деревьев

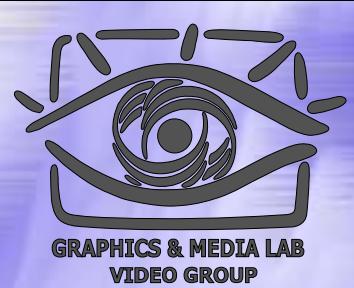

20 кодов основного дерева кодируются в зависимости от частоты их появления при помощи вспомогательного дерева (pre-tree). Структура самого вспомогательного дерева не кодируется и имеет фиксированный размер 80 бит (20 элементов по 4 бита).

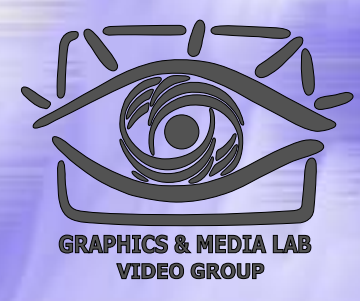

### Вспомогательные деревья (pre -trees)

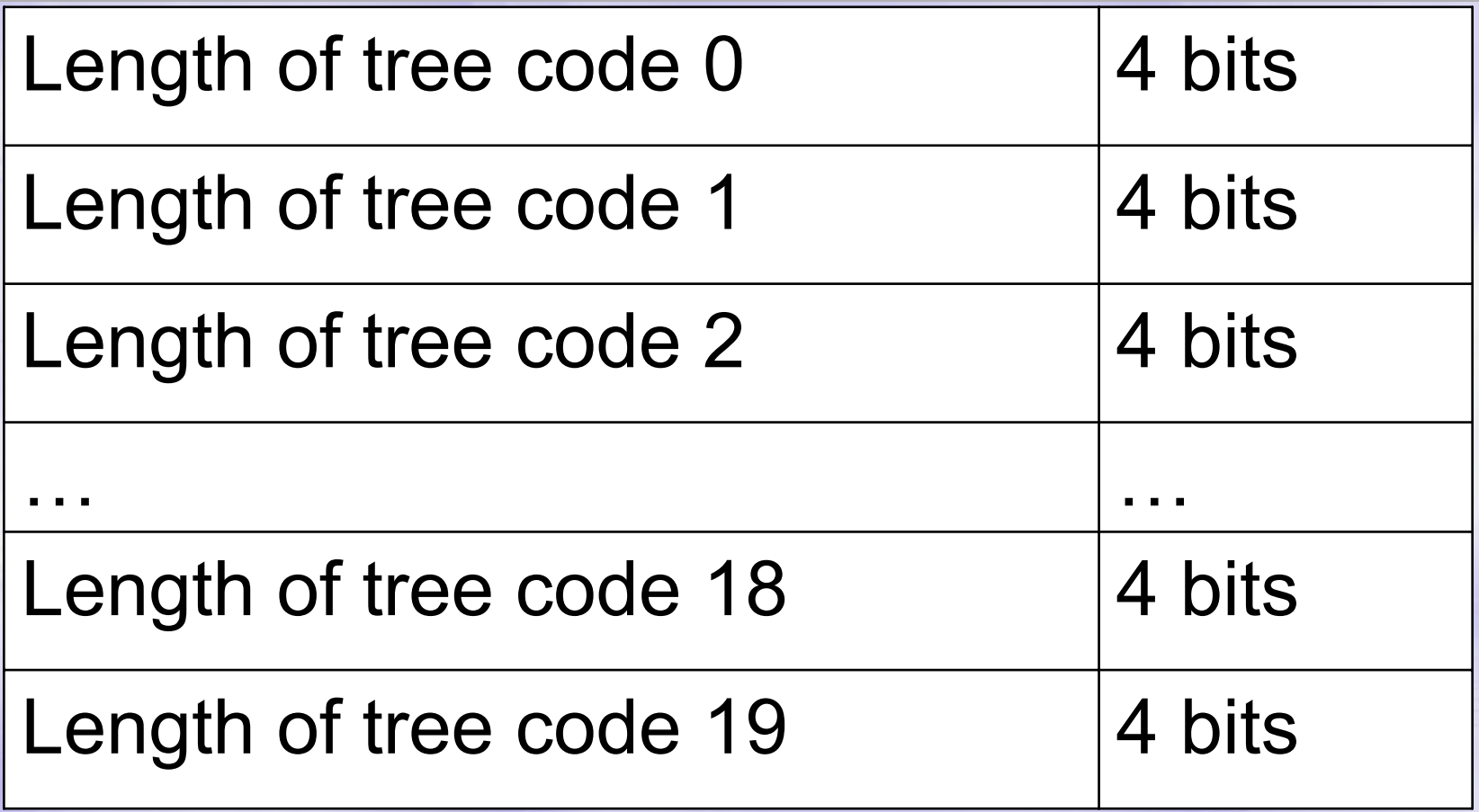

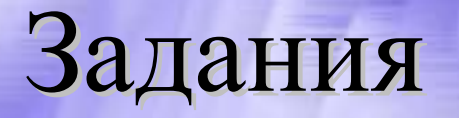

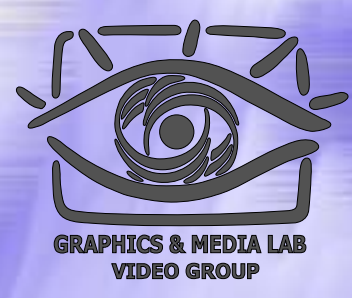

Задания п о курсу расположены на странице курса: http://graphics.cs.msu.su/courses/mdc/